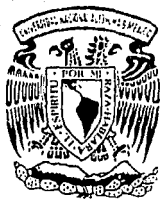

# Universidad Nacional Autónoma de México

*{O)*  $\frac{1}{2\epsilon_{j}}$ 

Facultad de Ingeniería

# CARACTERIZACION DE EQUIPO DE PROCESO

TESIS PROFESIONAL Que para obtener el Título de INGENIERO MECANICO ELECTRICISTA<br>presentan ENRIQUE MUÑOZ DIAZ MIGUEL ANGEL ROBLES ATAYDE

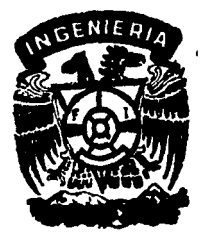

Director de Tesis: ING. AUGUSTO SANCHEZ CIFUENTES

MEXICO, D. F. 1 9 9 o

*FAU.A DE Ol'GEN* 

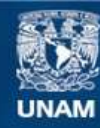

Universidad Nacional Autónoma de México

**UNAM – Dirección General de Bibliotecas Tesis Digitales Restricciones de uso**

# **DERECHOS RESERVADOS © PROHIBIDA SU REPRODUCCIÓN TOTAL O PARCIAL**

Todo el material contenido en esta tesis esta protegido por la Ley Federal del Derecho de Autor (LFDA) de los Estados Unidos Mexicanos (México).

**Biblioteca Central** 

Dirección General de Bibliotecas de la UNAM

El uso de imágenes, fragmentos de videos, y demás material que sea objeto de protección de los derechos de autor, será exclusivamente para fines educativos e informativos y deberá citar la fuente donde la obtuvo mencionando el autor o autores. Cualquier uso distinto como el lucro, reproducción, edición o modificación, será perseguido y sancionado por el respectivo titular de los Derechos de Autor.

# INDICE a matangan

film<br>Vite<br>19

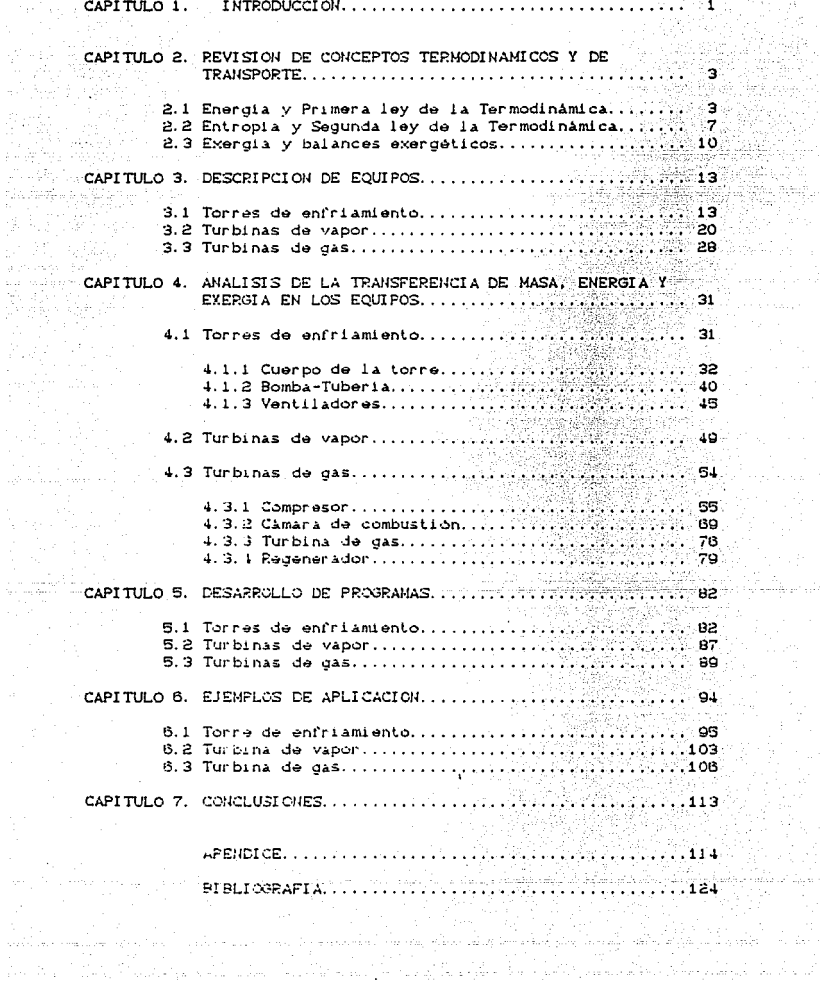

# CAPITULO I

الموارد والمتمالي والمتحدث وأبدا المحتان العوالات فخارت المكونة العراء مأهمستون

#### **INTRODUCCION**

El uso eficiente de la energía ha cobrado vital importancia en los últimos años, debido principalmente al incremento del costo de nuestros combustibles más usados y al inminente decremento de su disponibilidad en un futuro no muy lejano.

Esta preocupación por el aprovechamiento de la energía ha<br>modificado el criterio de diseño de equipos de proceso, antes enfocado al costo inicial y ahora con un gran interés por los costos de operación.

Por lo tanto es necesario desarrollar programas y estrategias encaminados a la racionalización del uso de los recursos energéticos, ya que en países como el nuestro, con graves<br>problemas de financiamiento, resulta más atractivo disminuir el crecimiento de la demanda que aumentar la oferta, sin deteriorar el crecimiento económico del país.

El sector industrial es el principal consumidor da energía del país. Debido a su relativamente bajo número de usuarios, ofrece .<br>una buena oportunidad para atacar los problemas de consumo de<br>energía sin afectar su producción, a través de sistemas y mecanismos que permitan conocer en donde y como están siendo<br>utilizados los insumos energéticos dentro de sus plantas. De tal forma que se puedan planear las mejores estrategias económica y tecnológicamente, para lograr el óptimo aprovechamiento de la energia en sus procesos.

Los estudios hasta ahora realizados no se han limitado a mejoras de las fuentes utilizadas, sino que han profundizado en los procesos industriales encontrando que en muchos casos  $1a5$ principales pérdidas de energia son ocasionadas por equipos<br>ineficientes, diseños inapropiados, instalaciones inadecuadas,<br>condiciones de operación fuera de diseño, etc..

Para evaluar la eficiencia energética de un proceso es necesario hacer la evaluación de cada una de sus partes, por lo que es conveniente contar con una metodología adecuada para el análisis de cada equipo. De esta menera se podrá detectar en forma precisa el equipo o parte del proceso en donde se tenga la mavor pérdida de energía disponible. y proceder al análisis técnico y económico de sus posibles mejoras.

Para estimar la eficiencia del uso de la energía en los equipos. es necesario aplicar una medida realista que indique en que medida se está aprovechando la energía en el sistema. El análisis exergético proporciona está medida del uso efectivo de la energía combinando la Primera y la Segunda Ley de la Termodinámica. Con este analisis puede obtenerse una mejor perspectiva, desde el punto de vista económico, del adecuado funcionamiento del equipo.

Caracterizar todos los equipos utilizados en la industria nacional

no es tarea fácil. ya que existen equipos complejos de características muy especiales que requieren de un analisis más profundo. Sin embargo los procesos de transformación de energía no son tan diversos y existen varios equipos de uso general en diferentes tipos de industria.

El presente forma parte de un trabajo global que actualmente se está desarrollando en el Departamento de Fluidos y Termica de la Facultad de Ingenieria de la U. N. A. M.. En el se muestra la caracterización sistematizada de los siguientes equipos:

a) Torres de enfriamiento.

b) Turbinas de vapor.

c) Turbinas de gas.

Este trabajo es un esfuerzo para ayudar a evaluar los consumos energéticos en los procesos industriales, como una herramienta útil para poder evaluar en forma eficaz las auditorias energéticas en las plantas industriales del país.

# CAPITULO 2

## REVISION DE CONCEPTOS TERMODINAMICOS Y DE TRANSPORTE

En este capítulo se abordarán brevemente tres de las bases termodinámicas esenciales que sirvieron de herramienta para el análisis de los equipos de proceso contemplados en este estudio.

#### 2.1 ENERGIA Y PRIMERA LEY DE LA TERMODINAMICA.

#### 1. - CONCEPTO DE ENERGIA.

La energia es algo que aparece en muchas formas que se relacionan entre si, ya que se puede convertir de una forma a otra; esto indica que la energia es inherente a toda la materia. No resulta fácil definir el término general "energia", excepto si decimos que es la capacidad de producir un cambio, aunque las diversas formas en que esta se manifiesta sí se pueden definir con precisión.

#### 2. - FORMAS DE ENERGIA.

En general, podemos hablar de dos formas de energía:

#### A) ENERGIA EN TRANSITO.

Es el tipo de energía que tiene que atravesar las fronteras del sistema para tener significado, mismo que se pierde una vez que salio o entró al sistema. Estas formas de energía son: Trabajo y Calor.

a) TRABAJO MECANICO. - Se define como la acción de una fuerza "F", ejercida en un desplazaiento, "x", en la dirección de la fuerza.<br>Sin embargo, en Termodinámica nos interesa el trabajo asociado a un sistema. Una expresión útil para el trabajo mecánico en un sistema cerrado es:

b) TRABAJO DE FLUJO.- Este tiene relevancia en una corriente o masa de fiuido en movimiento. Básicamente, el trabajo de flujo es el que se realiza al empujar un fluido a través de una frontera, deneralmente hacia adentro o hacia afuera de un sistema.

$$
\Psi_{\text{fluid}} = \mathsf{P} \mathsf{U} \quad \dots \quad \dots \quad \dots \quad \text{(2.1.2)}
$$

c) CTRAS FORMAS DE TRABAJO. - Existen otras formas que no tienen relevancia en Termodinámica, como son: Trabajo de tensión superficial. Trabajo de deformación. Trabajo eléctrico. Trabajo magnético, etc.

d) CALOR. - Se define como energía que atraviesa las fronteras de un sistema, debido a una diferencia de temperaturas entre dicho sistema y sus alrededores. La interacción puede ocurrir por tres diferentes mecanismos:

d.1) Conducción.- Es el calor que se transfiere entre cuerpos sólidos y se cuantifica según la ecuación de Fourier:

$$
Q_{\text{S2}} = -k \nabla T \quad \ldots \ldots \ldots \ldots \text{C2.1.33}
$$

donde "k" es la conductividad térmica del material y en general, varia con la temperatura "T".

d. 2) Convección. - Es la transferencia de calor entre un fluido y una pared sólida o entre dos fluidos y se calcula con la ecuación de enfriamiento de Newton:

O.a~hACTo - To>) ••••.•. C2.1. 4)

donde "h" es el coeficiente convectivo y en general, depende del número de Reynolds, del número de Prandt.l, de la conductividad térmica "k" del fluido y de las caracteristicas geométricas. Ta es la temperatura promedio de la superficie sólida que está interviniendo y To la del fluido de trabajo.

d. 3) Radiación. - Es el calor transferido sin contácto físico, por medio de ondas electromagnéticas. El calor por radiación de un<br>cuerpo gris con una temperatura T: a un cuerpo gris con una temperat.ura Tz es:

$$
Q_{12} = c_1 \circ F_{12} A_1 C T_1^4 - T_2^4
$$
 .... (2.1.5)

donde "F.." se conoce como Factor de Forma entre los cuerpos, y es una función que depende de las características superficiales de<br>ambos cuerpos y del arregio geométrico que guardan entre sí; "o" es la constante de Stefan-Boltzman; "c<sub>e</sub>" y A<sub>1</sub> son la emisividad y el área, respectivamente, del cuerpo gris 1.

#### 8) ENERGIA COMO PROPIEDAD DE UH SISTEMA.

Es el tipo de energia que un sistema poseé por sus caracteristicas; los más importantes son los siguientes:

a) ENERGIA POTENCIAL.- Es la que poseé un sistema debido a su posición con respaclo a una referencia. Para. un s1slema de masa conslanle "m"!

#### $\Delta$ EP=mgC Za-Zi) . . . . . . . C2. 1. 6)

donde "Zz-ZA" es un cambio de altura vertical según una referencia *<sup>y</sup>*<sup>119</sup> 11 es la aceler-ac16n de la. gr-avedad.

b) ENERGIA CINETICA.- Es la debida al movimiento del sistema. Para un sistema de masa constante "m" y cambio constante de velocidad: - donde Vi y V2 son las velocidades del sistema al inicio y al final, respectivamente.

c) ENERGIA INTERNA.- Se relaciona con la estructura molecular de una sustancia. Aún cuando no es posible medir la energía interna. total o absoluta, si se pueden medir sus cambios.

Por ejemplo, la energía interna de una molecula diatómica puede<br>visualizarse en función de cuatro formas de energía cinética Ctraslación, vibración, rotacional de segunda clase y rotacional de primera clase) y una forma de energía potencial (potencial gravitacional). Estas cinco modalidades explican la energia alacenada en la estructura molecular.

La energía interna, al igual que la potencial y la cinética, son propiedades extensivas de los sistemas.

$$
U_{\text{size}} = \sum C \text{Energy molecular} \bigg\{ \bigg\} \bigg\{ \bigg\} \bigg\{ \bigg\} \bigg\{ \bigg\} \bigg\{ \bigg\} \bigg\} \bigg\{ \bigg\} \bigg\{ \bigg\} \bigg\{ \bigg\} \bigg\{ \bigg\} \bigg\} \bigg\{ \bigg\} \bigg\{ \bigg\} \bigg\{ \bigg\} \bigg\{ \bigg\} \bigg\} \bigg\{ \bigg\} \bigg\{ \bigg\} \bigg\{ \bigg\} \bigg\} \bigg\{ \bigg\} \bigg\{ \bigg\} \big
$$

#### 3. - CONSERVACION DE LA MASA.

Es una ley física no demostrable teóricamente, sólo comprobable por haberse deducido de diversos hechos experimentales. Esta ley establece que la materia total que interviene en una transformación es constante.

Dicha ley no necesita comprobarse en el caso de sistemas cerrados, pero para los sistemas abientos fijos en el espacio existe una expresión para comprobar la conservación de la masa para el caso de varias entradas y salidas, flujo unidimensional y estado estable. llamada: "Ecuación de Continuidad":

donde:

p= Densidad. A= Area transversal.  $V = Volocidad$ 

4. - CONSERVACION DE LA ENERGIA: PRIMERA LEY DE LA TERMODINAMICA.

La primera ley de la Termodinámica es un enunciado acerca de la conservación de la energía.

En el caso de un sistema cerrado en el que se realiza un ciclo la integral ciclica del calor es igual a la integral ciclica del trabajo:

$$
\oint \delta W = \oint \delta Q \qquad \qquad \ldots \qquad \qquad (2.1.10)
$$

La primera ley para un sistema. cerrado en el que se realiza un proceso de un eslado 1 a un estado 2:

$$
\delta Q - \delta W = dE \qquad \qquad \ldots \ldots \ldots \ldots \ldots \ldots \ldots \ldots
$$

donde "E" es la energía total del sistema, constituida por la •nergia interna y la mecánica. Integrando (2.1.11) sin considerar efectos de eleclricidad, magnetismo o de superficie. se tiene:

$$
Q_{12} = W_{12} + m \left[ (u_2 - u_1) + \frac{1}{2} (v_2^2 - v_1^2) + g(Z_2 - Z_1) \right]
$$
 ....... (2.1.12)

donde: Q= Calor que entra (+) o sale (-) del sistema. W= Trabajo que entra  $(-)$  o sale  $(+)$  del sistema.

- m= Masa del sistema.
- u= Energia interna.
- V= Velocidad.
- g= Aceleraci6n de la gravedad.
- Z= Altura geodésica.

La primera ley de la Termodinámica correspondiente a un Volumen de Control o Sistema Abierto con varias entradas y salidas es:

$$
\frac{dEve}{dt} = Q - W + \sum \left(\frac{V^2}{2} + gZ + h\right) e^m e - \sum \left(\frac{V^2}{2} + gZ + h\right) e^m e
$$
 ....... (2.1.13)

Para el caso de un volumen de control en el que se experimenta estado estable y flujo permanente, (2.1.13) se convierte en:

$$
Q + \sum \left[\frac{v^2}{2} + gZ + h\right]_e^m = W + \sum \left[\frac{v^2}{2} + gZ + h\right]_e^m \quad \ldots \ldots \ldots \text{ (2.1.14)}
$$

donde h es la Entalpia y se define como la suma de la energia interna *y* la de rlujo: h=u+Pv.

La ecuación C2.1.14) es la de uso más común en la práctica cuando se requiere realizar un balance de energia para un determinado volumen de control, dado que la mayoría de los equipos reales trabajan en estado estable y flujo permanente.

 $\mathbf{6}$ .

### 2.2 ENTROPIA Y SEGUNDA LEY DE LA TERMODINANICA.

7.

#### $1 -$  CONCERTO DE ENTROPTA

La entropia es la propiedad de la materia que mide el grado de organización o desorden en una sustancia a nivel microscópico.

La entropia se designa con la letra "S" y sus unidades en el Sistema Internacional son "kJ/K". También suele manejarse la entropia especifica, la cual en el mismo sistema de unidades se expresa en "kJ/kg-K".

La magnitud de la entropia refleja la incertidumbre del estado microscópico. Cuando las moléculas se mueven produciendo<br>colisiones, el estado microscópico cambia continuamente. Esta incertidumbre hace imposible la conversion total de la energia molecular a trabajo útil.

En el cristal perfecto de una sustancia pura, a la temperatura de O (K), las moléculas están en reposo total y apiladas según la estructura cristalina. Esta condición completamente organizada implica una total certidumbre del estado microscópico y por lo tanto la entropia vale cero.

La entropia es una propiedad extensiva. La entropia de un sistema complejo es la suma de las entropias de sus partes.

#### 2. - SEGUNDA LEY DE LA TERMODINAMICA.

En forma natural, todos los procesos producen entropia; junto con esta producción se reduce la capacidad de realizar trabajo util. La energía se degrada a formas menos aprovechables y se dice que existe una disminución de la disponibilidad de energía.

En palabras, la Segunda Ley de la Termodinámica expresa que:

" La entropia puede producirse, pero nunca destruirse "

Para un sistema aislado:

 $\Delta S = S$ final - Sinicial ..... (2.2.1)

La Sequnda Ley es muy util para determinar si un proceso puede suceder. En Ingenieria es indispensable para determinar las condiciones óptimas que pueden lograrse en cualquier situación dada.

#### 3. - PROCESOS REVERSIBLES E IRREVERSIBLES.

Un proceso es reversible si al realizar el proceso inverso se puede regresar a las condiciones de partida. En terminos de la producción de entropia entre dos estados cualesquiera y considerando un sistema no aislado (es decir. se considera el sistema y sus alrededores):

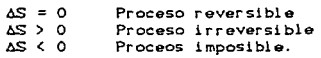

El proceso reversible es una idealización a la que algunos casos reales pueden aproximarse en un grado elevado,

La irreversibilidad refleja un incremenlo en la canlidad de energia desorganizada a expensas de la organizada. A la energia desorganizada es necesario ponerla en orden antes de utilizarla en forma. efecliva; y como siempre se tiene cierta incertidumbre sobre el estado microscópico. la puesta en orden nunca será perfecta. Es la.rea del Ingeniero reducir al máximo la irreversibilidad de los sistemas para obtener su óptimo funcionamiento.

Entre los procesos irreversibles se encuentran:

- a) La transferencia de energ!a en forma de calor.
- b) El movimiento con fricción.
- c) La expansión espontánea.
- d) La reacción química espontánea.
- e) La mezcla de sustancias con diferente composición o estado.

Los procesos irreversibles siempre producen entropia y dan por result.ado una. degradación de la energia.

#### 4. - CAMBIO Y TRANSFERENCIA DE ENTROPIA.

Consideremos un sistema abierto cualquiera. La Segunda Ley<br>especifica exclusivamente que la entropia total del sistema especifica exclusivamente que la entropia total aislado se incrementa. Para un sistema abierto la entropia de una parte del sistema disminuye, mientras aumenta la de otra porción. lo que da por resultado un aumento de la entropia total. Expresando esto en una ecuación:

$$
S_{\text{prod}} \text{-} S_{\text{vc}} + \sum m_{\bullet} S_{\bullet} - \sum m_{\bullet} S_{\bullet} - \sum \frac{Q_{L}}{T_{L}} \geq 0, \ldots, (2,2,3)
$$

donde:

S<sub>prod</sub>=Entropia producida por unidad de tiempo.

- $S_{\mu\mu}$  =Entropia que se acumula en el Volumen de Control,
	- por unidad de tiempo.
- m.s. =Entropia que entra, por unidad de tiempo.
- m.s. =Entropia que sale. por unidad de tiempo.
- q =Calor que entra desde una fuenle o que sale hacia

un sumidero, del sistema. =Temperatura absoluta de la fuente o del sumidero.

q.

Si se realizan procesos en estado estable:

T.

$$
S_{\text{prod}} = \sum_{\mathbf{m}} \mathbf{m} \cdot \mathbf{s} = \sum_{\mathbf{m}} \mathbf{m} \cdot \mathbf{s} = \sum_{\mathbf{m}} \frac{Q_i}{T_i} \geq 0 \quad \ldots \ldots \quad (2.2.4)
$$

Las transferencias de entropia siempre están relacionadas con transferencias de energia en forma de calor; después de todo el calor es un proceso desorganizado de transferencia de energia, por lo que es de esperarse que junto con la energía fluya cierta desorganización.

El trabajo es una transferencia de energía microscópicamente organizada y, en consecuencia, no existe transferencia de entropia relacionada con el trabajo.

La entropia de un sistema aislado puede aumentar o disminuir y transferirse al interior o al exterior, en tanto que la producción total de entropia nunca sea menor a cero.

#### 2.3 EXERGIA Y BALANCES EXERGETICOS.

Frecuentemente usamos balances energéticos conforme a la primera ley para indicar que la energia se conserva. Sin embargo, esto no es suficiente en muchos analisis, por ejemplo, cuando queremos saber cuanto trabajo util podemos obtener de un sistema a partir de una misma cantidad de energia.

Aparecen entonces conceptos nuevos como "calidad de la energia", que puede entenderse como su capacidad de originar  $110-2$ transformación. De esta manera, siempre que se analice<br>termodinámicamente un proceso deben tenerse en cuenta las diferencias en la calidad de la energía. Esta característica depende del modo en que se almacene la forma de energia que se esté considerando. En general, la energia se puede almacenar en forma ordenada o desordenada, y como la entropia indica el grado de desorden molecular del sistema, es de esperarse que esta nos<br>sirva para determinar la medida en que una forma dada de energia descrdenada pueda ser convertida en una forma ordenada.

Las formas ordenadas de energía por lo general se manifiestan como trabajo y las desordenadas como calor. La energia ordenada goza de varias características que permiten hacer un analísis solo con la primera ley; mientras que la energía desordenada, por sus<br>características, exige un análisis también con la segunda ley.

Ahora bien, es necesario contar con una medida general para<br>determinar la calidad de las diversas formas de energia, válida para cualquier análisis. Dicha medida resulta ser el "trabajo útil máximo" que puede obtenersé a partir de una cantidad dada de A tal medida se le llama "energia utilizable o exergia".

En vista de lo anterior podemos decir que, mientras que la primera ley expresa la "conservación de la energia", la segunda ley<br>expresa la "degradación de la energia", entendida como la destrucción de exergía a causa de las irreversibilidades de los procesos, y es esto último lo que se pretende analizar con los balances exergéticos.

#### 1. - AMBIENTE DE REFERENCIA.

Anteriormente se mencionó la necesidad de contar con un ambiente de referencia, en donde se supone un estado de equilibrio<br>termodinamico completo. Dicho ambiente puede actuar sobre un sistema en tres formas: intercambiando calor, intercambiando trabajo e intercambiando materia. Dadas estas interacciones, el ambiente determina los niveles de temperatura, presión y potencial guimico que han de tomarse como referencia para los cálculos de exergia.

Se entiende que un sistema se encuentra en el "estado muerto" cuando su temperatura, presión y potencial quimico son iguales a los del ambiente.

10.

#### 2. - DETERMINACIOH DE EXERGIAS.

11.

기원

En general, la exergía de una sustancia es la suma de dos t.érmi nos:

b=b1 +b0 ••••••••••••• ca.3.D

en donde bi representa la "exergía física" y bo la "exergía quimica",

1.- Exergia Fisica.- Es el trabajo útil máximo que puede obtenerse de una sustancia al llevarla desde un oslado arbitrario CT,P) hasta el estado ambiental (To, Po), sin ninguna transformación química. En la práctica, la exergía física tiene su utilización más importante en el estudio de los procesos de flujo de materia y calor en sistemas abiertos.

a) Exergia de un flujo de malaria: Mediante un análisis que involucra un flujo de materia en régimen permanente, se pretende encontrar el trabajo útil máximo que se puede obtener al llevar el fluido desde un estado inicial<br>cualquiera hasta el estado muerto, con la sola intervención de la corriente fluida que circula y la del ambiente. De dicho análisis se llega a que la exergia fisica de un flujo de materia es:

b = 
$$
(h_1^p - h_0^p) - T_0(s - s_0)
$$
 ....... (2.3.2)

donde h<sup>°</sup> se conoce como "metalpia"<sup>(1)</sup> y a su vez se define como:

hº= e+ Pv = h + i <sup>v</sup> <sup>2</sup>+ 6"Z- •••••••••••• C2.3.3)

b) Exergia de un flujo de calor:

an Santan

Para un proceso del cual se quiere conocer el trabajo útil máximo que puede obtenerse con la sola intervención del flujo de calor "q'' a una temperatura "T" y del ambiente, se llega a que la exergia depende de la eficiencia de Carnot según la siguiente expresión:

$$
b = Q\left(1 - \frac{T_0}{T}\right), \ldots, \ldots, C2.3.4
$$

de donde se observa que el contenido exegético es tanto menor cuanto más se aproxima "T" a "To",

2. - Exergia qui mica. - Es el trabajo út.il mAximo que puede obtenerse de una sustancia al llevarla desde el estado ambiental (To, Po) hasta el estado muerto. Consideremos que los reactivos "R" realizan una reacción quirnica para transformarse en un flujo de productos "P". Haciendo un anilisis en condiciones de estado estable y recordando el concepto de Entalpia libre de Gibbs, se puede concluir que en un proceso con reacción quimica, el trabajo útil máximo que puede obtenerse coincide con la disminución en la entalpia libre que tiene lugar en el mismo:

# 

(1) Bejan, A. Advanced Engineering Thermodynamics. Witey. 1988. Pag. 25

#### donde g=h-Ts CEntalpia libre de Gibbs).

La expresión (2.3.1) permite calcular la exergia de cualquier sustancia, siempre que se conozca la exergia quimica. Los cálculos se facilitan mucho si se dispone de tablas de exergía química de sustancias usuales CVer tabla B-1 del apéndice).

#### 3. - BALANCES EXERGETICOS.

Consideremos el caso más usual, un sistema abierto en régimen<br>permanente, en el que se realizan procesos cualquiera físicos y/o quimicos Cno nucleares), con varias entradas y salidas, con intercambio de calor y con producción de trabajo útil. Aplicando un balance energético:

\ch+.!.v'+gz) m +\o.=\Ch+.!.v'+gz) m + Wu ............. C2.3.6) <sup>L</sup> <sup>1</sup>··L·J¿·z ••

Aplicando un balance por segunda ley:

$$
\sum_{\bullet} s_{\bullet} m_{\bullet} + \sum_{i} \frac{Q_i}{T_i} + S_g = \sum_{i} s_{\bullet} m_{\bullet} \quad \ldots \ldots \ldots \ldots \ldots \ldots \ldots \ldots \ldots \ldots
$$

Multiplicando <2.3.7) por To, lomando en cuenta C2.3.3) y haciendo algunas manupulaciones algebraicas con C2.3.6) se llega

$$
\sum b_{\bullet} m_{\bullet} + \sum \left(1 - \frac{T_{\bullet}}{T_{J}}\right) Q_{j} - T_{\bullet} S_{j} = \sum b_{\bullet} m_{\bullet} + W_{\bullet} \quad \ldots \ldots \ldots \ldots \ldots \ldots
$$

De esta última expresión, el Lérmino ToSg es la exergia destruida Bd.

B =T S d o 9 ............ (2. 3.9)

En consecuencia, el balance exergelico <2. 3. 8) también se puede escribir como:

$$
\sum b_{\bullet} m_{\bullet} + \sum \left[1 - \frac{Te}{T_{ij}}\right] Q_{j} = \sum b_{\bullet} m_{\bullet} + W_{\bullet} + B_{\bullet} \quad \ldots \ldots \text{C2. 3.103}
$$

La expresión C2. 3.10) resulta ser la sintesis que relaciona los balances por Primera Ley y los balances por Segunda Ley.

#### 4. - EPI CIENCIA EXERGETI CA.

Esta se define como  $\mathbf{^{(4)}}$ :

Exergia de los productos deseados.  $\eta_{\text{ex}} = \frac{\text{Exergia de los productos deseados.}}{\text{Exergia de los recursos necesarios.}}$  ....... (2.3.11)

La eficiencia o rendimiento exergético nos da una idea más real del grado de funcionamiento de la instalación completa, parte o subconjunto de una planta induslrial, en cuanto al aprovechamiento de la energia.

(1) Monles V. "Analisis exergelico y termoeconomico de procesos<br>industriales", Univ. Pol. de-Madrid. Febrero-de-1988.

# CAPITULO 3

## DESCRIPCION DE EQUIPOS.

En esle capilulo se describen las caraclerislicas principales de operación de los equipos de este estudio: Torre de enfriamiento, Turbina de vapor y Turbina de gas.

3.1 TORRES DE ENFRIAMIENTO.

Cuando no se dispone de un rio de suficiente caudal o de alguna otra fuente de agua para los servicios de enfriamiento y condensación de una planta de fuerza térmica, puede usarse una<br>torre de enfriamiento para enfriar el agua usada en la planta a fin de que pueda usarse de nuevo.

Las torres de enfriamiento son construcciones tipo armazón, abiertas en la parte superior e inferior y construidas de tal manera, que el agua que se desea enfriar entregue su calor al aire que se hace circular por la torre.

1 . - CLASI FI CACI ON DE LAS TORRES DE ENFRIAMIENTO.

Una clasificación general de las Torres de Enfriamiento se muestra en el siguiente cuadro sinóptico:

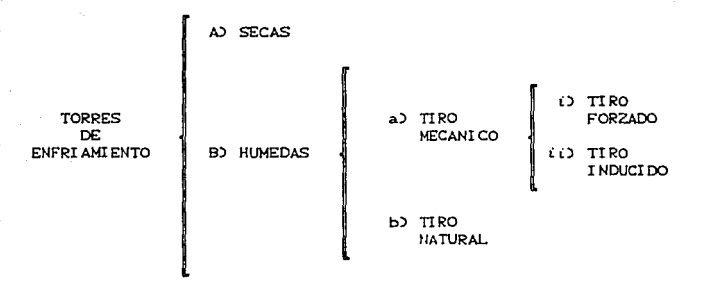

Figura (9.1.1) Clasificacion de las Torres de Enfriamiento.

A) TORRES DE ENFRIAMIENTO SECAS. - Son un! dades en las que el fluido a enfriar se hace circular dentro de tubos. lográndose el enfriamienlo al hacer circular aire sobre los lubos. Eslas torres no usan el principio de enfriamiento por evaporación y son algunas de sus ventajas las siguientes:

a) Pueden ser usadas cuando el fluido a enfriar se encuentra a muy

13,

alta temperatura.

b) No se tienen problemas del agua tales como: disponibilidad. tratamiento químico, corrosión, la atomización, congelamiento y limpieza.

وموارد والمراجي الأروي فالتحويل التواعد والمتحدث والمحافظ المطر

- 14. . .

c) No existe un limite para el calentamiento del aire.

. También tiene desventajas como las siguientes:

- a) Por lo general los costos de mantenimiento e iniciales son más elevados que los de una torre de enfriamiento húmeda.
	- b) Vistos como fluidos refrigerantes, el calor especifico del aire es sólo una cuarta parte del del aqua.

B) TORRES DE ENFRIAMIENTO HUMEDAS. - Son equipos en los que el aire está en contacto directo con el agua, la cual le cede calor principalmente por evaporación y en forma secundaria por<br>convección; la convección interviene más cuando la temperatura ambiente es fria y la diferencia de temperaturas entre el agua y el aire es más marcada. El enfriamiento por evaporación de un líquido comprende el enfriamiento de este por un cambio de calor y de masa que tiene lugar por contacto directo entre la superficie del liquido y el aire atmosferico.

Se logra una mayor transferencia de calor si se tiene una mayor area de contacto entre el agua y el aire; para lograr esto, en las torres de enfriamiento humedas se atomiza el agua o bien se utiliza un relleno:

Las torres de enfriamiento humedas con atomizado logran romper el agua en pequeñas gotas mediante atomizadores. Son adecuadas para sistemas pequeños de refrigeración y para sistemas de enfriamiento de motores con agua, debido la que su operación puede llevarse a cabo con poca o ninguna atención. Pero presenta las siguientes desventajas:

- 1. La aproximación a la temperatura de bulbo húmedo siempre será mayor o igual al rango de enfriamiento; excepto cuando el agua caliente tiene temperaturas muy altas, y la aproximación frecuentemente es menor que el rango de enfriamiento.
- 2. Se requiere de grandes capacidades en las -bombas para lograr atomizar el agua.
- $2 -$ Las toberas de los atomizadores tienden a taparse, desbalanceando el sistema de distribución.
- 4. Hay grandes pérdidas cuando hay viento.

Por otro lado, las torres de enfriamiento humedas con relleno de madera contienen una serie de obstaculos para lograr que el agua se convierta en gotas y tener así una mayor superficie mojada.

a) TORRES DE ENFRIAMIENTO HUMEDAS DE TIRO MECANICO. - Son equipos que utilizan ventiladores para mover el aire a través de la torre. siendo estos parte integral del equipo. Esto da al diseñador absoluto control sobre el gasto de aire en la torre. No hay factores limitantes para la resistencia del aire en la torre, No hay dirección del viento o velocidad. Tiene las siguientes ventajas<br>respecto a una torre humeda de tiro natural:

- 1.- Buen control de la temperatura del agua fria.
- 2. Requiere de pequeña área de terreno.
- 3. Generalmente, la carga de las bombas es baja.
- 4. ~ La localización de la torre no es restringida.
- 5. Tiene mejor aproximación y amplio rango de enfriamiento.
- 6.- El costo de instalación es menor que para una torre de tiro natural.

Pero tiene las siguientes desventajas:

- una considerable potencia para operar los  $1. -$  Se requiere ventiladores.
- 2. Está sujeta a fallas mecánicas.
- 3. Está sujeta a la recirculación de aire humedo en la entrada.
- 4. Los costos de mantenimiento y operación son altos.
- 5. Su rendimiento varia con la intensidad del viento.
- 6.- La carga de calor rechazado y las condiciones climatológicas pueden ser perjudiciales para el uso económico de estas torres.

En este tipo de torres. La dirección del flujo de aire puede ser a contracorriente o a corrientes cruzadas:

Una torre de enfriamiento a contracorriente es aquella en la

que el aire se mueve verticalmente à través de la torre, en sentido contrario al flujo de agua que desciende desde la parte superior. Presenta la ventaja de que el agua más fria hace contacto con el aire más seco y el agua más caliente hace contacto con el aire más húmedo, con lo cual se logra un mejor enfriamiento. Sin embargo, sus desventajas respecto a una de corrientes cruzadas son:

- 1. El área restringida en la zona de las persianas de la base con alta velocidad de entrada de aire incrementa la potencia necesaria del ventilador.
- 2. La resistencia entre el alre ascendente y el aqua descendente resulta en una perdida mayor de presión estatica y una mayor potencia demandada al ventilador.
- 3. Tiene un área limitada en la salida de aire que restringe el fluio del mismo.
- 4.- En este caso, la altura de la torre es considerable, por lo que la carga de la bomba es grande.
- 5. La capacidad de agua es limitada.
- 6.- El sistema de distribución de aqua caliente es inaccesible para oparaciones de mantenimiento.
- 7. Las altas velocidades del aire a la entrada facilitan la entrada a la torre de basura y polvo que pueden periudicar a la planta.

Por otro lado, en las torres de enfriamiento de corriente cruzada el flujo de aire es horizontal, mientras que el agua cae<br>verticalmente a traves de la torre, Las ventajas de este<br>dispositivo respecto a las de contracorriente son las siguientes:

- 1. Requieren de baja carga de bombeo.
- 2. Caida de presión baja en el aire.
- 3.- Permite la limpieza del sistema de distribución mientras la

torre está operando.

14. - La altura del relleno es aproximadamente igual a la altura de la torre.

state of the con-

- 5. Se obtiene más aire al aumentar la potencia del ventilador.
- 6.- Se tiene más superficie de enfriamiento en el relleno por unidad de volumen de la torre.
- 7. Es posible aumentar la carga del agua para una altura dada de la torre.
- 8.- La temperatura del agua varia en la pileta de la base de la torre, teniendose diferentes temperaturas en las orillas y en el centro. Esto permite retirar el agua de la torre a una temperatura deseada.
- 9. Se pueden usar ventiladores de gran diametro para aumentar la capacidad de la torre de enfriamiento.

Pero tiene las siguientes desventajas:

- i. La presión en las piletas de distribución no es suficiente para evitar que los orificios se llenen de algas y de otras particulas no deseables.
- 2. El agua de alimentación está expuesta al aire lo cual facilita el crecimiento de algas.
- 3.- En algunos casos, este tipo de torre requiere de mucho más<br>Area y potencia en el ventilador que una torre de contracorriente.

() TORRES HUMEDAS DE TIRO FORZADO. - Son equipos que tienen uno o más ventiladores en la entrada de aire. Las principales ventajas respecto a las de tiro inducido son:

- 1.- La vibración es baja debido a que el equipo mecánico está cerca del suelo sobre una base solida.
- 2.- Parte de la presion dinâmica se convierte en presión estatica y se recupera en forma de trabajo util.
- 3. El hecho de que los ventiladores y sus motores se encuentren en la zona de aire seco reduce los problemas causados por la humedad en estos equipos.

Pero tiene las siguientes desventatas:

- .1.- El aire humedo de la salida podría llegar a recircularse a la torre.
- 2.- Se puede formar escarcha a la salida de los ventiladores en época de invierno.
- 3. El tamaño de los ventiladores esta limitado, lo que significa más ventiladores, arrancadores y cableado.

(i) TORRES HUMEDAS DE TIRO INDUCIDO. - Son equipos que tienen uno o varios ventiladores en la zona de salida del aire. Respecto a una torre de tiro forzado. se tiene la ventaja de que el tamaño de los ventiladores no está limitado, lo que significa menos<br>ventiladores arrancadores y-cableado.

Sus desventajas son las siguientes:

والرعماء والمتحدث والمتحدث والمتحدث

17- Se tiene más vibración ya que el equipo mecánico se encuentra montado sobre el cuerpo de la torre.

17.

- 2. El hecho de que los ventiladores y sus motores se encuentren en la zona de aire humedo causa un deterioro acelerado en los equipos.
- 3- El aire humedo de la salida podria llegar a recircularse a la torre.
- 4- Se puede formar escarcha a la salida de los ventiladores en época de invierno.

b) TORRES DE ENFRIAMIENTO HUMEDAS DE TIRO NATURAL. - Son equipos que se caracterizan porque el aire fluye a traves de ella sin ser impulsado por un ventilador. La altura de estas torres llega a estar arriba de los 100 metros y llegan a tener diámetros de 90<br>metros en la base. El flujo de aire a través de la torre es consecuencia de varios efectos: la diferencia de presión del aire atmosférico debida a la altura de la torre; tiro inducido debido a a variación de la velocidad del viento; la diferencia de<br>temperatura de la velocidad por el agua, y un aumento en la volatilidad debido a la vaporización. Debido a la interestación<br>volatilidad debido a la vaporización. Deb Las principales ventajas de este tipo de torres respecto a las de tiro mecánico son:

- 1. Producen efectos de enfriamiento similares a los que se logran en una torre de tiro mecánico, sin requerir de partes mecánicas y energia para moverlas.
- 2. Los costos de mantenimiento son minimos.
- 3. Prácticamente hunca se descomponen.
- 4. Su operación es independiente de la velocidad del viento.
- 5. Pueden trabajar con enormes cantidades de agua.
- 6. Ulan comparativamente pequeñas areas de terreno.
- 7. El flujo de aire es en dirección opuesta a la caida de agua Ccontracorriente) teniendo el aire más frio en contacto con el agua enfriada, lo cual asegura una mejor eficiencia.

Y sus principales desventajas son:

- 1. La resistencia al flujo de aire debe de ser minima, por lo tanto, las rejillas deben de ser minimas, a menos que se utilice un fluto de película.
- 2. Se necesita una gran altura para producir el tiro.
- 3. La temperatura del agua caliente de entrada debe mantenerse por arriba de la temperatura de bulbo seco del aire.
- 4. Es dificil mantener un control exacto de la temperatura del agua a la salida.

Este tipo de torres sólo pueden trabajar con. flujos contracorriente.

Se muestran a continuación algunos de los tipos de torre mancionados:

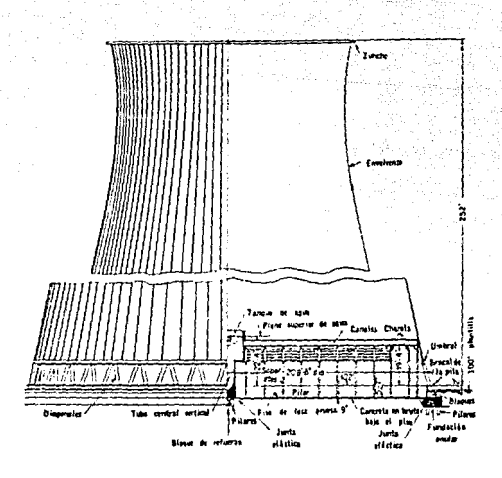

na<br>1199 agus  $18.$ i R

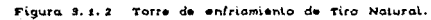

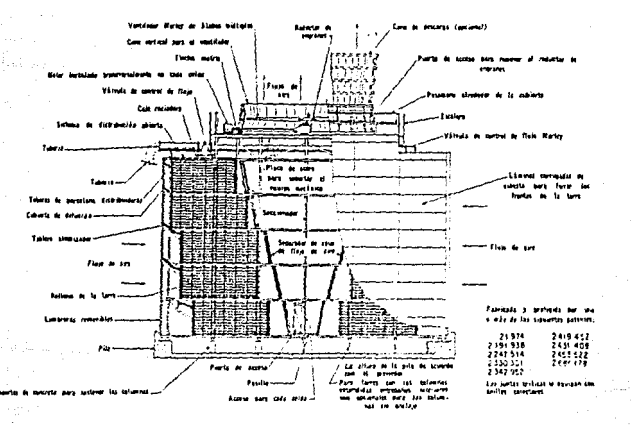

Figura enfriamiento de Tiro Inducido.

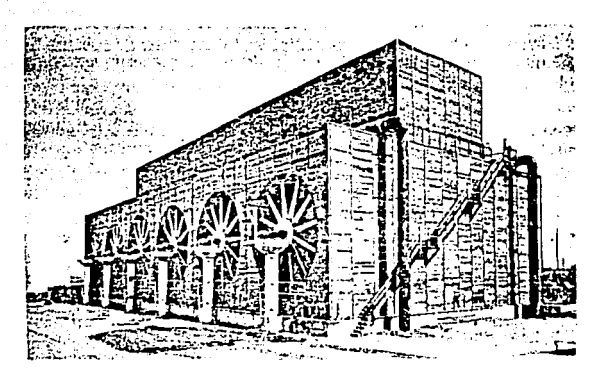

Figura 8.1.4 Torre de enfriamiento de Tiro Forzado.

2.-- EQUIPOS AUXILIARES Y ACCESORIOS DE UNA TORRE DE ENFRIAMIENTO.

Dependiendo del tipo de Torre de Enfriamiento, éstas requieren para su operación de equipos auxiliares y accesorios. entre los cuales se ecuenlran los siguientes:

- Bombas.
- Ventiladores.
- Chimeneas de los ventiladores.
- Transmisión (flecha y reductores).
- Motores.
- Relleno.
- Dislribuci6n de agua.
- PileLa.
- Estructuras.
- Alambrado y comunicación.
- Cables.
- VAlvulas Cdislribuidoras y de purga).
- Sistema de tratamiento de agua.
- Persianas de entrada.
- Eliminadores de humedad.
- Rejillas.
- 
- Agua de repuesto.<br>- Sobreflujo o derrame.
- Dispositivos de seguridad.
- Conexiones de prueba.
- Caseta de control.

Da todos ellos, solamente se han considerado en este esludio los más importantes para el funcionamiento de la Torre: La bomba y la tuberla de recirculación, El sistema de tiro (ventiladortes) y El cuerpo de la Torre.

#### 3. 2 TURBINAS DE VAPOR.

Las máquinas de fluido son aquellas que absorben energía de un fluido y restituyen generalmente energía mecánica en el eje; o<br>bien absorben energia mecánica en el eje y restituyen energía a un fluido. El fluido puede ser un liquido o un gas; el órgano inlercambiador de energía mecánica y de fluido puede estar dolado de movimiento rotativo o movimiento alternativo.

Las turbomáquinas son máquinas de fluido llamadas también máquinas de corriente o máquinas dinámicas, en las que el intercambio de energía es debido a la variación de la energia cinética del fluido en su paso a través del órgano inlercambiador de energia dotado de movimiento rotativo, que se llama rodete o rotor.

Las turbomáquinas térmicas se caracterizan por trabajar con un fluido compresible (generalmente vapor de agua o gases productos de la combustión), Estas pueden ser motoras o generadoras. Las motoras son aquellas en las que el fluido cede energía; las generadoras son aquellas en las que el fluido absorbe energia.

La turbina de vapor es una turbomáquina térmica motora de flujo<br>perm<mark>anente, en la cual el vapor entra por las toberas y se</mark><br>expansiona hasta una presión más pequeña. Al hacerlo, el chorro de vapor adquiere una gran velocidad; parte de la energía cinética de este chorro es cedida a los álabes de la turbina. El vapor se<br>dirige permanentemente de las toberas o pasos guía a los álabes uniformemente repartidos en la periferia del rodete. La<br>transformación de energía se lleva a cabo mediante fuerzas<br>ejercidas sobre los álabes del rodete a causa de los cambios de cantidad de movimiento del vapor al pasar a través de los canales de los álabes. De esta forma, la entalpía se convierte en energía cinética a medidida que el vapor circula por las loberas. En una turbina de vapor ideal leda variación de entalpía del vapor aparece en forma de energía cedida al eje.

#### 1. - CLASIFICACION DE LAS TURBINAS DE VAPOR.

Existen dos pricipios básicos en los que puede operar una turbina de vapor, io cual pernúte clasificarlas en Turbinas de Acción Co impulso) y en Turbinas de Reacción.

#### A) TURBINAS DE ACCI ON O IMPULSO.

La turbina de impulso más simple es la conocida como *De*  La val 1 consta de un solo rolar provisto de álabes simétricos (figura 3.2.1) al que precede una serie de toberas de alimentación que convierten la energía de presión en energla de velocidad, para asi tener chorros de vapor de alto poder dinámico que atacan<br>directamente los álabes del rolor y lo hacen girar.

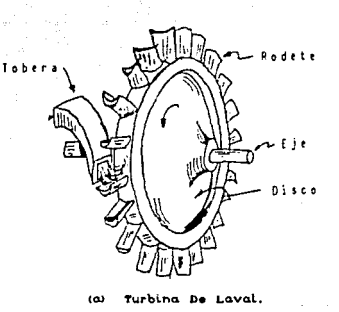

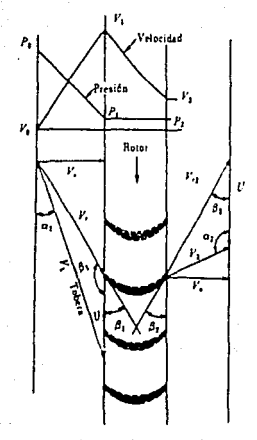

Diagrama de presion y velocidod,

Figura 3.2.1 Turbina de Impulso

En la misma figura (3.2 1) se ha dibujado el diagrama de presión <sup>y</sup> velocidad.

El escalonamiento del vapor se hace necesario para tener velocidades tangenciales del eje moderadas. en vez de descargar 'de un solo golpe l.oda la energía del vapor a la entrada de la turbina, con lo cual se obtienen velocidades de hasta 30,000 rpm. como en la turbina De Laval. En las turbinas de Acción existen dos formas de escalonar el vapor:

a) Pasos de velocidad o Curtís: Se trata de aprovechar la energia cinética inicial dal vapor en varios pasos. de forma que disminuya la acción dinámica de éste en forma paulatina con lo cual, además de que se obtienen velocidades del eje más bajas, se mejora la transferencia energélica.

En la figura (3.2.2) se presentan, en esquema, varios pasos de<br>velocidad, donde puede verse que los álabes del rotor y del<br>estator son simétricos pero opuestos entre sí, tal y como<br>corresponde a una turbina de impulso. De permanecen constantes tanto la velocidad como la presión Cestos álabes solo dirigen el chorro hacia el rotor siguiente) del vapor. El fluido s6lo cede su energla cin6tica en los álabes del rotor;

la presión permanece conslanle. Todo ello considerando condiciones ideales.

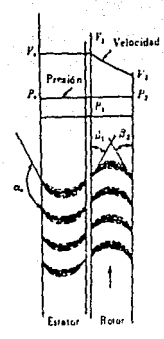

Figura (9.2.2) Escalonamiento de Velocidad.

b) Pasos de presión o Rateau: En la figura (3.2.3) se muestran<br>varios pasos de presión de una turbina de impulso:

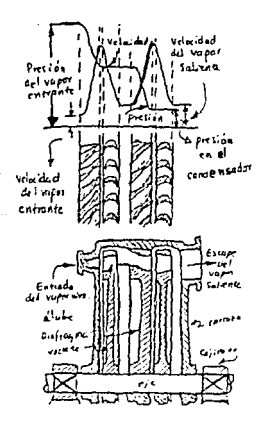

Figura. (3, 2. 9) Escalonamiento de Presion.

Los Alabes del rotor y los del estator son también simétricos y<br>opuestos entre si. En el rotor se producirà siempre una acción dinAmica sobre los alabes, con caida de la velocidad.

Sin embargo, en este caso se intercalan coronas de toberas como se muestra en la misma figura, con el fin de provocar una caida de presión en cada paso, con el consecuente aumento de la velocidad. En los estatores (que dirigen el flujo) se conserva la velocidad y presión. Por último, en los rotores se mantiene constante la presión y disminuye la velocidad.

La capacidad de conversión de la energia del fluido en energia en el rotor, es mayor con los escalonamientos de velocidad, lo cual exige menos pasos, y hace más sencilla la construcción. Con escalonamientos de presión se necesitan más pasos para la misma.<br>potencia, haciendo más complicado el diseño; pero se pueden lograr mejores rendimientos globales y velocidades de giro menores. En ~quinas de gran potencia se instalan escalonamientos de velocidad a la entrada. seguidos de escalonamientos de presión, *y* en último término escalonamientos de reacción.

#### 8) TURBINAS DE REACCI OH.

Son turbinas en las que se aprovecha fundamentalmente la energia de presión del fluido, aunque también la energia cinélica en menor grado.

En eslas turbinas los álabes del rolor, sobre los que ejerce acción el fluido, son asimétricos con perfil de ala de avión, en los cuales baja la velocidad y la presión. También los álabes del estator tienen el núsmo perfil. pero invertido, siendo verdaderas loberas donde aumenta la velocidad *y* baja la presión.

En la figura C3.2.4) se muestran varios pasos de reacción:

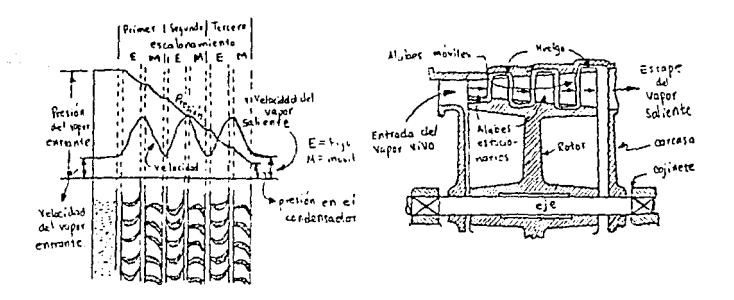

Figuro (9.2.4) Pasos de Reaccion de una Turbina de Vapor.

Existe otra clasificación muy interesante de las Turbinas de Vapor<br>que Morse<sup>41</sup>hace y es la siguiente:

1) Por su tamaño y aplicación:

a politika (n. 1918)<br>George Constitution (n. 1919)

522

- a) Para servicio auxiliar. Están directamente acopladas y son de pequeña capacidad.
- b) Para propulsión mecánica. Están conectadas por engranes *y* directamente acopladas.
- e) Para potencia industrial. Generalmente son turbinas de acción conectadas por engranes al generador en tamaños menores.
- d) Para *mover* las estaciones centrales Cde 2,000 a 200,000 kWJ. De acción y de reacción¡ acopladas directamente al generador. Dentro de estas:
	- LJ De capacidades menores y un sólo rodete C1800 rpm).
	- lLJ Para capacidades mayores. Generalmente son de un sólo rodela C3600 rpm), de 10.000 a 60.000 kW.
	- $i$ ( $i$ ) De tamaños extremos, 100,000 a 2'000,000 kW, de varios rodelas (3600 rpm).

2) Por la forma en que circula en ellas el vapor:

- a) De acción, de reacción y de acción-reacción.
- b) De una sola elapa Cpara las capacidades más peque-  $%$  Nas), y de varias etapas.
- e) De recirculación. Con las ventajas de las varias etapas sin tener más complicaciones mecánicas.
- ' d) De corriente subdividida en las de varias etapas; en paralelo o en lándem.
- 3) Por el grado de expansión:
	- a) De expansión simple, con condensación o sin ella.
	- b) De conlrapresi6n. Usando el escape para calefacción o procesos.
	- c) De extracción. Se extrae el vapor para calentar el agua de alimenlac16n.
	- d) De extracción aulomAlica. El vapor se extrae a presión controlada para usarse en procesos.
	- e) De baja presión. Turbina de baja condensación que recibe vapor de una máquina de vapor .
	- f) Combinada. Una turbina de alta presión que descarga su presión de escape a la presión de entrada de la planta original.

Por último, Stodola<sup>(2)</sup> clasifica los sistemas de turbinas de vapor, de la siguiente forma:

1) De acuerdo con la dirección del flujo de vapor:

(1) Morse. Centrales Electricas. Edit. CECSA. 1961. Cap. 11 (2) Stodola. Steam and Oas Turbines. Edit. Vyley & Sons. 1932 Tomo I - b) Turbinas radiales. Si el flujo es en planos perpendiculares al eje.
- e) Sislémas mixtos. Si el flujo tiene una componente axial y una componente radial,
- 2) De acuerdo a la magnitud de la presión en el espacio libre existente entre la corona móvil y la corona fija.
	- a) Turbinas de reacción. Si la presión en el espacio libre 35 mayor que a la sol1da de la corena móvil.
	- b) Turbinas de acción. Si ambas presiones son iguales.
	- e) Turb!n.;i.s de sobre-e:-:pans1ón. Si la pres1cn *en* el espacio libre es menor que a la salida de la corona móvil, de modo que existe una compresión en la corona móvil.
- 3) De acuerdo a la relación del arco de admisión a la c1rcunferencia total:

a) Turbinas de admisión lolal. b) Turbinas de admisión parcial.

4) De acuerdo al número de turbinas en serie:

- a) Turbina de un sólo paso.
- b) Turbina de pocos o múltiples pasos, según que lengan pocos o múlliples: juegos de corona fija y móvil en serie.
- 5) Por el Upo de pasos:
	- a) Turbinas de pasos de presión. Cuando la presión decrece de un paso a otro.
	- b) Turbinas de pasos de velocidad. Cuando 1 a presión remanente es conslanle y la energla del flU)o es ulílizada entre los pasos.

6) Turbinas con compresión 1nlermedia:

Las turbinas de pasos mültiples pueden ser construidas ya sea para que la velocidad a la salida de la corona movil se reduzca o no se reduzca. En este ultimo easo. el cambio de condición en la corona f1 *ja adyacente puede suceder mediante* una caida de presión permanente o la energia cinetíca a la salida puede convertirse nuevamente en energia de presion al interponer un difusor. Este tipo de turbina no tiene un nombre especial, pero podria llamarse "Turbina de compresión intermedia.

7) Turbina de rotación opuesta.

Como la presión del vapor ejerce una deflexion en la corona. fija, al igual que en la corona mcvil. se han hechó sugerencias para que la corona fija tambien rote. pero. por supuesto en dirección opuesta. La utilización del vapor depende solamente de la velocidad relativa entre la corona fija y la corona móvil: por lo tanto, en este caso, la velocidad periférica absoluta deberá reducirse.

Cualquier combinación de los métodos de operación y tipos vistos anteriormente puede ser incorporada en una sola turbina. Entonces se ha desarrollado una gran variedad de combinaciones.

Se muestran a continuación algunos tipos y arreglos de turbinas de vapor mencionados:

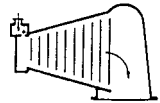

Con condensación *<u><u>Gnicamente</u>***</u>** 

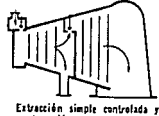

condensación

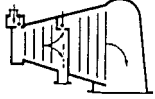

Extracción inducción-

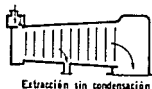

. extraction supernuests

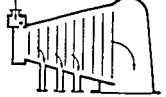

Extractiones con condensación

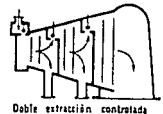

condensatión  $\mathbf{r}$ 

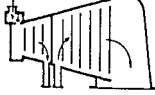

Retalentamiento

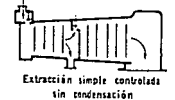

×

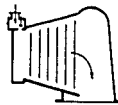

Baja presión y condensación

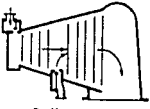

Presión merclada

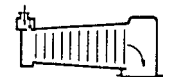

Sin condensación a superpsesta

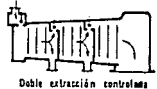

sin condensación

Figura  $3.2.5.$ 

Doce tipos aplicaciones.

lurbinas

de

basicas

presentan numerosas 2. - ELEMENTOS CONSTITUTIVOS DE UNA TURBINA DE VAPOR.

Los elementos principales de una turbina de vapor són:

1) Un distribuidor fijo. Compuesto de toberas o álabes que tienen por objeto transformar energía termica del vapor puesta a su<br>disposición (o sólo una parte de ella) en energía cinética.

2) Una rueda movil. Montada sobre el mismo eje y cuyos álabes situados en la periferia tienen por objeto transformar en energia mecánica de rotación la energía térmica y cinética puesta a su disposición.

3) Compuerta de admisión. Conduce el vapor a las toberas de la primera corona fila, precedido de una compuerta de parada y de una o varias valvulas de regulación de flujo.

4) Eje. Por medio de éste se transmite la potencia mecanica al receptor. Va soportado por cojinetes e inmovilizado longitudinalmente por un tope apropiado.

5) Cubierta. Llamada a menudo cilindro. Rodea al rotor o corona móvil y contiene en su interior las toberas y paletas del estator o corona fija. Los cojinetes, aparatos auxiliares y las tuberias de vapor estan unidos a la cubierta, o forman parte integral de ella. Tambien tiene la forma necesaria para ser el armazón principal y soporte de la turbina armada.

6) Cojinetes. Los cojinetes permiten que el eje gire libremente.

7) Empaques del eje. En los lugares en que el eje sale de la cubierta se necesita poner un dispositivo que impida la salida del vapor a alta presión y la entrada de alre en el extremo que está<br>al vacio. En las turbinas pequeñas que operan sin condensación esto se evita con empaques en forma de anillos. Las empaquetaduras de laberinto con escapes para el vapor en el extremo de alta<br>presión y cierres de alta presión o de agua en el extremo del condensador, son los que se emplean en todas las turbinas grandes.

8) Sistema de lubricación. Una bomba de aceite integral, movida por la flecha principal, da presión al aceite que se utiliza en los relevadores y para los cilindros que operan las válvulas del regulador. El mismo aceite, cuando se reduce algo la presión, sirve para circular en los colinetes.

En este estudio se analiza a la Turbina de Vapor como un Volumen de Control, dado que el análisis de los subsistemas que lo componen estan fuera de nuestros objetivos.

#### 3. 3 TURBINAS DE GAS.

La turbina de gas es un motor diseñado para convertir la energía de un combust.ible en alguna forma de energia ülil. por ejemplo: potencia mecánica en un eje o el impulso a alla velocidad de un reactor. En una planta de potencia con turbina de gas se emplean directamente los gases de combustion en el impulso de la turbina, a diferencia de otro lipo de instalaciones en que se debe usar un fluido intermediario (como el vapor de agua). Un factor de gran importancia que hace atractiva a una planta para generación de potencia con turbina de gas es que las unidades de esta clase son muy compactas y ligeras para una misma producción de potencia en el eje.

Durante el funcionamiento de una turbina de gas de tipo simple, se envia aire comprimido a la camara de combustión, en donde entra combustible con caudal constante y se mantiene una llama continua.<br>La ignición inicial se obtiene generalmente por medio de una chispa. Los productos de la combustión que salen de la cámara a alta temperatura se expansionan en las toberas de la turbina adquiriendo una velocidad elevada. Una gran parte de la energia cinética de los productos es cedida a los álabes de la turbina. Una fracción de esla energia se emplea para accionar al compresor *y* el resto para producir trabajo neto. Veáse la siguiente figura:

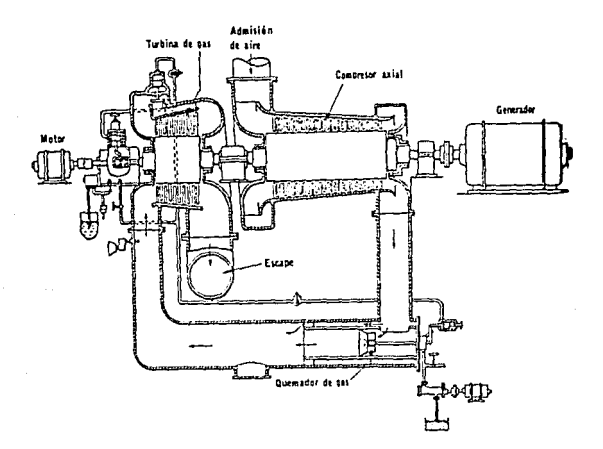

Figura 9. 9. 1 Turbina de gos de combustion continua,

Una desventaja de la unidad con lurbina de gas es que aproximadamente el 70X de la potencia de salida en la turbina es consumida por el compresor para su accionamiento, esto ocasiona que, si alguno o todos los procesos no son muy eficientes, las pérdidas facilmente consumen la potencia neta, dejando a la máquina sin ningún atractivo.

Para que se obtenga una buena eficiencia en una unidad de turbina de gas se requiere que:

- i) Las turbinas sean de alta velocidad y puedan usarse con gases tan calientes como para ser incandescentes (más de 538 •C y en la actualidad hasta 900 •C aproximadamente).
- ii) La turbina esté diseñada en base a la teoria aerodinámica de los álsbes de tal forma que sea capaz de convertir por lo menos el 80% de la energía disponible en trabajo en el eje.
- iii) Que el compresor de aire sea de alta velocidad y con una buena eficiencia de compresión.
	- iv> Que en la cAmara de combustión se tenga una buena eficiencia de combustión.

En la actualidad se estiman como combustibles ideales para las turbinas de gas el gas matural y los combustibles ligeros; y no ideales los que contienen una cantidad relativa de azufre elevada. En particular el gas natural está excento de depósitos, lo que permite mayor elevación de la temperatura y por consiguiente mayor rendimiento. En cambio con los aceites pesados con gran contenido de azufre y cenizas no es posible elevar la temperatura por encima de los 650 •C para evitar la corrosión por SOa y 02.

#### 1.- CLASIFICACIOH DE LAS TURBINAS DE GAS.

En general se pueden clasificar a las turbinas de gas en dos grandes grupos:

a) Turbinas de gas con circuito abierto. Cuando los gases de escape de la turbina se envian directamente a la atmósfera.

b) Turbinas de gas en circuito cerrado. En las que circula siempre el mismo gas, generalmente aire, impulsado por un compresor que atraviesa sucesivamente un recalentador da aire, la turbina y un refrigerador aguas abajo.

Otra forma de clasificar a las turbinas de gas es según su aplicación. Tenemos entonces los siguientes usos en la actualidad:

a) Como turbosobrealimentador de los motores alternativos de<br>combustión interna. Se trata de una turbina sin compresor ni cámara de combustión propios que es accionada por los gases de escape del motor de combustión interna. Aqui la. potencia de la turbina se emplea para accionar un compresor que eleva la presión del aire que admite el motor.

b) Para propulsión en aeronáutica. Esta constituye en la<br>actualidad la aplicación más importante. Se usan ya sea para producir el gas para la propulsión a chorro o para mover una helice, como en los motores de reacción.

c) Para la producción de energía eléctrica. Como unidades de base son económicamente inferiores a las plantas con turbinas de vapor y a los motores diesel. Sin embargo, como unidades de punta y grupos de emergencia se emplean cada día más. Esto se debe a: su elevada potencia por unidad de peso o de volumen, exigencia minima de agua de refrigeración, posibilidad de emplear combustibles más baratos que el diesel, gastos mínimos de mantenímiento, consumo infimo de lubricante, productos de la combustion más limpios y tiempo de puesta en marcha minimo.

d) Para la propulsión marina.

 $\frac{1}{\sqrt{2}}\left[\frac{1}{\sqrt{2}}\frac{1}{\sqrt{2}}\left(\frac{1}{\sqrt{2}}\right)^2+\frac{1}{2}\left(\frac{1}{\sqrt{2}}\right)^2\right]\frac{1}{\sqrt{2}}$ 

e) Para la propulsión de locomotoras.

f) Como motor de automovil. Se estan haciendo pruebas en la actualidad con buenos resultados. Se hace atractivo por su bajo indice de contaminación atmosférica.

g) En las refinerías de petróleo. En el proceso de destilación por cracking utilizando como combustible el carbón depositado en el catalizador; En las acerías; en los grupos electrógenos móviles; y en los gaseoductos para accionamiento de compresores.

h) Para accionar las bombas de las largas tuberías destinadas al transporte de productos del petróleo. Aqui se aprovecha que el proceso de combustión continuo permite emplear como combustible cualquier tipo de aceite, gas o gasolina, siendo la única limitación que los productos de la combustión no corroan los álabes o se depositen en el aparato.

2. - ELEMENTOS PRINCIPALES DE UNA TURBINA DE GAS.

Una turbina de gas de tipo simple esta compuesta de los siguientes elementos:

a) Un compresor de aire. b) Una cámara de combustión. c) Una turbina. d) Un regenerador. CNo necesariamente) e) Varios dispositivos auxiliares que dependen de las características de velocidad y de la relación peso-potencia. Estos son: () Los de la lubricación. (i) Los de la regulación de la velocidad. *ill*) Los de alimentación de combustible.

iu) Los de la puesta en marcha.

De todos estos, en este estudio se analizan los primeros cuatro: Compresor. Cámara de combustión. turbina y regenerador.

a politika se na politika se se svoje podavanja su uznati političke i političke političke postavene se se sve<br>Političke političke svojetih vojne se se političke strijetih konstantine i političke se se se se se se politič  $\mathbb{R}^n$  and  $\mathbb{R}^n$ 

# CAPITULO IV

# AHALISIS DE LA TRANSFERENCIA DE MASA. ENERGIA Y EXERGIA EN LOS EQUIPOS

En este capítulo se presentan los análisis detallados de lransferencia de masa. energia y exerg1a en cada uno de los equipos: Torre de Enfriamiento, Turbina de Vapor y Turbina de Gas. También se presenta la forma en que pueden conocerse los parámetros de interés en cada caso, resolviendo las ecuaciones derivadas del análisis siguiendo la melodologla de los programas desarrollados.

#### 4.1 TORRE DE ENFRIAMIENTO

El anilisis de torres de enfriamiento que aqui se presenta contempla a las torres de enfriamiento del tipo húmedo, en las cuales al agua a enfriar entra en contacto con el aire (fluido de enfriamiento). Los casos analizados son:

- A) Torres de enfriamiento de tiro forzado.
- 8) Torres de enfriamienlo de liro inducido.
- C) Torres de enfriamienlo de tiro natural.

En los lres casos las suslancias de trabajo son: el agua, el aire seco *y* al vapor da agua conlenido en el aire.

El objelivo del análisis, además de evaluar la exergla destruida en el sislema, será el cálculo del gasto de agua de reposición debido solo a la evaporación, ya que en estos equipos una cantidad importante de agua se evapora a la almósfera y es necesario reponerla para mantener al sistema bajo las mismas condiciones de operación.

En el análisis no se contemplan las lorres de enfriamiento de lipo seco, por considerarse estas dentro de los inlercambiadores de calor.

La figura C4.1.1) muestra el diagrama general de un sislema de enfriamiento de este tipo.

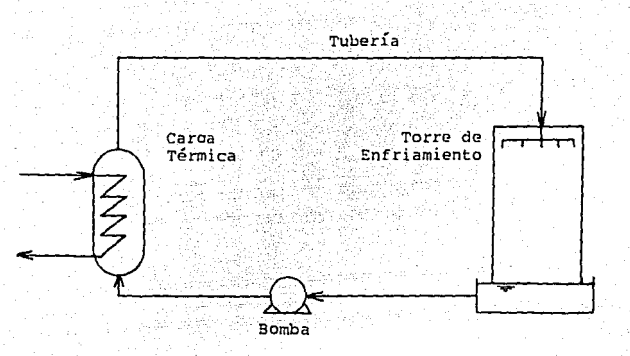

#### Figura (4.1.1)

El análisis de la torre considera tres subsistemas: Cuerpo de  $1a$ Torre, sistema de Bomba y Tuberia, y Ventilador.

# 4.1.1. CUERPO DE LA TORRE

Para el análisis se considera el diagrama mostrado en la figura  $(4.1.2).$ 

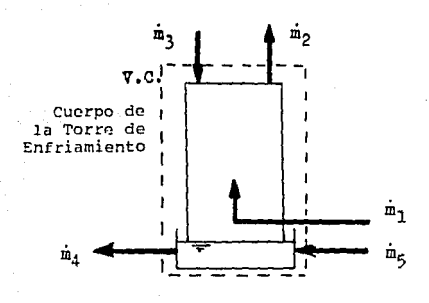

Figura (4. 1. 2)

donde: m = Gasto másico de aire frio.

m<sub>a</sub> = Gasto másico de aire caliente.

m = Gasto másico de agua caliente.

m = Gasto másico de agua fria.

m\_ = Gasto másico de agua de reposición.

1. - BALANCE DE MASA.

El balance de masa está dado por la expresión:

$$
\sum m_{\text{entrada}} = \sum m_{\text{adiida}}
$$

 $-33.$   $-$ 

De acuerdo a la figura (4.1.2), el balance queda:

$$
n_1 + m_2 + m_3 = m_3 + m_2 \ldots \ldots \ldots \ldots \ldots \ldots \ldots
$$

Como se sabe, los flujos de aire en realidad son una mezcla de<br>aire seco y vapor de agua. Entonces los flujos de aire quedan expresados de la siguiente forma:

> $m_1 = m_{A, S, 1} + m_{V, A, 1}$  ........(4.1.2)  $m_2 = m_{A. S. 2} + m_{V. A. 2}$  ........(4.1.3)

Donde el subindice A.S. se refiere a la parte de aire seco y el subindice V.A. a la porción de vapor de agua.

Por lo tanto el balance másico puede desglosarse separando por un<br>lado los flujos de aire seco y por otro los de agua Cliquido y vapor).

BALANCE DE MASA DE AIRE SECO

 $m_{A.5,1}$  =  $m_{A.5,2}$  ...... (4.1.4)

BALANCE DE MASA DE AGUA CLIQUIDO Y VAPORO

Hay que observar que para que el sistema se mantenga operando en condiciones estables (de acuerdo a la figura 4.1.2):

Sustituyendo (4.1.6) en la ecuación (4.1.5) y despejando m5, se tiene:
El Lérmino m5 representa al agua de reposición que hay que eslar suministrando a la torre de enfriamiento para compensar principalmente el agua que se evapora durante su operación. El agua evaporada se convierte en una ganancia de humedad en la. corriente de aire a la salida de la torre.

the contract of a stage

ina.<br>Pana na kalendar

La. humedad absoluta es el parámelro que indica la proporci6n de aire seco y vapor de agua en el flujo de aire. Se simboliza con la letra " w " y sus unidades son Ckg agua/kg aire seco).

Estas unidades han de ser correclamenle interpretadas para evitar errores en los calculas, por ejemplo: Si se llene un flUJO de aire con las siguientes caraclerislicas:

$$
m = M (kg/s)
$$
  

$$
\omega = \times (kg_{\text{agua}}/kg_{\text{aire sec}})
$$

se tiene que por cada kg de aire seco existen x kg de agua, de manera que:

$$
m_{v.A.} = M\left(\frac{x}{x+1}\right) \qquad \text{Ckg}_{\text{agu}}(s)
$$
  

$$
m_{A.S.} = M\left(\frac{1}{x+1}\right) \qquad \text{Ckg}_{\text{airo} \text{ aeco}}(s)
$$

Haciendo uso de la humedad absoluta, las ecuaciones (4.1.2),<br>(4.1.3), (4.1.4), (4.1.5) y (4.1.7) quedan:  $C4.1.3$ ,  $C4.1.4$ ,  $C4.1.5$ ) y  $C4.1.7$  quedan:

mi m1(w1:1 )+m1(w~:1) ................. C4 .1.Z•) mz mz( wz:.1 ) + mz( w~:l ) ··· ···· .......... c<sup>4</sup> .1. 3·) m1(w1:1) m2(w2:1) ..................... c4 .l. 4·) +m+m==m(~)+m 3 5 2 W2 +1 <6 ....... C4.1.5') m • m (~1 ) - m (~) ................. (4.1.7') !5 2 w2+ 1 w1+1

Despejando na de la ecuación (4.1.4'). se tiene:  

$$
m_{\text{z}} = m_{\text{z}} \left( \frac{\omega z + 1}{\omega z + 1} \right) \dots \dots \dots \dots \dots (4.1.8)
$$

Sustituyendo (4.1.8) en la ecuación (4.1.7') se llega à:  
\n
$$
m_g = m_i \left( \frac{\omega z - \omega t}{\omega t + 1} \right) \dots \dots \dots \dots \dots (4.1.9)
$$

En la ecuación C4.1.9) se observa claramente que el gasto de agua de reposición estará siempre en función del incremento de humedad absoluta que sufre el flujo de aire al circular a través de la torre de enfriamiento.

En una instalación real pueden determinarse las temperaturas de

All and Committee Press

cada uno de los flujos de agua *y* aire, con la ayuda de termómetros, y puede medirse la humedad relaliva de cada corriente de aire utilizando un psicrómetro.

N Kimatang

Se define la humedad relativa del aire Cen %) como:

$$
\phi = \frac{P_{\text{vap}}}{P_{\text{sat}}} \approx 100 \dots \dots \dots (4.1.10)
$$

donde:

 $P_{\text{van}}$  = Presión parcial del vapor  $P_{\text{sat}}$  = Presión de saturación del vapor a la temperatura de bulbo seco

Una forma simple de obtener la presión de saturación del vapor es ajustando polinomios por el método de mínimos cuadrados utilizando los valores de las tablas de vapor saturado. Estos polinomios se muestran en el apéndice 8.2.

Una vez que se ha calculado la presión de saturación, se evalúa la presión parcial del vapor despejando de la ecuación C4.1.10),

$$
P_{vap} = \frac{\phi}{100} P_{eat}
$$
 ....... (4.1.11)

La presión parcial del aire se define:

= p - p olm vo.p ............ c~.1.12l

La humedad absolula en función de las presiones parciales eslá dada por:

$$
\omega = \frac{R_{\text{aire}} P_{\text{vap}}}{R_{\text{vap}} P_{\text{aire}}}
$$
........(4.1.13)

donde:  $R_{\text{size}}$  = Constante particular del aire CO. 287 kJ/kg K)

 $R_{van}$  = Constante particular del vapor CO.4615 kJ/kg K)

Sustituyendo valores en (4.1.13) se llega a:

$$
\omega = 0.822 \frac{P_{\text{vap}}}{P_{\text{aire}}} \quad \dots \dots \dots \dots (4.1.14)
$$

### 2. BALANCE DE ENERGIA.

Al aplicar la primera ley al sislema de la figura (4.1.2) y considerando: cambios despreciables en la energía mecánica, pérdidas de calor despreciables y trabajo de flecha nulo: resulta:

$$
m_1 h_1 + m_2 h_2 + m_3 h_3 = m_3 h_2 + m_1 h_2 + \ldots \ldots \ldots \ldots \ldots \ldots \ldots
$$

Sustituyendo la ecuación  $(4.1.6)$  y despejando ma de  $(4.1.15)$ :

$$
m_{3} = \frac{m_{2} h_{2} - m_{1} h_{1} - m_{5} h_{5}}{h_{3} - h_{4}}
$$
 ... (4.1.18)

상품이 들어 나오니다.

De esta forma se evalúa uno de los parámetros más imporlanles de la lorre de enfriamiento: su capacidad, que representa la cantidad de agua por unidad de tiempo que eslá enfriando.

Para evaluar la entalpia de los flujos de agua Cma, ma y m5), se emplea la expresión:

 $h = C_p$  CT - 273.15) .............. C4.1.17)

donde:  $C_P = 4.1868$  CkJ/kg K)

T = Temperatura del agua en K

Debido a que los flujos de aire son en realidad una mezcla de aire seco y vapor de agua, la entalpia de dicha mezcla por unidad de masa de aire seco se evalúa mediante la expresión"

<sup>h</sup>= Cpmezcla. T +A *w* .•. , , ..••... , .(4.1.18)

donde:

 $C_{P_{\text{mezcla}}} = C_{P_{\text{aire}}} + \omega C_{P_{\text{vapor}}}$  , ..... (4.1.19)

 $C_{P_{\text{aire}}}$  = 1.0046 CkJ/kg K)  $C_{P_{vapor}} = 1.92$  CkJ/kg K)

 $\omega$  = Humedad absoluta

 $T =$  Temperatura de bulbo seco en  $C$ 

 $\lambda$  = Entalpia de vaporización del vapor a la lemperalura de bulbo seco.

Para un rango de O·C a 40·C (usual en torres de enfriamiento), "X" se puede obtener con la siguiente expresión Cen kJ/kgJ:

 $\lambda = 2501.7 + 1.62$  T ........ (4.1.19')

Cuando se trata de torres de enfriamiento de tiro forzado o de tiro inducido, el flujo de aire es un dato ya que generalmente es un parámetro de la torre.

Para las torres de tiro forzado se tendrá el gasto volumétrico V:<br>en Cm<sup>9</sup>/s) a la entrada de la torre. Aplicando la ecuación de gas ideal al flujo de salida de la torre, se tiene:

$$
v = \left(\frac{1}{M_{\text{air}} + \frac{\omega}{M_{\text{vapor}}}}\right) \frac{\overline{R} \ \zeta T_{\text{BS}} + 273.15)}{P_{\text{atm}}} \ \dots \dots \text{C4.1.20}
$$

donde: v = Volumen especifico de la mezcla

Maire = Masa molar del aire = 28.96 Ckg/kmol) Mvapor = Masa molar del vapor = 18.016 Ckg/kmol)

(1) Wark, Termodinamica. McGrav-Hill. 4a. edicion. 1984 pag. 419

 $\omega$  = Humedad absoluta

 $\overline{R}$  = Constante universal de los gases = 8.3143 (kJ/kmol K)  $P_{\text{atm}} = Prestón atmosférica$ 

1998 Bendell Charles

Para este caso, el flujo másico del aire a la entrada de la torre será:  $\ddot{\phantom{a}}$ 

$$
m_{\underline{i}} = \frac{1}{\sqrt{1-\frac{1}{2}}} \quad \ldots \quad \ldots \quad \ldots \quad \ldots \quad \text{C4.1.213}
$$

El gasto másico de aire a la salida de la torre puede evaluarse con la ecuación (4.1.8). El gasto másico de agua de reposición se obtiene de la ecuación (4.1.9).

Cuando se trata de torres de tiro inducido, el cálculo es análogo al anterior, con la única diferencia de que en este caso el dato es el fiujo volumétrico de aire a la salida de la torre Vz.

Para las torres de tiro natural lo más frecuente será conocer la cantidad de agua que la torre enfría, ya que el flujo de aire no es un parámetro constante. Por lo tanto el dato es m<sub>a</sub> y haciendo

una combinación de las ecuaciones de balance de masa con la  $(4.1.15)$  so llega a:

$$
m_{k} = \frac{m_{k} \left( h_{B} - h_{4} \right)}{\left( \frac{\omega z - \omega t}{\omega t + 1} \right) \left( h_{2} - h_{B} \right) + h_{2} - h_{4}} \dots \dots \dots (4.1.22)
$$

Y finalmente se evalúa ms, mz y ms con las ecuaciones restantes del balance de masa.

### 3. BALANCE POR SEGUNDA LEY DE LA TERMODINAMICA.

Aplicando la ecuación de segunda ley al cuerpo de la torre, considerando estado estable y perdidas de calor despreciables, la ecuación (2.2.3) se reduce a:

$$
S_{\text{prod}} = \sum_{i=1}^{m} S_i = \sum_{i=1}^{m} S_i = 0
$$

Aplicando la ecuación anterior al sistema mostrado en la figura  $(4.1.2)$ . se llega a:

 $S_{\text{orod}} = m_2 S_2 + m_4 S_4 - m_1 S_1 - m_2 S_2 - m_1 S_3 \ge 0$  ... (4.1.23)

Para evaluar la entropía producida por el sistema es necesario. conocer el valor de la entropia de cada uno de los flujos.

Para los flujos de agua (ma, me y ms) la entropia se evalúa con la siguiente expresión:

ik de tradición<br>1980: Alexandro de <mark>37</mark>00 de la n de Mario II<br>Santa Mario II<br>Santa Santa Coro II 함호 ...... : ... (1)

donde:  $C_p = 4,1868$  CkJ/kg K) T = Temperalura del punlo de interés en K  $T_{\text{max}}$  = Temperatura de referencia = 273.15 K

Para evaluar la enlropla especifica de los flujos de aire- (nu *<sup>y</sup>* mz), se parle de la siguiente expresión:

<sup>5</sup> me:zcla <sup>5</sup> mezcla ..••••••.• C4.1.Z5)

donde:

s mezcla = Entropia molar de la mezcla

 $\overline{M}_{\text{maxcla}}$  = Masa molar de la mezcla.

La entropia molar de la mezcla se evalúa con la siguiente expresión:

<sup>5</sup> mezclo. ••.•.•• C4. 1. Z6)

donde:

p<sub>aire</sub> = Fracción parcial de aire en la mezcla <br>P<sub>aim</sub>

$$
\chi_{\text{vapor}} = \frac{P_{\text{vapor}}}{P_{\text{atm}}} = \text{Fraction parcial de vapor en la mezcla}
$$

Las entropias molares del aire y del vapor se pueden evaluar con la expresión:

$$
\overline{s} = \overline{M} s - \overline{R} \ln \chi \ldots \ldots \ldots \ldots \ldots \ldots
$$

donde "M" es la masa molar y "s" es la entropia especifica, del aire o del vapor de agua, según el caso que se trate.

La entropia especifica del aire referida a O .C se calcula con la siguiente ecuación:

[ Tes J S =Cp ln -- o.i.ro o.iro T rol ..........• C4.1.Z8)

donde:

 $C_{P_{\text{aire}}} = 1.0046$  CkJ/kg K)  $T_{net}$ = 273.15 K

Para evaluar la entropia especifica del vapor se recurre a tablas de vapor salurado. En el apéndice B.1 se han ajust.ado polinomios para este parametro en función de Tas para diferentes rangos tomando datos de las tablas de vapor saturado de Keenan & Keyes.

(i) Keenan & Keyes, Steam tables. John Wiley & Sons, 1969

38.

Finalmente, la masa molar de la mezcla se evalúa con la siguiente expresión:

그 그는 그 사람.

$$
\overline{M}_{\text{mezela}} = \overline{M}_{\text{aire}} \chi_{\text{after}} + \overline{M}_{\text{vapor}} \chi_{\text{vapor}} \dots \dots \dots \dots (4.1.29)
$$

Sustituyendo en la ecuación C4.1.26) se determina la enlropia de la mezcla aire seco-vapor de agua.

Para finalizar el balance de segunda ley, se utilizan los gastos másicos obtenidos con el balance de masa y de primera ley, los cuales se substituyen en la ecuación (4.1.23). Si no se cumple esta expresión, no puede continuarse el análisis debido a posibles errores en los dalos.

# 4. BALANCE DE EXERGIA.

Aplicando la ecuación (2.3.10) al sistema en cuestión, considerando que no existe una fuente externa de calor capáz de realizar un trabajo, y no se obtiene trabajo úlil del cuerpo de la lorre, se llega a la siguiente expresión:

$$
\mathbf{Bd} = \left( \sum_{n=1}^{n} b_n \mathbf{m} \right)_{\text{enirada}} - \left( \sum_{n=1}^{n} b_n \mathbf{m} \right)_{\text{salida}}
$$

Susti tuyendo:

B =biii+bm+bm-bm-bm d ,, 93 ~~ 22 ,, ...•• C4.1.30)

donde "Ba" representa la exergía destruida en el sistema y "b" es<br>la función de exergía:

$$
b_i = (h_i - h_o) - T_o(s_i - s_o)
$$

donde el subíndice "t'." se refiere al punlo de interés *y* el subindice "o" se refiere a las condiciones del estado estandar de referencia.

Para los flujos de agua, el estado estandar de referencia es el estado en que se encuentra el agua de reposición Cpunlo 5), por lo tanto b5=0.

Para los flujos de aire, se considera al aire atmosférico como el estado estandar de referencia. Por lo tanto, como al aire que entra a la torre está a condiciones atmosféricas, bi=0. Sin embargo, debido a que el aire que sale de la torre llene mayor humedad que a la entrada, se considera el estado eslandar de referencia como aire con la misma humedad con que sale de la torre. pero a tamperatura ambiente.

Utilizando los gastos másicos evaluados previamente (mi, mz, ma, m• y m5) y calculando la función de exergia en cada flujo de aire y de agua, se puede determinar la exergía que se destruye en el cuerpo de la torre.

# 4.1.2. ANALISIS DE LA BOMBA Y TUBERIA.

Para circular el agua a través del sistema de enfriamiento, es necesario suministrarle energía mediante una bomba, conducirla<br>desde la pileta de agua fría hasta el sistema a enfriar y luego hasta la parte superior de la torre, por medio de una tubería. De la energia que se suminislra a la bomba, parle se desaprovecha en la bomba misma, mientras que otra parte importante se pierde como consecuencia del rozamiento en la tuberia. En el análisis que se<br>presenta se supone que no existen pérdidas de energia debidas a fugas de agua o a radiación al medio ambienle.

La siguiente figura muestra la instalación general considerada para el análisis:

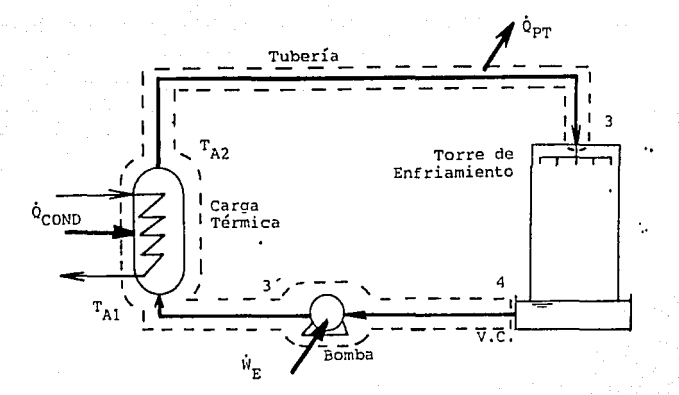

Figura 14. 1. 91

# l. BALANCE DE MASA

El balance de masa en el subsistema queda dado por: en el<br>m<sub>a</sub> = m<sub>a</sub>

. ............ C4.l.31)

o bien:

 $p_3$   $v_3$   $A_3 = p_4$   $v_4$   $A_5 = m_3$  • ........ C4.1.32) donde:  $\rho =$  Densidad del agua = 1000 Ckg/m<sup>3</sup>;  $v =$  Velocidad del flujo de agua  $A = Area$  transversal de la tubería

# 2. BALANCE DE ENERGIA

Para realizar el balance de energia se recurre a la ecuación C2.1.14). Solo que en este caso el térnuno de energla en forma de calor debe ser el valor neto entre el que proporciona al subsistema la carga térmica y el que se pierde por el rozamiento en la tubería. Entonces, la ecuación resulta:

$$
\sum \left[ h + \frac{v^2}{2} + gZ \right]_0 m_a - \sum \left[ h + \frac{v^2}{2} + gZ \right]_0 m_a + (\text{Qv)} + (\text{W}) = 0
$$

 $donde: (Q_N) = Qcond - QPT$  $QPT = P$ érdida en la tubería <WN> <sup>=</sup>Potencia que recibe el fluido en la bomba CWia)

Considerando una entrada, una salida y la velocidad nula en la entrada, la ecuación (4.1.33) se reduce a:

$$
\left[ h_4 + gZ_4 \right] m_4 = \left[ h_3 + \frac{v_3^2}{2} + gZ_3 \right] m_3 + Q_{cond} = Q_{p_T} + W_{1B} = 0 \dots (4.1.34)
$$

Sustituyendo  $C4.1.31$  en  $C4.1.34$  y despejando Win. se obtiene finalmenle:

$$
\Psi_{iB} = m_3 \left[ h_3 - h_4 + \frac{1}{2} v_3^2 + g(2_g - 2_4) \right] + Q_{p_T} - Q_{cond} \dots (4.1.35)
$$

De la ecuación C4.1.35), h3 y h• ya han sido calculadas en el análisis del cuerpo de la torre al igual que ms. Por otro lado. Va se puede obtener de la ecuación C4.l.32), considerando el diámetro de la tuberia en el punto 3:

$$
V_3 = \frac{4 m_g}{\rho \pi d_g} \qquad \qquad \ldots \qquad (4.1.36)
$$

41.

Qcond se puede obtener de la siguiente manera:

 $Q_{cond} = m_{g} C_{P_{H2O}} C T_{A2} - T_{A1}$ , ......... (4.1. 37)

donde C<sub>P</sup>Hzo</sub> = 4.1868 kJ/kg K

- TAt Temperatura del agua de enfriamiento a la entrada de la carga térmica.
- TAZ Temperatura del agua de enfriamiento a la salida de la carga lérmica.

Por último, el calor por pérdidas en la tubería se puede calcular como sigue:

Qn = g m, hf ·-· ...........•.. (4.1.38)

donde: <sup>g</sup>= aceleración de la gravedad.

hr<sub>1 -</sub> Pérdidas de carga en la tuberia

El término que involucra la pérd1da de carga por fricción en la tubería, se determina con la teoría de pérdidas en tuberías.

### a) PERDIDAS EN LA TUBERIA

En general, las pérdidas de energia en Luberias pueden clasificarse en:

> O Pérdidas primarias. LO Pérdidas secundarias.

Las pérdidas primarias se refieren a la pérdida de carga en tramos rectos. Las pérdidas secundarias comprenden la pérdida de carga debida a accesorios, tales como conexiones (codos, uniones, etc.), válvulas, obstrucciones, etc... La pérdida total de carga en la<br>tubería será entonces la suma de pérdidas primarias y pérdidas secundarias:

 $h_f = h_{f-1} + h_{f-2}$  ............... C4.1.39)

### i) PERDIDAS PRIMARIAS

Las pérdidas pr1marias se evaluan con la ecuación de Darcy-Weisbach:

2 hh= f ~ ~g ............ (4.1.40)

donde: f Coeficiente de pérdidas primarias

L = Longitud del tramo recto

D = Diámetro de la tubería

v = Velocidad del fluido

Aceleración *de* la gravedad

El coeficiente de pérdidas se obliene del diagrama. de Moody. Para lrabajar en dicho diagrama hay que conocer la rugosidad de la t.uberia y el número de Reynolds, ya que:

<sup>f</sup>~ <sup>f</sup>(Re, -i) ............ C4.1.4D

donde:

 $Re = \left(\frac{\rho \vee D}{\mu}\right)$ 

 $c/D =$  Rugosidad relativa

- $p =$  Densidad del fluido
- $v =$  Velocidad del fluido
- $D = Di$ ámetro de la tubería

*µ* Viscosidad del agua

# (() PERDIDAS SECUNDARIAS

Las pérdidas secundarias se evalúan con la ecuación fundamental de pérdidas secundarias:

$$
h_{12} = K \frac{v^2}{2q}
$$
 ....... (4.1.42)

donde: k = coeficiente de pérdidas secundarias

El coeficiente de pérdidas secundarias se puede determinar de t.ablas, en las que aparecen diversos accesorios con diferentes características y sus correspondientes valores de k.

También puede emplearse el método de la longitud equivalente, en el cual se delermina la longitud de luber1a recta que provocarla la misma pérdida de energia que el accesorio en cuestión, y se aplica la misma ecuación que se utiliza para pérdidas primarias. En este estudio, las pérdidas secundarias se evalúan con el método de la ecuación fundamenlal.

Finalmenle se suman las pérdidas primarias y las secundarias para oblener las pérdidas totales en la tuberia, lal como se indica en la ecuación C4.1.39).

La eficiencia de la bomba se puede conocer relacionando la energla que se suministra a la bomba Cpor un motor) con la energia que se transmite al fluido. Esto es:

w *-¿-* .............. (4.1.43) ' n

### BALANCE DE ENTROPIA

 $\overline{A}$ 

Apiicando la ecuación (2.2.4) al esquema de la figura (4.3.1), se tiene:

 $\ddot{3}$ .

$$
S_{\text{prod}} = m_{\text{g}} S_{\text{g}} - S_{\text{g}} + \frac{Q_{\text{pr}}}{T_{\text{g}}} - \frac{Q_{\text{cond}}}{T_{\text{g}}}
$$
....(4.1.44)

De esta expresión, los términos sa, s« y ma ya se han calculado en el análisis del cuerpo de la torre, mientras que Orr y Ocond también se tienen calculados. Por tanto, de la expresión (4.1.44) se puede conocer la entropía que se produce en el sistema bomba-tuberia.

### 4. BALANCE DE EXERGIA.

Aplicando la ecuación (2.3.10) a este subsistema, se tiene:

$$
B_{d} = m_{g}Cb_{4} - b_{g} + Q_{cond}\left(1 - \frac{T_{o}}{T_{a}}\right) - Q_{PT}\left(1 - \frac{T_{o}}{T_{a}}\right) + W_{E} \dots (4.1.45)
$$

De esta forma se visualiza la exergía perdida en todo el sistema, ya que se toma en cuenta la energía suministrada por el motor eléctrico (Wr).

La función de exergía en cada punto puede evaluarse sustituyendo los valores que se han obtenido del analisis en la siguiente expresión:

Para este caso el estado estándar de referencia será el correspondiente al agua a temperatura ambiente. Por lo tanto "To" será la temperatura ambiente y ho y so deberán ser evaluadas a esta misma temperatura.

# 4. 1. 3. *AN* ALI SI S DEL VEN TI LADOR.

La circulación del aire a lravés de la torre de enfrianuenlo juega un papel primordial en el fenómeno de enfriamiento; de tal manera que, con un flujo mayor de aire para un mismo flujo de agua, se obtiene un enfriamiento más eficiente y la temperatura del agua, a la salida de la torre, se puede aproximar más al limite inferior de enfriamiento (Tbh). Es por esto que se deben hacer todos los esfuerzos posibles, desde el punto de vista técnico y económico, para circular por la torre el mayor flujo de aire posible. Para lograr esto se utilizan ventiladores en las torres de enfriamiento mecanicas.

La resistencia del aire en el Lrayeclo por la torre influye en gran medida sobre la capacidad del ventilador.

Es usual ver a un ventilador como una máquina que suministra aire. ya que el trabajo que se le proporciona lo utiliza para provocar un flujo volumétrico Cgeneralmenle a bajas presiones) capaz de vencer la rricción o resistencia a través de la torre.

Por lo general, los ventiladores de las torres de enfriamiento son de rlujo axial, manejan grandes volúmenes de aire a baja velocidad de salida del aire (unos 10 m/s) y con baja caida de presión (menos de 1.3 cm de columna de agua).

En el apéndice A.1 se definen algunos conceptos importantes para el estudio de los ventiladores.

# 1 . - BALANCE DE MASA

Analizando al ventilador como un volumen de control:

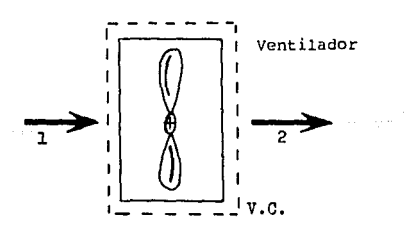

#### $Figure 14.1, 4$

Aplicando la ecuación de continuidad (4.1.32) para un flujo estable, y considerando que en el ventilador no se produce un cambio significativo en 14 densidad del aire, se llega a:

Av Av ..........•.. (4.1.47) ' .. 2 2

# 2.- BALANCE DE ENERGIA

Catherine Archives rana<br>Musik jiya.<br>S

Analizando al subsistema en estado estable, se parte de la<br>ecuación (2.1.14) (considerando que h=u+o/o): ecuación C2.1.14) (considerando que h=u+p/p):

$$
\alpha+\sum \left[\frac{v^2}{2}+gz+u+\frac{p}{\rho}\right]_e, m_e=\psi+\sum \left[\frac{v^2}{2}+gz+u+\frac{p}{\rho}\right]_e m_e, \ldots (2.1.14.3)
$$

En este caso, es importante hacer notar que el término "p" que involucra la ecuaci6n (2.1.14') es la presión esLat.ica del rlujo.

Aplicando esta última ecuación al sistema en cuestión, y con si der ando que:

> a) No existe transferencia de calor. b) Se tiene una entrada y una salida.<br>c) zi  $\approx$  zz d)  $u_1 \approx u_2$ <br>a)  $mu = mz$ f)  $\rho_1 \simeq \rho_2$

Entonces, la potencia real que recibe el fluido está dada por:

P, -P2 ) . +-- <sup>m</sup>p .. .... .(4.1. 48)

y como  $m = \rho \vee A = \rho G$ :

医高热性 智术信仰

in an ai

$$
W_{d} = \begin{bmatrix} P & Q & Q^2 & Q^2 + P_1 - P_2 \end{bmatrix} G_{\text{real}} \quad \dots \dots \text{C4.1.49}
$$

Donde la parte en paréntesis es el incremento total de presión causado por el ventilador. Enlences la ecuación C4.1. 49) puede expresarse como:

$$
W_{\underline{u}} = \Delta P \mathbf{r} \quad G_{\text{real}} \qquad \ldots \ldots . C4.1.500
$$

$$
\Delta P_{\text{T}} = \Delta P_{\text{spidica}} + \Delta P_{\text{dinamica}}
$$

El término Great es un dato que ya se ha introducido para el análisis del cuerpo de la torre.

Es necesario conocer las velocidades y presiones estáticas tanto a la entrada como a la salida del ventilador.

La eficiencia total del subsistema se obtiene de la siguiente forma:

$$
\eta_{\text{tot}} = \frac{W_{\text{u}}}{W_{\text{f}}}
$$
....(4.1.51)

donde  $Wf =$  Potencia de accionamiento del ventilador.

Si el ventilador está accionado por un motor trifásico con una eficiencia eléctrica nelec, la potencia al freno está dada por:

 $W_{r} = \sqrt{3} \, V \, I \, F_{n} \, \eta_{\text{atm}} \, \ldots \ldots \, . \, 0.4.1.56$ 

donde:

in 1

 $V = Vol$  Voltaje  $I =$  Corriente F. = Factor de potencia

10 - 대한 Lubbert, 1980

#### $\overline{a}$ . BALANCE DE ENTROPIA

El balance de entropia queda expresado por la siguiente ecuación:

$$
S_{\text{prod}} = S_{\text{r}} - S_{\text{i}} \ge 0
$$
 \dots... (4.1.57)

El balance puede hacerse con entropías absolutas o específicas, ya que en teoría el gasto másico de aire es igual a la entrada y a la salida del ventilador.

Este cambio de entropia puede evaluarse mediante expresiones para gas ideal, de tal forma que:

$$
s_{2} - s_{1} = C_{P_{\text{air}}}\ln\left(\frac{T_{2}}{T_{1}}\right) - R \ln\left(\frac{P_{2}}{P_{1}}\right) \dots (4.1.58)
$$

La presión que se involucra en la expresión (4.1.58) es la total del flujo.

Analizando el subsistema, se puede observar que no existe un cambio apreciable ni en la temperatura ni en la presión total entre la entrada y la salida del ventilador, por lo que el proceso en este equipo se aproxima al isentrópico.

### 4. - BALANCE DE EXERGIA

El balanace exergético puede plantearse a partir de la siguiente expresión:

donde:

 $B_{\text{max}}$  = Entradas o recursos necesarios B<sub>orod</sub> = Salidas, productos o efectos útiles deseados Bd = Exergia destruida en el sistema

Para el ventilador de una torre de enfriamiento, ya sea de tiro forzado o inducido, según la ecuación (2.3.2), las funciónes de exergía a la entrada y a la salida estan dadas por:

$$
b_{i} = (h_{i} + \frac{1}{2} - v_{i}^{2} + gz_{i}) - (h_{0} + gz_{0}) - T_{0}(s_{i} - s_{0}) \dots (4.1.80)
$$

$$
b_2 = (h_2 + \frac{1}{2}v_2^2 + gz_2) - (h_0 + gz_0) - T_0(s_2 - s_0) \dots (4.1.61)
$$

48,

an an amhair anns.<br>Bhailtean airson an di kacamatan Sulawesi Sulawesi Sulawesi Sulawesi Sulawesi Sulawesi Sulawesi Sulawesi Sulawesi Sulawesi Sula<br>Sulawesi Sulawesi Sulawesi Sulawesi Sulawesi Sulawesi Sulawesi Sulawesi Sulawesi Sulawesi Sulawesi Sulawesi Su

En el sistema analizado, el término Br•c corresponde al aire a la<br>entrada del ventilador y a la energía suministrada al mismo,<br>mientras que el término Bprod corresponde al aire a la salida del ventilador. Sustituyendo en la ecuación C4.1.59):

bm+W =bm+Bd & t elec 2 z ............ C4.1. 62)

Es claro que siempre existirá el término de exergia destruida, ya que la energia eléctrica que acciona al ventilador nunca es transferida completamente al aire, tal como se desearía. Este término se puede despejar de la ecuación (4.1.62):

Bd=W -(bm- elec Z z b m ) .......... C4.1. 63) ' '

Susliluyendo C4.1.47), C4.1.60) *y* C4.1.61) en la ecuación anterior, se tiene:

$$
\text{Bd} = W_{\text{elec}} - \left[ \frac{P_4 - P_2}{\rho} + \frac{1}{2} \left( v_1^2 - v_2^2 \right) - T_0 \left[ s_1 - s_2 \right] \right] \text{ m} \dots (4.1.64)
$$

Como *m=pG* 

$$
Bd = W_{\text{elec}} - \left[ P_1 - P_2 + \frac{\rho}{2} \left( v_1^2 - v_2^2 \right) \right] Q - T_0 \left[ s_1 - s_2 \right] \cdot \rho \cdot G \quad \dots (4.1.65)
$$

Si Q es el gasto real de aire, sustituyendo la ecuación C4.1.48)<br>en la C4.1.65) se tiene:

Bd = W•l•c - Wu - T0 (s,-s2 ) <sup>p</sup>G .•••••••.•. C4.1.66)

En esta última expresión se observa claramente como se destruye la exergia. Una parte corresponde a la diferencia entre la energía que efect.ivament.e recibe el aire y la que se suministra al motor del ventilador. Est.a pérdida de energía se debe a pérdidas mecánicas en la transmisión del motor al ventilador, pérdidas por calentamiento del motor y pérdidas internas en el ventilador. La otra parle corresponde a la irreversibilidad del proceso, por eso se expresa con una diferencia de entropias. En este subsistema se ha considerado que la diferencia de entropías es casi cero; sin embargo, siempre existirá destrucción de exergía en el sistema.

# 4.2 TURBINA DE VAPOR

En estas turbinas la sustancia de trabajo es el vapor de agua, el cual puede presentarse como vapor saturado o como vapor sobrecalentado. Generalmente se tiene vapor sobrecalentado en las zonas de alta presión de la turbina, mientras que en las zonas de presión media y baja se trabaja por lo general con vapor saturado, el cual va teniendo mayor humedad a medida que disminuye la presión.

El siguiente diagrama muestra el volumen de control que se utilizará para el análisis de transferencia de masa y energía en las turbinas de vapor.

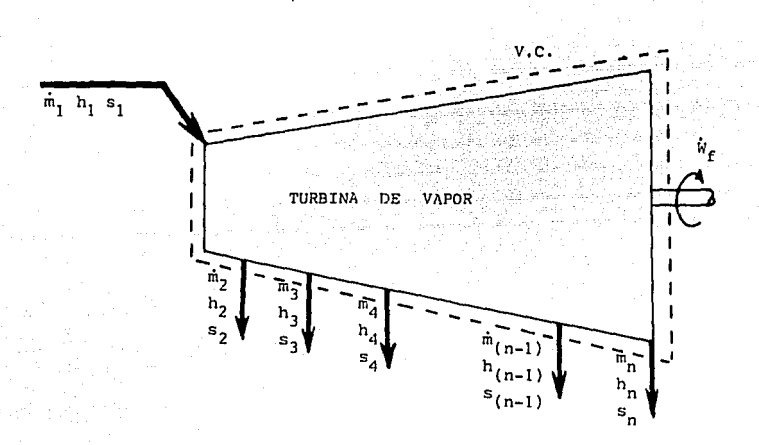

#### Figura 4.2.1

donde :

m= Gasto másico de vapor h= Entalpia especifica del vapor s= Entropia especifica del vapor Wi= Potencia al freno en la flecha de la turbina

Las entradas a la turbina se identifican con el subindice i y las salidas con j. En general, la turbina podrá tener m flujos i y n flujos j.

### 1. - BALANCE DE MASA

Considerando que no existen fugas de vapor en el equipo, debe

49.

verificarse:

$$
\sum_{k=1}^{n} m_{k} = \sum_{j=1}^{n} m_{j} \qquad \qquad (4.2.15)
$$

se a f

atek ya Languay.<br>Sensa wa Kilomia

En total, la turbina tendrá Cn+m) flujos. Si se conocen<br>Cn+m-1) flujos, el flujo restante puede calcularse despejandolo de la ecuación (4.2.1).

### 2. - BALANCE DE ENERGIA

Aplicando la primera Ley de la Termodinàmica a la turbina de vapor, considerando régimen permanente y estado estable, se tiene:

$$
W_{i,T} = Q_{T} + \sum_{i=1}^{m} m_{i}C_{i}h_{i} + \frac{1}{2} V_{i}^{2} + g z_{i}^{2} - \sum_{i=1}^{n} m_{i}C_{i}h_{i} + \frac{1}{2} V_{i}^{2} + g z_{i}^{2} = 0, \ldots, C4, 2, 2
$$

donde:

Wit = Potencia interna de la turbina  $Q_T$  = Calor cedido al medio ambiente  $h = Entalpha$  especifica  $v =$  Velocidad del vapor g = Aceleración de la gravedad  $\frac{1}{2}$  = Altura

Considerando que: no existe una variación de velocidad significativa entre las entradas y las salidas en cada etapa de la turbina; la energia potencial en cada flujo es la misma y que no existe pérdida de calor al medio ambiente, la ecuación (4.2.2) se reduce a:

$$
W_{i,T} = \sum_{j=1}^{m} h_j - \sum_{i=1}^{m} h_i + \dots + \dots + \dots + (4, 2, 3)
$$

Para el análisis se consideran dos casos posibles: que la turbina se encuentre conectada a un generador eléctrico o que se encuentre conectada a cualquier otro tipo de carga.

A) Turbina conectada a un denerador eléctrico.

La potencia eléctrica en el generador está dada por:

$$
W_{ge} = N_{\text{max}} - N_{ge} = \left\{ \sum_{j=1}^{n} n_j h_j - \sum_{i=1}^{m} n_i h_i \right\}_{\text{max}} \le 4, 2, 40
$$

donde:

 $m_{\text{max}}$  = Eficiencia mecanica de la turbina  $\eta_{\alpha\bullet}$  = Eficiencia del generador electrico

Sustituyendo (4.2.3) en la ecuación (4.2.4) se tiene;

Se puede tener como dato la potencia eléctrica generada, así como la eficiencia del generador electrico. Evaluando las entalpias de cada flujo de vapor y conociendo los gastos másicos respectivos se puede conocer la potencia interna de la turbina Wir. De tal forma que se puede despejar la eficiencia mecánica de la turbina de la ecuación (4.2.4'):

$$
\eta_{\text{mec}} = \frac{q_{\text{g}}}{\eta_{\text{g}} + \eta_{\text{tr}}}
$$
 ....... (4.2.5)

B) Turbina conectada a una carga cualquiera.

La potencia entregada por la turbina en la flecha está dada por:

$$
W_r = \eta_{\text{max}} W_{r_r}
$$
 ............ (4.2.8)

La potencia en la flecha puede evaluarse con la ayuda de un freno hidráulico y la potencia interna de la turbina se puede calcular si se tienen los valores de entalpía y gasto másico para cada flujo de la turbina. Por lo tanto puede despejarse de la ecuación (4.2.6) la eficiencia mecánica:

$$
\eta_{\text{mec}} = \frac{W_f}{W_{\text{tr}}}
$$
 ... (4.2.7).

## 3. - BALANCE DE ENTROPIA.

Para un sistema abierto, el balance por Segunda Ley de la Termodinámica está dado por:

$$
S_{\text{PROD.}} = S_{\text{CV}} + \sum_{i=1}^{n} s_i = \sum_{i=1}^{m} s_i = \sum_{i=1}^{n} \frac{Q_i}{T_i} = 20 \dots (4.2.8)
$$

donde:

= Entropia absoluta producida en el sistema  $S_{\tt conn}$ 

- S<sub>rv</sub> = Entropía absoluta acumulada en el sistema
	- m = Gasto másico de vapor
	- Q = Calor cedido al medio ambiente

 $T = Temperature$ 

Debido a que la turbina se analiza en estado estable, Scv=0. Adicionalmente, se ha considerado que no existe un flujo de calor de la turbina hacia el medio ambiente, por lo tanto Q=0. Por lo tanto el balance por Segunda Ley se reduce a:

and the post of the company of the second company of the project of the second company of the projection of th<br>The company of the company of the company of the company of the company of the company of the company of the c iya.

La ecuación (4.2.9) deberá verificarse en todos los casos, es decir, la entropía producida por el sistema siempre deberá ser mayor o iqual a cero.

4. - CALCULO DE PROPIEDADES TERMODINAMICAS DEL VAPOR DE AGUA

Hasta ahora, tanto para el análisis por Primera Ley como por Segunda Ley, ha sido necesario conocer los valores de entalpia específica y entropia específica en cada flujo que entra o sale de la turbina. Estos valores se encuentran en tablas de propiedades termodinámicas del vapor de agua. Sin embargo, en el programa desarrollado, se incluyó una subrutina basada en un programa<br>elaborado por el Instituto de Investigaciones Eléctricas<sup>11</sup>, el cual permite conocer las propiedades termodinámicas requeridas introduciendo datos que pueden ser facilmente leidos Coresión y/o temperatura), sin tener que consultar las tablas de vapor. La forma en que opera este programa se muestra en el apéndice  $CB.13.$ 

### 5. - BALANCE DE EXERGIA

El balance de exergia en forma general está dado por la ecuación:

$$
\sum_{i=1}^{m} b_i m_i + \sum_{i=1}^{n} b_i Q_i = \sum_{j=1}^{n} b_j m_j + W_{ij} + Bd \dots \dots \dots \dots (4.2.10)
$$

dondo:

- b = Función de exercia m = Gasto másico de vapor
- b Q. = Exergia suministrada por una fuente de calor
	- $W_{\alpha}$  = Trabajo util
	- B. = Exergia destruida en el sistema

Debido a que no se cuenta con una fuente de calor capáz de realizar un trabajo hacia la turbina de vapor. Z b QR=0. Por lo tanto, al despejar de la ecuación (4.2.10) el termino de exercia destruida se tiene:

En esta ecuación el término Wu puede referirse a la potencia entregada por el generador electrico acoplado a la turbina Ccaso A) o a la potencia que la turbina entrega en la flecha a cualquier otro equipo Ccaso B).

(8) Veuse et apendice B. I.

Talla sul Sa 52.

Para evaluar la función de exergia "b", hay que recordar que está. dada por la ecuación:

$$
b_{\kappa} = b_{\kappa} - b_{o} - T_{o} G_{\kappa} - s_{o} 2 \dots \dots \dots \dots \dots (4.2.125)
$$

- donde:  $h_k =$  Entalpla especifica del flujo k
	- $s_k$  = Entropia especifica del flujo k
	- $T_{0}$  = Temperatura del ambiente de referencia
	- $h_n =$  Ental pia especifica Cambiente de referencia)
	- $s_n =$  Entropia especifica (ambiente de referencia)

En el análisis presentado se considera al medio ambiente como estado ambiental de referencia. En estas condiciones el vapor se oncuent.ra. como liquido, y sus propiedades termodinámicas se evalúan de la siguiente forma:

> <sup>h</sup> 0 <sup>=</sup>CpH20 CT0 - 273.15) .............. (4.2.13) T

$$
s_o = CP_{H2O} \ln \left( \frac{1}{273.15} \right)
$$

........... C4.2.14)

53,

donde:

 $C_{P_{H2O}}$  = 4.1868  $ckJ/kg$  K)  $T_{0}$  = Temperatura ambiente CK)

# 4. 3 TURBINA DE GAS.

En el caso de la Turbina de Gas, se presenta un aspecto muy<br>importante en cuanto a los balances másico, energético y exergético se refiere. En este caso no se tiene un fluido de trabajo sin cambio de composición quimica, sino que el aire, que se mantiene con la misma. composición hasta la salida del compresor Co salida del regenerador en el caso de que éste exista), se<br>mezcla con combustible en la cámara de combustión; ocurre la reacción quimica y finalmente tendremos a la salida los productos , que son una mezcla de diferentes gases a la misma. temperatura y a la presión parcial correspondiente.

Esto origina que se tenga que trabajar con la Termodinámica de las mezclas reactivas cuando se analiza la Cámara de Combusli6n, y con la Termodinámica de las mezclas no reactivas cuando se analiza la Turbina de Gas.

En seguida se presentan los diagramas de flujo de masa y energía de los ciclos que se consideran para la turbina de gas:

A) SIN REGENERACION;

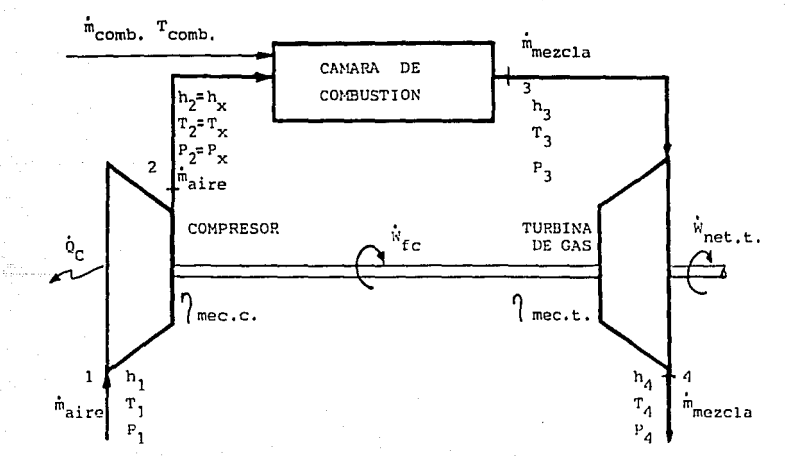

Flgura. (4. 3. ti

# B) CON REGENERACION:

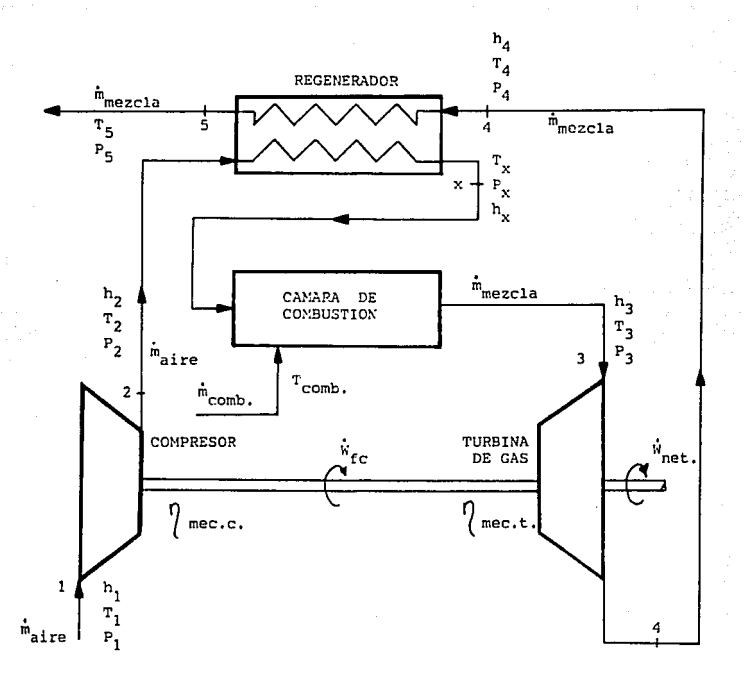

#### Figura (4. 3. 2)

A continuación se describe detalladamente el procedimiento que se siguió para efectuar los balances de masa, energía y exergía en la turbina de gas vista en conjunto (compresor, cámara de combustión, turbina y regenerador).

#### $4.3.1$ COMPRESOR DE AIRE.

Se parte del siguiente esquema:

55.

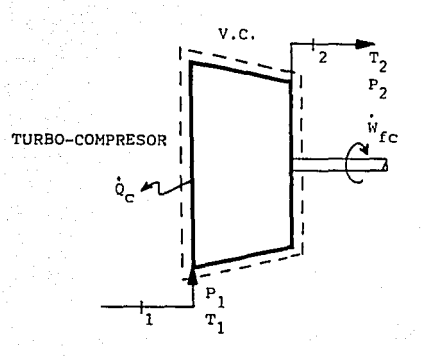

 $Figure 4.3.9$ 

### 1.- BALANCE DE MASA

Consideramos que no exislen fugas en el compresor, por lo que:

m=m=m .••..••.. C4.3.D <sup>t</sup>Z a.i.r

donde:

m<sub>ai</sub>= Gasto másico de aire manejado por el compresor.

2.- BALANCE DE ENERGIA.

a) Potencia indicada:

Al aplicar la Primera ley de la Termodinámica al compresor considerando régimen permanente y estado estable, se llene:

w. -Q +m. Ích -h )+ ~v2-v2)+gCz -z )]=o •.••....•. C4. 3. 2) \.C *<sup>e</sup>*a\.r [ f. 2 .t 2 • 2

Adicionalmente, consideremos que no existe un cambio apreciable en las energías potencial y cinética. El lérmino "Qc" es el calor lot.al cedido al medio ambiente, mismo que para nosotros *es*  sólamente el retirado por el medio de enfriamiento (si existe). Para evaluar el término "Qc", se han considerado dos casos:

() que se conozca directamente dicho término en kW.

il) que se lenga un enfriamiento por medio de un fluido refrigerante. en cuyo caso:

56.

donde: m<sub>es</sub> =Gasto másico del fluido refrigerante

Cp<sub>ra</sub>=Calor especifico a presión constante del fluido de trabajo

T<sub>FRi</sub>=Temperatura del fluido de trabajo a la entrada T<sub>FR2</sub>=Temperatura del fluido de trabajo a la salida

Por otro lado, el término "Wic" es la potencia indicada o interna que recibe el aire en el compresor, considerando un proceso con cambio de enlropia.

Finalmente, la expresión C4.3.2) se convierte en:

$$
\Psi_{ic} = m_{air} Ch_2 - h_1 + Q_c \dots \dots \dots (4.3.4)
$$

Para calcular las entalpias hi y hz reales para el aire,<br>recordemos que, la relación termodinámica general para el cambio de entalpia es:

$$
h_{2} = h_{k} = \int_{4}^{2} C_{p} dT + \int_{4}^{2} \left[ \nu - T \left( \frac{\partial v}{\partial T} \right)_{p} \right] dP
$$

Para un gas ideal,  $T\left(\frac{\partial v}{\partial T}\right)_p = v$ , por lo que:

$$
h_2 = h_1 = \int_1^2 C_p dT
$$
 .........(4.3.5)

Ahora bien, en el caso de la entrada al compresor se tienen bajas presiones del aire, por lo que ht se puede calcular con la expresión para gas ideal, ecuación C4.3.5).

Sin embargo, en el caso de la entalpia a la salida del compresor se tiene una alta presión y temperatura del aire, por lo que podria pensarse que hz depende tanlo de T como de P. Para profundizar en este aspecto, se consultaron las tablas de gas real para el aire de Reynolds

De dichas tablas, se hizo una tabulación considerando la entalpla a diferentes presiones y LemperaLuras.

De la tabulación , se construyeron gráficas de Presión vs EnLalpia real y de Presión vs Error de la entalp1a real respecto a la entalp1a del aire como gas ideal. La Labulación y las gráficas se presentan a continuación: CTabla 4.3.1 ,y figuras 4.3.4 y 4.3.5, respeclivamenLe).

(1) Reynolds, W. "Thermodinamyc Properties in SI". Department of Mechanic Engineering. Slanford University. 1979

 $\begin{array}{c}\n\text{TABLE 4.3.1}\n\end{array}$ 

COMPARACIÓN PARA LA ENTALPÍA DEL AIRE COMO FUNCIÓN

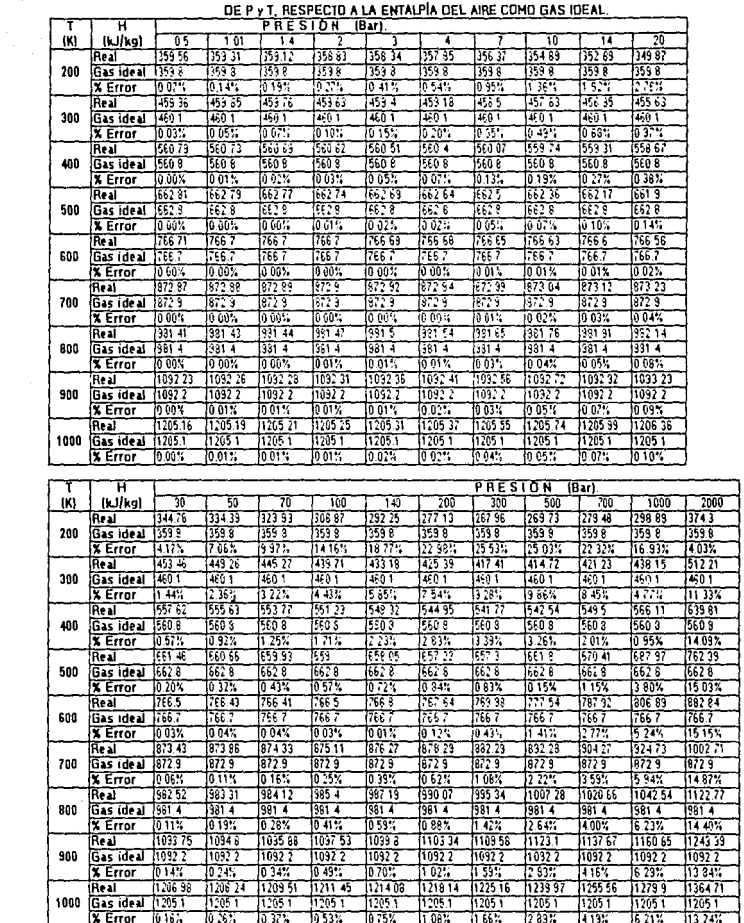

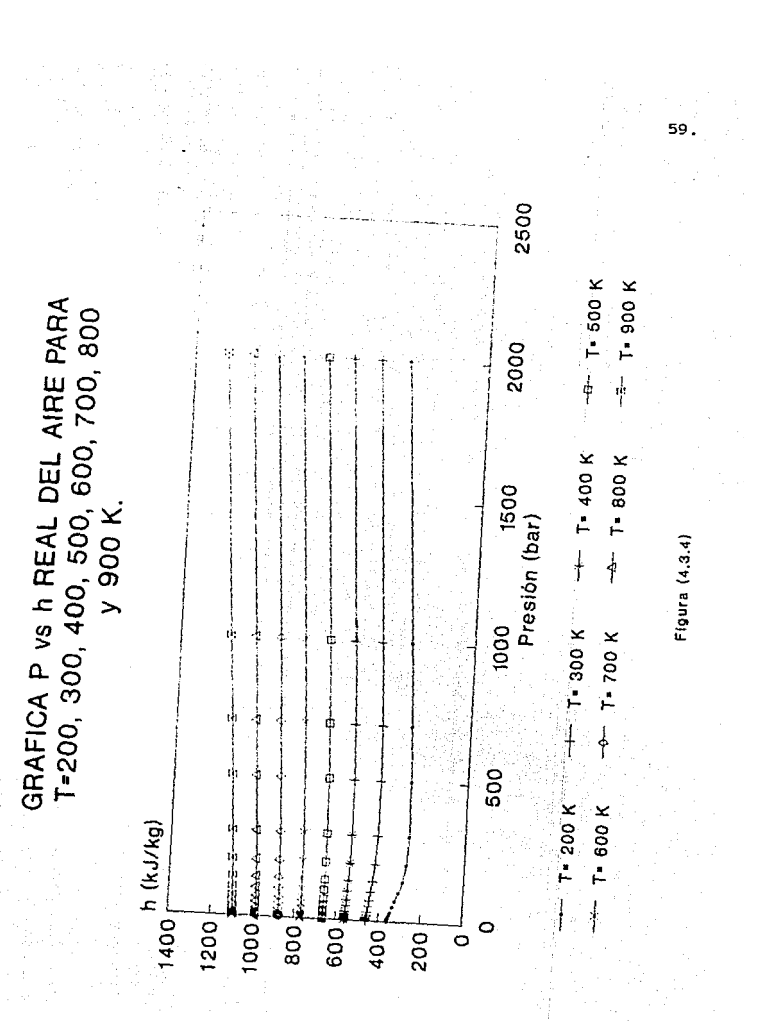

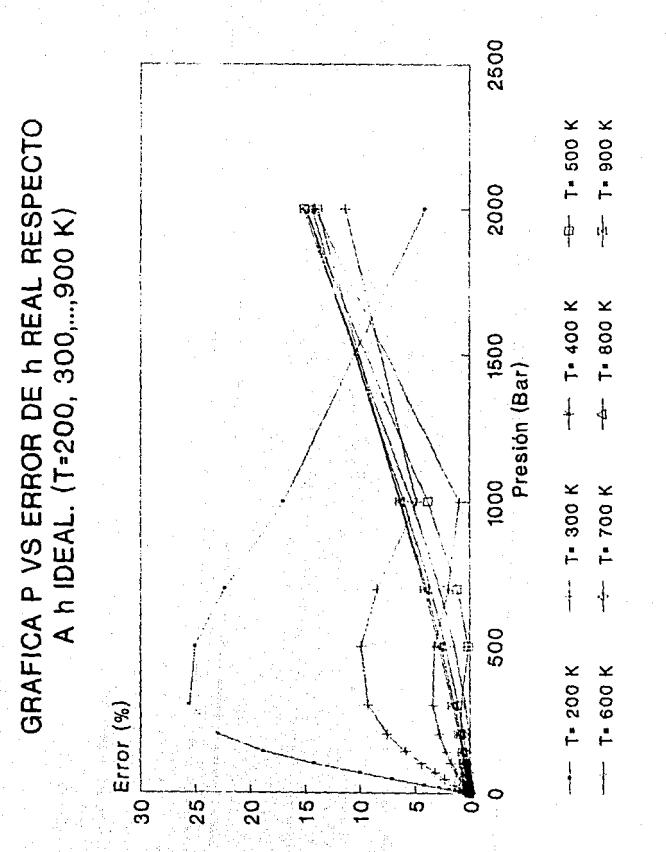

Figura (4.3.5)

60

Revisando cuidadosamente los comportamientos en las gráficas, se puede observar un error considerable solo a bajas temperaturas (200 a 300 K) y a presiones de 1 a 500 bar, el cual resulta no ser el rango en el gue se encuentra el estado del aire a la salida del compresor. En cambio, para el rango de 400 a 1000 K y de 1 a 1000 bar aproximadamente, se observan errores no mayores de 7 a 8%, siendo áste el rango en el que se encuentra el estado del aire a la salida.

Este importante analisis nos permite concluir que en un amplio rango para el estado del aire a la salida, podemos valuar hz como para el gas ideal del aire; es decir, solo como función de T2.

En vista de lo anterior, nos basamos en las tablas de propiedades<br>para el aire como gas ideal del autor Burghardt''', de las cuales se trabaió el rango de 100 a 2000 K ajustando polinomios de segundo grado para h en función de T (ver apéndice C.1).

b) Potencia al freno:

Ya calculado Wie y contando con el dato de la eficiencia mecánica del compresor, la potencia al freno necesaria para accionar al compresor es:

c) Eficiencia interna del compresor:

La eficiencia interna del compresor se puede obtener en función de las temperaturas y presiones que éste maneja, con la siguiente expresión:

donde:

 $R = \frac{1}{P_1}$  $k =$  Constante adiabática del aire  $\approx 1.4$ Ti y Tz = Temperaturas de entrada y salida del compresor, en ĸ  $P_1$  y  $P_2$  = Presiones absolutas de entrada y salida del compresor. en bar.

d) Potencia teórica del compresor:

Una vez calculada la eficiencia interna, se tendrá:

e) Eficiencia total del compresor:

Una vez calculada la eficiencia interna del compresor, se tendrá:

(1) Burghardt, M. Ingenieria Termodinamica. Harla. 1974. Pag. 49d-499.

### 3. - BALANCE DE ENTROPIA.

Recordemos que, para un sistema abierto, el balance por segunda ley es:

$$
S_{\text{prod}} = S_{\text{cv}} + \sum m_{\text{s}} s_{\text{s}} - \sum m_{\text{s}} s_{\text{s}} - \sum \frac{Q_{\text{t}}}{T_{\text{t}}} \geq 0
$$

Aplicando esta expresión al compresor, se tiene que Sev=0 porque se analiza el proceso de compresión en estado estable. Además. para una entrada y una salida:

$$
S_{\text{prod}} = m_{\text{air}}(S_2 - S_1) + \frac{Q_0}{T_0} \ge 0 \qquad \dots \dots (4.3.10)
$$

Se ha puesto To porque a fin de cuentas, el calor Qe va a dar al medio ambiente.

Para calcular (Sz-Si), recordemos que una de las relaciones termodinámicas generales para el cálculo del cambio de entropia es:

$$
\Delta S = \int_{1}^{2} C_P \frac{dT}{T} - \int_{1}^{2} \left(\frac{\partial v}{\partial T}\right) dP
$$

Para un gas ideal  $\left[\frac{\partial v}{\partial T}\right] = \frac{R}{P}$ , por lo que:

$$
\Delta S = \int_{0}^{2} C_P \frac{dT}{T} - R Ln \left( \frac{Pz}{P_1} \right), \text{ o bien:}
$$

$$
\Delta S^{\pm} \ \Phi_2 = \Phi_1 = R \ \text{Ln}\left(\frac{P_2}{P_1}\right) \ \ldots \ldots \ldots (4,3,11)
$$

Al igual que para la entalpia, se hizo una tabulación considerando la entropia a diferentes presiones y temperaturas.

De dicha tabulación, se han construido gráficas de Presión vs Entropia real y de Presión vs Error de la Entropia real respecto a la Entropia del gas ideal del aire. La tabulación y graficas se presentan a continuacion: CVer tabla 4.3.2 y figuras 4.3.6. 4.3.7 y 4.3.8. respectivamente).

|  |         |                                                     |                             |                |                    |                   |                 |                                                           |                  |                  |                  |                  | 63.            |
|--|---------|-----------------------------------------------------|-----------------------------|----------------|--------------------|-------------------|-----------------|-----------------------------------------------------------|------------------|------------------|------------------|------------------|----------------|
|  |         |                                                     |                             |                |                    |                   |                 |                                                           |                  |                  |                  |                  |                |
|  |         | <b>TABLA 4.3.2</b>                                  |                             |                |                    |                   |                 | COMPARACIÓN PARA LA ENTROPÍA DEL AIRE COMO FUNCIÓN        |                  |                  |                  |                  |                |
|  |         |                                                     |                             |                |                    |                   |                 | DE P y T, RESPECTO A LA ENTROPÍA DEL AIRE COMO GAS IDEAL. |                  |                  |                  |                  |                |
|  | T       | (Sret-S)                                            |                             |                |                    | PRESIÓN           |                 | (Bar).                                                    |                  |                  |                  |                  |                |
|  | (K)     |                                                     | (kJ/kg-k)                   | 05             | 1.01               | $^{*}$            |                 |                                                           | $\overline{a}$   | ř                | 10               | 14               | 20             |
|  |         | Real EE                                             | FI                          | 4.3298         | 41261              | 40326             | 13 9291         | 991                                                       | 37206            | 13.5606          | 3.4527           | 3.3453           | 13 2353        |
|  |         |                                                     | (Si-Sref)                   | 1-0 2039       | -140.6             | -0.5011           | 1-0.6046        | -07237                                                    | 0.9971           | -0.3731          | -1 081           | $-11549$         | -1 2994        |
|  | 200     | Gas                                                 | п                           | 7 4367         | 7.4367             | 7.4357            | le 4967         | 7.4367                                                    | IT 4367          | 2.4397           | la 4062          | 4307             | 7.4367         |
|  |         | ideal ■ I                                           | <b>ISi-Sreft</b>            | 1-0 20         | $-0.41$            | $-6.50$           | 1-0 ES          | -072                                                      | -0 99            | -0 96            | !-1 06           | -1 16            | $-1.26$        |
|  |         |                                                     | X Error                     | 10.05%         | 10.50%             | 0.36%             | 0.49%           | 0.65%                                                     | 0.81%            | 11.24%           | 1.64%            | 2.13%            | 2.84%          |
|  |         | Real RM                                             | n                           | 47368          | 45337              | 4.440             | 14.3379         | ja 2208                                                   | hang             | (3.9749          | 13.9705          | 37712            | 3.6649         |
|  |         |                                                     | (Si-Sref)                   | j0 20          | 0.00               | -0 09             | -0.20           | i û il                                                    | -0 40            | -0 56            | $-0.76$          | -076             | -0.87          |
|  | 300     | lGas                                                | F١                          | 78432          | 1:8422             | 78402             | 7 3432          | 17 6492                                                   | 7.9430           | 7 S 132          | 7,8432           | 7 3 13 3         | 12432          |
|  |         | ideal ≡                                             | (Si-Sref)<br><b>X Error</b> | l0 26<br>0.19% | 10 OO<br>lo%       | $-0.05$<br>10.23% | $-0.20$         | -631<br>0.44%                                             | $-0.39$<br>0.54% | $-0.55$          | $-0.56$<br>0.93% | $-0.75$<br>1.18% | -0 86<br>1.50% |
|  |         | Real <sup>mai</sup>                                 | F                           | 5 0269         | 48239              | 4731              | 0.33X<br>4 6294 | 4.5116                                                    | 4.4287           | 0.74%<br>4 26 71 | 4.1637           | 4.0657           | 13.9614        |
|  | 400     |                                                     | <b>ISi-Stell</b>            | 10 49          | 0.29               | 0.20              | 0.02            | $-0.02$                                                   | -011             | -0 27            | -0.37            | 1-0 AT           | -0.57          |
|  |         | lGas                                                | FI                          | 8133           | 8.133              | 8,133             | \$133           | 8.133                                                     | (8.13)           | 9133             | 3.133            | 8.133            | 8 133          |
|  |         | ideal #                                             | (Si-Srei)                   | <b>10 45</b>   | 0.23               | 0.20              | io 69           | -0 02                                                     | $-0.10$          | $-0.26$          | $-0.37$          | $-0.46$          | -0.57          |
|  |         |                                                     | <b>X</b> Error              | 0.14%          | 10.18%             | 0.15%             | 10.06%          | 1.73%                                                     | 0.68%            | 0.64%            | 10.74%           | 10.90%           | 1.08%          |
|  |         | Real ##                                             | FI                          | 5 25 44        | 5.0516             | 49597             | 48552           | 47396                                                     | 4 6569           | 44956            | 4 3 9 2 5        | 42952            | 4.1917         |
|  | 500     |                                                     | (Si-Sref)                   | 072            | 052                | io. 43            | 032             | 0.21                                                      | 012              | -0.04            | $-0.14$          | $-624$           | $-0.34$        |
|  |         | Gas                                                 | n                           | 9.3606         | 8.3606             | 9.3666            | 9.3606          | 8.3605                                                    | 8.3606           | 8.3606           | 8.3606           | 8 3606           | 8.3606         |
|  |         | ideal $\overline{\bullet}$ $\overline{\phantom{a}}$ | ISi-Sreft                   | 10.72          | 0.52               | 0.42              | 5.22            | 10 21                                                     | 10 12            | $-0.04$          | 1-014            | -0.14            | -0.34          |
|  |         |                                                     | <b>X Error</b>              | 0.08%          | 0.08%              | 0.09%             | 0.08%           | 0.01X                                                     | 0.17%            | 2.15%            | 1.03%            | 89E.01           | 1.00%          |
|  | 600     | Real AM                                             | FI                          | 5.44           | 5241               | 51481             | 5.0452          | 14.9291                                                   | 48464            | 46854            | 4.5926           | 44856            | 4.3824         |
|  |         |                                                     | (Si-Sret)                   | 0.91           | i0 71              | io 61             | 0.51            | Í0 40                                                     | 0 31             | 0 15             | 0.05             | $-0.05$          | $-0.15$        |
|  |         | Gas                                                 | FI                          | 8.55           | 85499              | \$5499            | 85499           | 8 5 4 9 9                                                 | 8.5499           | 85499            | 8.5499           | 8.5499           | 8.5499         |
|  |         | ideal ≅                                             | (Si-Sret)                   | 10 91          | 0.71               | 0.61              | 10.51           | 10.40                                                     | 031              | 0 15             | 0 05             | -0.05            | $-0.15$        |
|  |         |                                                     | X Error                     | 0.08%          | 0.05%              | $0.08\%$          | 0.09%           | 0.06 <sub>X</sub>                                         | 0.03%            | 0.20%            | 1.48%            | 2.49%            | 1.34%          |
|  | 700     | Real AB<br>Gas                                      | Fl                          | 5.6074         | 5.4045             | 53118             | 15.2093         | 5 0928                                                    | 5.0102           | 49493            | 4.7465           | 46497            | 4.5468         |
|  |         |                                                     | (Si-Sref)                   | 107            | io s7              | 078               | 10.68           | 0.56                                                      | 0.49             | 0.32             | 0.21             | 0.12             | 001            |
|  |         |                                                     | Fl                          | 3.7135         | 8.7135             | 8.7135            | 8 7135          | 8.7135                                                    | 8.7135           | 3.7135           | 9.7135           | 6.7135           | 8.7135         |
|  |         | ideal #                                             | [Si-Sref]                   | 1.07           | 10 az              | 10.76             | io 68           | 0.56                                                      | 048              | 0.32             | 10.21            | 0.12             | 0.01           |
|  |         |                                                     | <b>X Error</b>              | 0.06%          | 0.04%              | 0.08%             | 0.07%           | 0.06%                                                     | 0.06%            | $0.00\times$     | 0.16%            | 0.57%            | 8.41%          |
|  |         | Real ##                                             | Fl                          | 57523          | 5 5 4 9 5          | 5.4557            | 53543           | 5 2378                                                    | 5.1552           | (4 9943          | 4.6913           | 4795             | 4.6922         |
|  |         |                                                     | (St-Sref)                   | 1.22           | 1.62               | 0.92              | 0.82            | 0.70                                                      | 0.62             | 046              | 0.36             | 0.26             | 0.16           |
|  | 800     | lGas                                                | FI                          | 8.8594         | 8.8584             | 6.9594            | 18 9584         | 9 9594                                                    | ∤8.9584          | 8 6 5 8 4        | 3.8534           | 9 8594           | 8.8594         |
|  |         | ideal #                                             | (Si-Sref)                   | 1 22           | 102                | 0.92              | 0.32            | 0.70                                                      | ٥Ō               | 0.46             | 0 56             | 10.26            | 0.16           |
|  |         |                                                     | % Error                     | 0.06%          | 0.03%              | 0.06%             | 0.07%           | 0.06%                                                     | 10.06%           | 0.02%            | 0.01X            | 0.10%            | 0.44%          |
|  | 900     | Real ##<br>Gas                                      | FI<br>(Si-Sreft             | 5.7523         | 5 5 4 9 5<br>\$ 02 | 5 45 67           | 5.3543          | 5.2378                                                    | 51552            | 4.9943           | 5.0224           | 4 9 2 5 7        | 4822           |
|  |         |                                                     |                             | 1 22           |                    | 092               | lo 82           | 0.79                                                      | io 62            | 10.46            | 0.43             | 0.39             | 0.29           |
|  |         | idea! ■                                             | n                           | 9,9989         | 8 9869<br>11.15    | 19989<br>1.05     | 8.9399<br>lg 95 | 19 9889                                                   | 199699           | 99899            | 99889            | 9 9989           | 9 9889         |
|  |         |                                                     | [Si-Sref]<br><b>X Error</b> | 1 35<br>9.63%  | 11.41 X            | 12.34%            | 13.67%          | lo 93<br>115.59%                                          | 0.75<br>17.31%   | lo 59<br>122.06% | 043<br>0.01%     | lû 39<br>10.02%  | ID 29<br>0.14% |
|  | Real FR |                                                     | FI                          | 5 0019         | 5799               | 5.7062            | 5.6038          | 15 4873                                                   | 5 4947           | 5.244            | 5.1415           | 5 0 4 4 8        | 49422          |
|  |         |                                                     | (Si-Sref)                   | 1 47           | 1.27               | 147               | 1 O.T           | li) 95                                                    | lç 97            | 0.71             | 13 Q             | 051              | G 41           |
|  | 1000    | Gas                                                 | Ð                           | 9.1078         | 9.1078             | 9.1978            | 9.1078          | 3.1078                                                    | je 1978          | 3.1078           | 9.1078           | 9.1078           | 9.1078         |
|  |         | ideal #                                             | (Si-Sreft                   | 147            | 1.27               | 117               | lt 07           | In 35                                                     | la 97            | io.71            | ia 61            | io 51            | û 41           |
|  |         |                                                     | <b>X Error</b>              | 0.05%          | 0.02%              | 0.06%             | $0.06\%$        | 0.05x                                                     | 0.06%            | $10.06\%$        | 0.04%            | 10.03%           | 0.03X          |

COMPARACIÓN PARA LA ENTROPÍA DEL AIRE COMO FUNCIÓN DE P & T RESPECTO A LA ENTROPÍA DEL AIRE COMO GAS IDEAL

 $\mathcal{C}_{\mathbf{r}} = \mathcal{C}(\mathbf{r})$ 

\* NOTA: (Si - Sref)=Fli - Flref - RLn(Pi/Pref) Firef= FI(300 K) = 7.8432 kJ/kg-K Trel=3R= 0.287 (kJ/kg-K)

\*\* NOTA: Sref=S(300 K, 1.01325 bar) = 4.5337 kJ/kg-K Pref= 0.5 Bar

TABLA 4.3.2 (CONTINUACION)

والمراوية

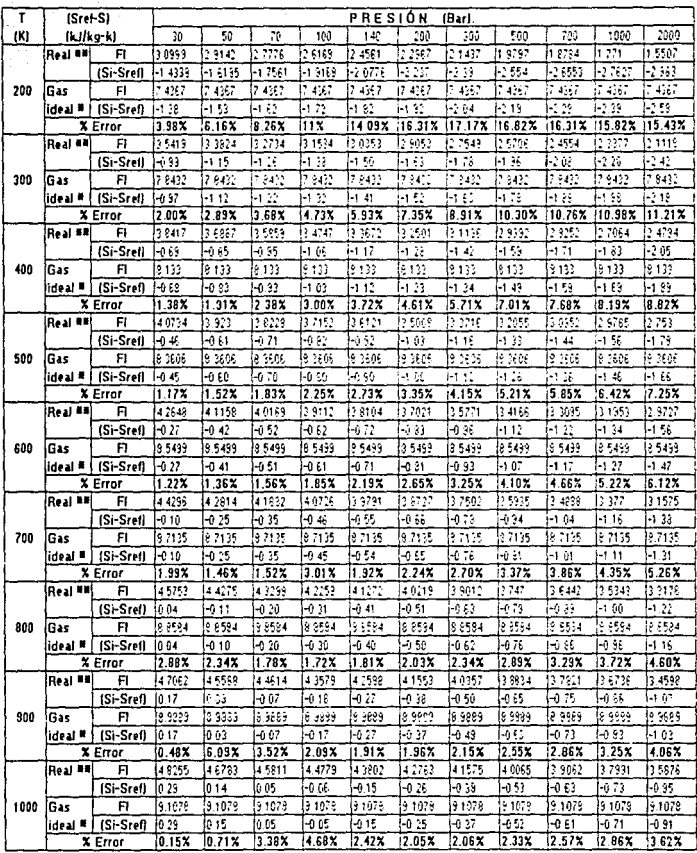

 $\mathcal{A}_{\text{max}}$  , which

\* NOTA: (Si - Sref)=Fli - Flref - RLn(Pi/Pref) Firef= F1(300 K) = 7.8432 kJ/kg·K Tref=3 R= 0.287 (kJ/kg-K)

\*\* NOTA: Sref=S(300 K, 1.01325 bar) = 4.5337 kJ/kg-K Pref= 0.5 Bar

64.

 $\begin{array}{l} \left(\begin{array}{c} \lambda_1^2 \lambda_2^2 \lambda_3^2 \lambda_4^2 \lambda_5^2 \lambda_6^2 \lambda_7^2 \lambda_7^2$ 

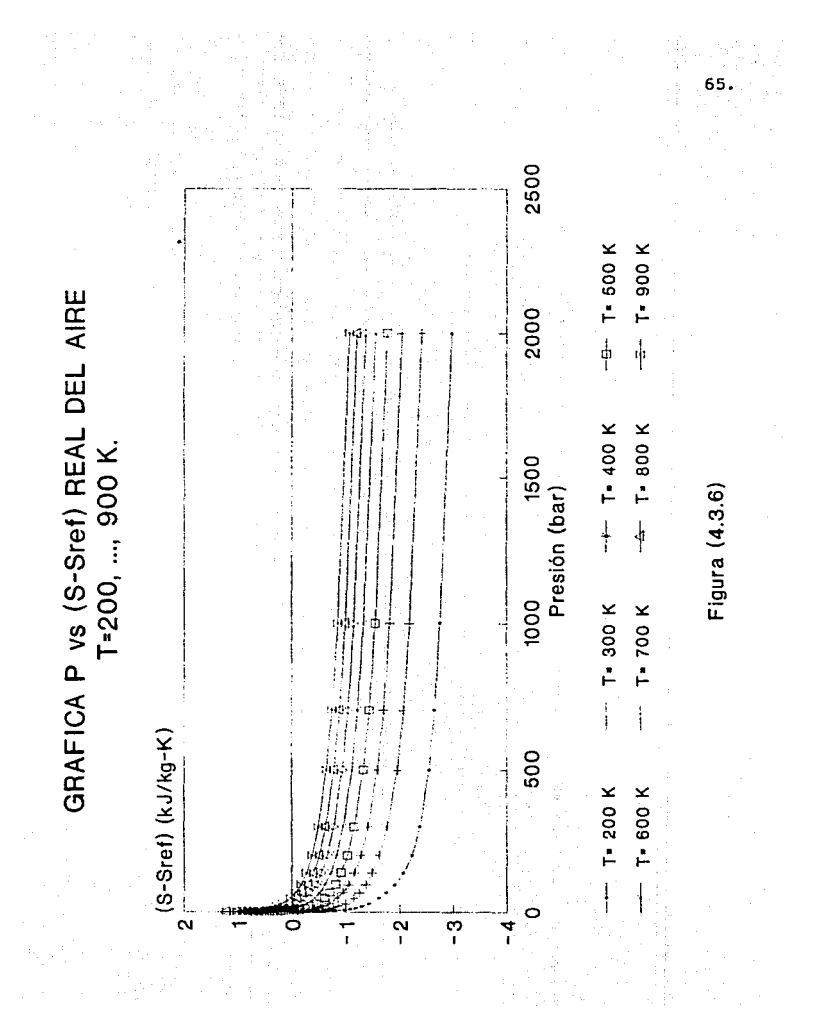

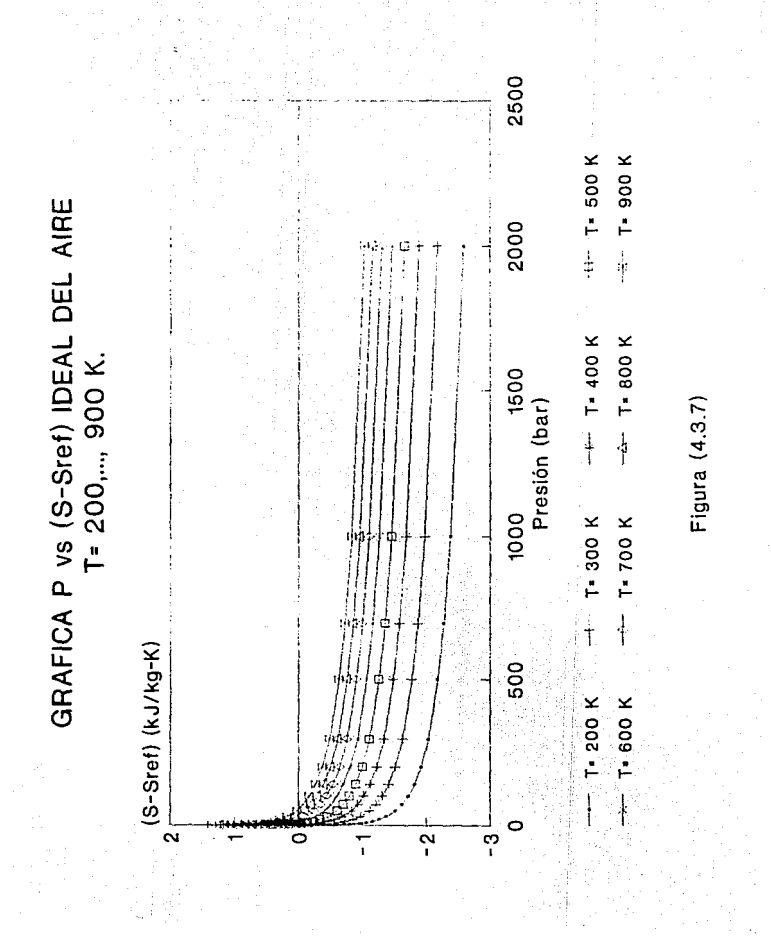

66.

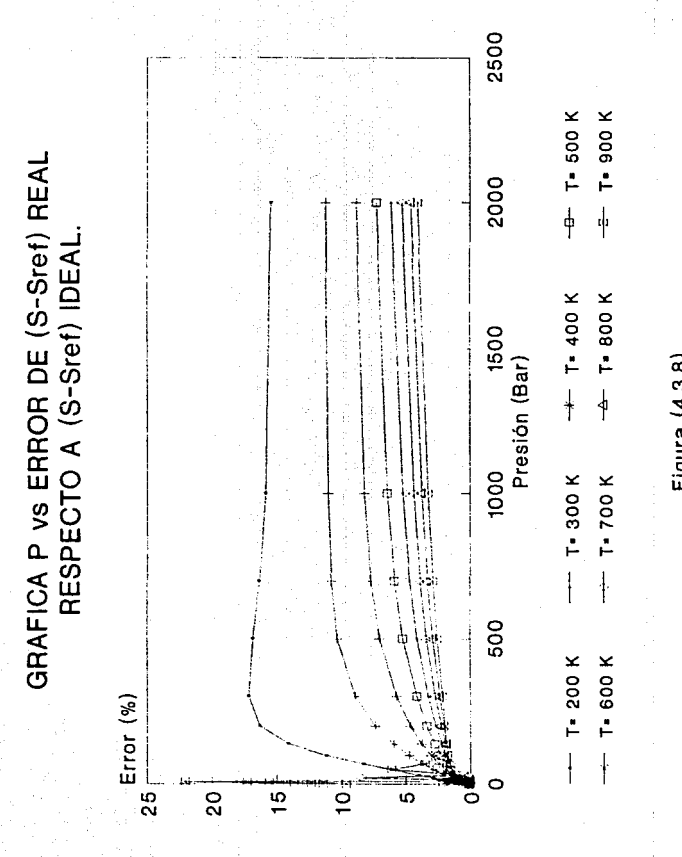

Figura (4.3.8) Figura (4.3.8)

Al hacer una revisión cuidadosa de las gráficas anteriores. observamos solamente errores considerables a temperaturas bajas. Dicho error va disminuvendo considerablemente a medida que aumenta la temperatura. Este análisis nos permite concluir que el cambio de entropias, para el rango de trabajo del compresor, lo podemos obtener con la expresión para el gas ideal.

En vista de lo anterior, nos basamos en las tablas de propiedades para el aire como gas ideal del autor Burghardt<sup>(1</sup>, de las cuales se trabajó el rango de 100 a 2000 K ajustando polinomios de segundo grado para  $\check{\Phi}$  en función de T (ver apéndice C.2)

# 4. - BALANCE DE EXERGIA.

Partimos de la expresión general de balance de exergía:

$$
\sum_{i=1}^{n} \mathbf{b}_{i} \mathbf{w}_{i} + \sum_{i=1}^{n} \mathbf{b}_{i} \mathbf{Q}_{i} = \sum_{i=1}^{n} \mathbf{b}_{i} \mathbf{w}_{i} + \mathbf{W}_{i} + \mathbf{B}_{i}
$$

Aplicando esta expresión al compresor, se obtiene:

donde:

 $b = c h - h$ )-T  $(s - s)$  $b_2 = Ch_2 - h_2 - T_6 (s_2 - s_2)$ 

Finalmente:

$$
B_{dc} = m_{air} \left[ (h_1 - h_2) - T_0 (s_1 - s_2) \right] + W_{fc} - \left[ 1 - \frac{T_0}{T_2} \right] Q_c \dots (4.3.13)
$$

Con esta última expresión se obtiene la exergía destruída en el compresor, que es la porción de la energía suministrada y que no puede ser totalmente aprovechada por éste, debido a la interacción con el medio ambiente.

 $\mathbf{u}$ 

Burghardi, Ingenteria м. Mexico 1984, Pag. 49d-498.

Termodinamica.

Editorial

Harla.

# 4.3.2. CAMARA DE COMBUSTION.

Se parte del siguiente esquema:

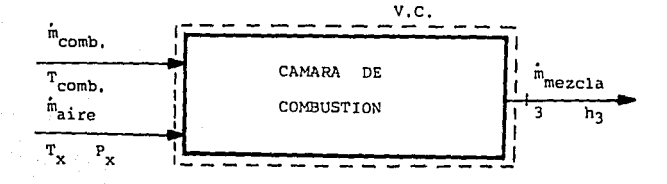

### Figura (4. 3. p)

### 1. - ECUACIONES DE LA COMBUSTION.

Se considera que a la entrada se tiene una mezcla aire-combustible y que en los productos se tienen: CO2, CO, O2, N2 y H2O en el caso<br>real y CO2, N2 y H2O en el caso ideal. Con respecto al combustible, se está considerando un menú de 12 hidrocarburos que son los más comunes (ver el apéndice C.3). Se aplica entonces la conservación de la masa para el balanceo de las ecuaciones de la combustión a dos casos:

a) IDEAL: Considerando una combustión completa sin exceso de aire. la ecuación a balancear es:

$$
C_1H_4a_0a_3+3.76N_2 \rightarrow bCO_4cH_0+aN_1 \ldots (4.3.14)
$$

Balanceando esta ecuación, dejando sólo en función de los subindices del combustible, se tiene:

$$
C_x H_y + C_x + \frac{y}{4} C_0 Q + 3.76 H_2
$$
  $\rightarrow xcO_2 + \frac{y}{2} H_2 O + C_3.76x + 0.94y N_2$  ... (4.3.15)

b) REAL: En este caso, para garantizar la combustión completa, necesitamos un exceso de aire. Se parte del hecho de que se tiene un análisis de los productos de la combustión, siendo A el porcentaje de CO2, B el de CO, C el del O2 y D el del N2. Entonces, la ecuación a balancar es:

$$
FC_{\mu} + GCO_{\mu} + 3.76N_{\mu} > \rightarrow ACO_{\mu} + BCO + CO_{\mu} + DN_{\mu} + CH_{\mu}O
$$
 .... (4.3.16)
Del balance másico se obtienen 4 ecuaciones con 4 incógnitas:  $D$ ,  $E$ ,  $F$  y 6. Los datos son:  $x$ ,  $y$ ,  $A$ ,  $B$  y  $C$ . Entonces, dejando en  $x$ ,  $y$ ,  $A$ ,  $B$  y  $C$ . Entonces, dejando en  $x$ ,  $y$ ,  $A$ ,  $B$  y  $C$ . Enton

2. Deil balance mísico se obtienen 4 ecuaciones con 4 incógnt as: D,  
\nE. F y G. Los datos son: x, y. A. B y C. Enconces, dejando in  
\nfunción de los datos y por unidad de combustible:  
\n
$$
C_xH_y+g'(O_2+3.76H_2) \rightarrow a'CO_2+b'CO+c'O_2+d'N_2+e'H_2O
$$
...CA.3.17)  
\ndonde:  $6' = \frac{X}{(A+B)} \left[ A + \frac{B}{2} + C + \frac{y}{4} \times A + B \right]$   
\n $a' = \frac{X}{(A+B)} \left[ A + \frac{B}{2} + C + \frac{y}{4} \times A + B \right]$   
\n $b' = \frac{B \times B}{(A+B)} \left[ A + \frac{B}{2} + C + \frac{y}{4} \times A + B \right]$   
\n $c' = \frac{C \times B}{(A+B)} \left[ A + \frac{B}{2} + C + \frac{y}{4} \times A + B \right]$   
\n $c' = \frac{C \times B}{(A+B)} \left[ A + \frac{C}{2} \times B \right]$   
\n $d' = 3.76 g'$   
\n $e' = \frac{V}{2}$   
\n2. - RELACION AIRE-COMBUSTIBLE CACO.  
\n3) Toórica: Por definición y partlendo de (4.3.15):  
\n $\left[ \frac{A}{C} \right]_T = \frac{B \text{ moles de airo C/Peso molecular del aire)}{B \text{ moles masa:}}$   
\n $\left[ \frac{A}{C} \right]_T = \frac{C \text{ moles de airo C/Peso molecular del aire)}{12x + y}$ ; o blen:  
\n $\left[ \frac{A}{C} \right]_T = \frac{32(x \times 0.25y) + 28.02(3.780(x + 0.25y))}{12x + y}$ ; o blen:  
\n $\left[ \frac{A}{C} \right]_T = \frac{137.28x + 34.32y}{12x + y}$  (4.3.19)  
\nb) Real: Partiendo ahora de (4.3.17) y obtenendo ya en base masa:  
\n(a) -32 a't a 37629 021 a'

$$
\left(-\frac{A}{C}\right)_R = \frac{32}{C12x+y} = \frac{B(12x+y)}{C12x+y}
$$

3. - PORCENTAJE DE AIRE TEORICO: Por definición:

4. - EFICIENCIA DE LA COMBUSTION.

La eficiencia de la combustión podemos definirla<sup>(1)</sup>como la de Turbinas de Gas. CECSA. 1987. (4) Bathie, Fund, Pag 133

والمناورة

relación aire-combustible teórica entre la real:  $\eta_{\texttt{comb}} = \frac{(\texttt{A/C})\,\texttt{t}}{(\texttt{A/C})\,\texttt{r}}$ 

por lo que:

 $n_{comb} = \frac{137.28x + 34.32y}{137.3552 g}$  $\ldots \ldots \ldots \ldots \ldots$  . (4. 3. 22)  $71.$ 

5. - GASTO DE COMBUSTIBLE IDEAL (MINIMO).

La eficiencia de la combustión también se puede definir de la<br>siquiente manera :: siguiente manera

 $\eta_{comb} = \frac{Gasto}{Gasto de combustible ideal} = \frac{CHcombit}{CHcombit}$ 

Entonces, despejando (Mcomb)i:

$$
(M_{\text{comb}}) = \left[\begin{array}{cc} 137.28x + 34.32y \\ 137.3552 & 8 \end{array}\right] (M_{\text{comb}})_{\text{R}} \dots \dots \dots \dots (4.3.23)
$$

## **6. - BALANCE DE MASA.**

Según el esquema de la figura (4.3.4), entra aire y combustible y salen productos de la combustión, por lo que:

> m = Gasto másico de la mezcla aire-comb.

donde

### 7. - BALANCE DE ENERGIA.

Al aplicar la primera ley a la Cámara de Combustión,<br>considerando estado estable, incrementos despreciables en la<br>energía mecánica y proceso adiabático, podemos encontrar la<br>Temperatura de flama Adiabática, que será la máx la que se puede llegar con la combustión ideal. Entonces:

Hx=Hr. . . . . . . . . . . . . . . C4. 3. 25)

donde:

$$
\text{Ha} = N c_{x} \mu_{y} \Big\{ \overline{h}_{f}^* + C \overline{h}_{\text{room}} - \overline{h}_{200} \Big\} c_{x} \mu_{y}^* + N_{0} \Big\{ \overline{h}_{f}^* + C \overline{h}_{\text{two}}} - \overline{h}_{200} \Big\} o_{2}^* + N_{1} \Big\{ \overline{h}_{f}^* + C \overline{h}_{\text{two}}} - \overline{h}_{200} \Big\} N_{2}^* + N_{3} \Big[ \overline{h}_{f}^* + C \overline{h}_{\text{two}}} - \overline{h}_{200} \Big] N_{2}^* + N_{4} \Big[ \overline{h}_{\text{two}}} + \overline{h}_{200} \Big] N_{3}^* + N_{5} \Big\}
$$

Pero  $\overline{c}_{r\text{comb}}^{\text{F}}$ - $\overline{c}_{r\text{comb}}^{\text{F}}$   $\overline{c}_{r\text{bg}}^{\text{F}}$   $\overline{c}_{r\text{bg}}^{\text{F}}$   $\overline{c}_{r\text{bg}}^{\text{F}}$  and  $\overline{c}_{r\text{bg}}^{\text{F}}$  and  $\overline{c}_{r\text{bg}}^{\text{F}}$  and  $\overline{c}_{r\text{bg}}^{\text{F}}$  and  $\overline{c}_{r\text{bg}}^{\text{F}}$  and  $\overline{c}_{$ combustible no es mucho mayor que la de referencia<sup>(1)</sup>. h; es la entalpía de formación a 25 .C y 1 atm y tiene valor cero para los elementos simples. Entonces:

$$
H_{\mathbf{R}} = N_{\mathbf{C}_{\mathbf{H}}}\mathbf{H}_{\mathbf{y}}\left[h_{\mathbf{f}}^{*}\right]_{\mathbf{C}_{\mathbf{X}}\mathbf{H}_{\mathbf{y}}^{*}} + N_{\mathbf{O}_{\mathbf{z}}^{*}}C_{\mathbf{T}_{\mathbf{X}}^{*}}^{-1}\overline{h}_{2\rho\mathbf{e}}^{*}\mathbf{O}_{\mathbf{Q}}^{*H}\mathbf{M}_{\mathbf{z}}^{*}\overline{h}_{\mathbf{Tx}}^{-1}\overline{h}_{2\rho\mathbf{e}}^{*}\mathbf{N}_{\mathbf{z}}^{*}\dots\dots\dots. \text{C4.3.28}
$$

(i) Bathie. Fund, de Turbinas de Cas. CECSA. 1987. Pag 199

Por otro lado:  $\text{Hn=Hoo}_{\mathbf{z}}\left[\overline{\mathsf{h}}_{1}^{*}+\overline{\mathsf{h}}_{\mathsf{r}_{1}}^{-}+\overline{\mathsf{h}}_{\mathsf{zos}}\right]_{\mathsf{co}_{\mathbf{z}}^{-}+\mathsf{N}_{\mathsf{co}}}\left[\overline{\mathsf{h}}_{1}^{*}+\overline{\mathsf{ch}}_{\mathsf{r}_{1}}^{-}+\overline{\mathsf{h}}_{\mathsf{zos}}\right]_{\mathsf{co}}+\mathsf{N}_{\mathsf{o}}\left[\overline{\mathsf{h}}_{1}^{*}+\overline{\mathsf{ch}}_{\mathsf{r}_{1}}^{-}+\overline{\mathsf{h$  $+{\sf N}_{\sf N_{\sf n}}\left[ \overline{{\sf h}}_{\sf f}^*+{\sf C} \overline{{\sf h}}_{\sf f}^*, -\overline{{\sf h}}_{\sf 2\sf o} \mathsf{a}^*\right]_{{\sf N}_{\sf n}} +{\sf N}_{\sf N_{\sf n}}\circ \left[ \overline{{\sf h}}_{\sf f}^*+{\sf C} \overline{{\sf h}}_{\sf f}^*, -\overline{{\sf h}}_{\sf 2\sf o} \mathsf{a}^*\right]_{{\sf H}_{\sf n}}$ De esta ecuación, "Ti" es la Temperatura de Flama Adiabatica.<br>Entonces, reduciendo se llega a:  $\text{He=1} \text{log}_2\left[ \overline{h}_1^* \text{Tr} \overline{h}_1 - \overline{h}_2 \text{log}^2 \right] \text{log}_2 \text{H}_1^* \text{log} \left[ \overline{h}_1^* \text{Tr} \overline{h}_1 - \overline{h}_2 \text{log}^2 \right] \text{log}_2 \text{H}_2^* \text{Tr} \overline{h}_1 - \overline{h}_2 \text{log}_2 \text{log}_2 \text{log}_2 \text{log}_2 \text{log}_2 \text{log}_2 \text{log}_2 \text{log}_2 \text{log}_2 \text{log}_2 \text{log}_2 \text{log$  $H_{N_a} C \overline{h}_{T_a} - \overline{h}_{z\phi\theta} \gamma_{N_a} + H_{H_a\phi} \left[ \overline{h}_i^a + C \overline{h}_{T_i} - \overline{h}_{z\phi\theta} \gamma \right]_{H_a\phi}$  $...$   $(1.3.27)$ Seaun la ecuación real de combustion (4.3.17). las fracciones molares Nuse definen de la siquiente manera: REACTIVOS:  $\mu_{\rm c}$  $\mu_{\rm c}$  =  $\frac{1}{\rm NIR}$  $^{\prime\prime}$   $\circ$   $=$   $\frac{8}{50}$ NR  $N_{\rm N} = \frac{3.76}{50 M R}$  $SUMR = 1 + 4.78$   $A$ PRODUCTOS:  $Hco<sub>2</sub> = \frac{a}{\sqrt{2}}$  $h_{co} = \frac{b^2}{50M^3}$  $^{\prime\prime}$ o, " $\overline{\text{SUB}}$  $N_{H} = \frac{d^2}{50MP}$  $\mu_{\mu_{\rho} \alpha} = \frac{a^2}{\sin \theta}$ SUMP=  $b'$ ,  $c'$ , definieron en las constantes:  $a^*$ . ecuaciones (4.3.18). ecuación (4.3.27). la entalpia de formación h; hidrocarburos más comunes se encue apéndice (C.3), en el  $\overline{ch}_{\tau}$  - $\overline{h}_{200}$  de los diversos igual manera, par los elementos se ha ajustado ωh rolinomio de segundo grado en función de 1a

72

temperatura desde 298 hasta 3000 K (ver el apéndice C.4). Con el fin de simplificar el análisis, escribamos estos polinomios de la siguiente forma:

$$
c_{\overline{1}}\overline{r_1} + \overline{r_2} \overline{r_3} + \overline{r_4} \overline{r_5} + \overline{r_6} \overline{r_1} + \overline{r_2} \overline{r_3} + \overline{r_4} \overline{r_1} + \overline{r_4} \overline{r_1} + \overline{r_4} \overline{r_1} + \overline{r_2} \overline{r_1} + \overline{r_2} \overline{r_3} + \overline{r_3} \overline{r_3} + \overline{r_4} \overline{r_1} + \overline{r_2} \overline{r_3} + \overline{r_3} \overline{r_3} + \overline{r_4} \overline{r_1} + \overline{r_4} \overline{r_2} \overline{r_3} + \overline{r_4} \overline{r_1} + \overline{r_5} \overline{r_3} + \overline{r_5} \overline{r_4} + \overline{r_6} \overline{r_4} + \overline{r_6} \overline{r_5} + \overline{r_7} \overline{r_4} + \overline{r_5} \overline{r_6} + \overline{r_6} \overline{r_6} + \overline{r_7} \overline{r_7} + \overline{r_7} \overline{r_8} + \overline{r_8} \overline{r_9} + \overline{r_9} \overline{r_1} + \overline{r_8} \overline{r_1} + \overline{r_5} \overline{r_1} + \overline{r_2} \overline{r_3} + \overline{r_4} \overline{r_1} + \overline{r_5} \overline{r_1} + \overline{r_6} \overline{r_1} + \overline{r_7} \overline{r_2} \overline{r_3} + \overline{r_1} \overline{r_3} + \overline{r_4} \overline{r_4} + \overline{r_5} \overline{r_5} + \overline{r_6} \overline{r_6} + \overline{r_7} \overline{r_7} + \overline{r_7} \overline{r_8} + \overline{r_8} \overline{r_9} + \overline{r_9} \overline{r_1} + \overline{r_1} \overline{
$$

Sustituyendo estas ecuaciones, (4.3.26) y las entalpias de formación en (4.3.27) y reacomodando:

$$
\left[a^{\prime} a_{i}^{+}b^{\prime} a_{i}^{+}c^{\prime} a_{i}^{+}d^{\prime} a_{i}^{+}b^{\prime} a_{i}\right]_{i}^{2} + \left[a^{\prime} b_{i}^{+}b^{\prime} b_{i}^{+}c^{\prime} b_{i}^{+}d^{\prime} b_{i}^{+}b^{\prime} b_{i}\right]_{i}^{2} + \left[a^{\prime} c_{i}^{+}393757\right]_{i}^{2} + b^{\prime} c_{i}^{+}10596\right]_{i}^{2} + c^{\prime} c_{i}^{+}d^{\prime} c_{i}^{+} + c^{\prime} c_{i}^{+}241971\right]_{i}^{2} = 0
$$
\n
$$
\left[a^{\prime} c_{i}^{+}393757\right]_{i}^{2} + b^{\prime} c_{i}^{+}110596\right]_{i}^{2} + c^{\prime} c_{i}^{+}d^{\prime} c_{i}^{+} + c^{\prime} c_{i}^{+}241971\right]_{i}^{2} = 0
$$
\n
$$
\left[1 - c_{i}^{+}10597\right]_{i}^{2} + c^{\prime} c_{i}^{+}10596\right]_{i}^{2} = 0
$$
\n
$$
\left[1 - c_{i}^{+}10596\right]_{i}^{2} + c^{\prime} c_{i}^{+}10596\right]_{i}^{2} = 0
$$
\n
$$
\left[1 - c_{i}^{+}10596\right]_{i}^{2} + c^{\prime} c_{i}^{+}10596\right]_{i}^{2} = 0
$$
\n
$$
\left[1 - c_{i}^{+}10596\right]_{i}^{2} = 0
$$
\n
$$
\left[1 - c_{i}^{+}10596\right]_{i}^{2} = 0
$$
\n
$$
\left[1 - c_{i}^{+}10596\right]_{i}^{2} = 0
$$
\n
$$
\left[1 - c_{i}^{+}10596\right]_{i}^{2} = 0
$$
\n
$$
\left[1 - c_{i}^{+}10596\right]_{i}^{2} = 0
$$
\n<

De este polinomio, se obtienen 2.soluciones para la temperatura de flama adiabática Tf, de las cuales solo se elige la de signo positivo. Y si las dos son de signo positivo, se elige la que sea mayor a la temperatura del aire a la entrada de la cámara de combustión Tx. Si ambas soluciones son negativas, complejas o menores a Tx, necesariamente alguno de los datos que se involucran en (4.3.30) es erróneo.

## 8. - BALANCE DE EXERGIA.

Aplicando la ecuación de balance exergético a la cámara de combustión considerando estado estable y cambios despreciables en la energía mecánica, la destrucción de exergía en kJAmol es:

donde be es la exergía de los reactivos (entrada) y be la de los productos (salida) valuado a la temperatura de flama adiabática, quedando así implicito el término de la fuente de calor capaz de realizar un trabajo útil. En el caso de una combustión, resulta<br>relevante considerar que la exergía se compone de un término quimico y un término físico (ver la sección 2.3). Según se definió en la sección 2.3, el término químico de exergía es una constante que se toma de la tabla del apéndice (C.3), mientras que el<br>término físico se obtiene con la función de exergía:

una mezcla de gases ideales:

$$
(5 - F) = \begin{bmatrix} F_0 & 1T \\ 10 & 10 \end{bmatrix}
$$
  
\n
$$
(5 - F) = \begin{bmatrix} F_0 & 1T \\ 10 & 10 \end{bmatrix}
$$
  
\n
$$
(5 - F) = \begin{bmatrix} F_0 & 1T \\ 10 & 10 \end{bmatrix} - F_0 \ln \begin{bmatrix} F_0 \\ F_0 \end{bmatrix}
$$
 (11.3.32)

To y Po son parámetros de referencia y generalmente valen 25 °C y<br>1.01325 Bar, respectivamente. É es la constante universal de los gases y tiene un valor de 8.3143 kJ/kmol-K.

Veamos ahora cómo calcular las exergias de entrada y salida: a) Para los REACTIVOS:

donde:

En (4.3.35) se simplificaron los términos de las integrales según se indica en (4.3.32) y (4.3.33). El motivo es que se está considerando que la temperatura de entrada del combustible no es mucho mayor que la de referencia, por lo que dTeO. Por otro lado:

$$
\left[\overline{b}_f\right]_{0_2} = \int_{T_0}^{T_0} \overline{c}_{\rho_{0_2}} dT = T_0 \left[\int_{T_0}^{T_0} \frac{dT}{T} - \overline{R} \text{ Ln}\left[\frac{N_{02} - p_x}{P_0}\right]\right] \dots \dots \dots \text{C4.3.365}
$$

$$
\left[\bar{b}_f\right]_{N_2} = \int_{T_0}^{T_3} \bar{C}_{p_{N_2}} dT - T_o \left[\int_{T_0}^{T_3} \frac{dT}{T} - \bar{R} \ln\left(\frac{N_1Z - P_N}{P_o}\right)\right] \dots \dots \dots (4.3.37)
$$

Los Ni son los que se definieron en las ecuaciones (4.3.28). b) Para los PRODUCTOS:  $E_{\bullet} = [E_{\circ} + E_{t}]_{co_{\bullet}} + [E_{\circ} + E_{t}]_{co} + [E_{\circ} + E_{t}]_{o_{\bullet}} + [E_{\circ} + E_{t}]_{N_{\bullet}} + [E_{\circ} + E_{t}]_{H_{\bullet} \circ \circ \circ \circ \circ}$  $\dots$ c 4. 3. 38) donde: nde:<br> $\begin{bmatrix} 5 \end{bmatrix}_{\infty} = \begin{bmatrix} 7 \overline{C}_{P\cos} dT - T \overline{C}_{P\cos} \end{bmatrix} \begin{bmatrix} 1 \overline{C}_{P\cos} \frac{dT}{T} - \overline{R} \text{ Ln} \left( \frac{(\cos 2 - \overline{P} \overline{C})}{P \cos 2} \right) \\ 7 \overline{C}_{P\cos} \frac{dT}{T} - \overline{R} \text{ Ln} \left( \frac{(\cos 2 - \overline{P} \overline{C})}{P \cos 2} \right) \end{bmatrix}$  (4.3.355)

$$
\begin{bmatrix}E_{\mathbf{f}}\end{bmatrix}_{co}=\begin{bmatrix}T & T & T & T & T\end{bmatrix}\begin{bmatrix}T & T & T & T\end{bmatrix}\begin{bmatrix}T & T & T\end{bmatrix}+\begin{bmatrix}T & T\end{bmatrix}+\begin{bmatrix}T & T\end{bmatrix}+\begin{bmatrix}T\end{bmatrix}+\begin{bmatrix}T\end{bmatrix}+\begin{
$$

 $\dots$   $(4.3.42)$ 

$$
\left[\overline{b}_j\right]_{H_2^{\bullet}}\circ\overline{\bigg[\overline{c}_p}_{\sigma}{}_{H_2^{\bullet}}\circ dT=T_o\left[\int_{T_o^{\bullet}}^{T_o}{}_{H_2^{\bullet}}\circ\frac{dT}{T}-\overline{R}\;Ln\left[\frac{N\mu z_O\;Px}{P_o}\right]\right]\;.\dots\ldots\;C4.\;3.\;43)
$$

 $-75.$ 

به تروکیل دی که ساخته

Los Ni son los que se definieron en las ecuaciones (4.3.29).

Los  $\overline{C}_{P_i}$  de las ecuaciones anteriores son los calores especificos a

presión constante del elemento i. Para mayor precisión, hemos considerado polinomios para este parámetro en función de la temperatura, mismos que se muestran en el apéndice (C.5).

Al evaluar las integrales anteriores y realizar las operaciones en las ecuaciones (4.3.36) a (4.3.43), sustituir las correspondientes en (4.3.35) y (4.3.38), y finalmente en (4.3.31), se obtendrá la exergía destruida en la cámara de combustión en kJ/kmol.

Para obtener Bd en kW, se debe multiplicar Bd por los respectivos pesos moleculares de entrada y salida y luego por el gasto másico de la mezcla.

donde  $\overline{M}^R_{max}$  y  $\overline{M}^P_{max}$ son los pesos moleculares de los reactivos y los productos, respectivamente y se obtienen de la siguiente manera:

$$
H_{max}^R = H_{G,H_1}(12x+y) + H_{O_2}(32) + H_{H_2}(28) \dots (1,1,1,1,1,1,1,1)
$$

 $\overline{M}_{n}^{\text{P}}$  = Hco<sub>2</sub>(44.01) + Hco(28.01) + Ho<sub>2</sub>(32) + Hn<sub>2</sub>(28) + H<sub>n2</sub> o(18.016) .....(4.3.46)

Nuevamente, los Nu corresponden a los que se definieron en las equaciones  $(4.3.28)$  y  $(4.3.29)$ .

9. - BALANCE DE ENTROPIA.

En este caso hemos antecedido el balance de exergia al de segunda ley ya que, al estar nosotros interesados por la<br>producción de entropia, ésta la podemos obtener, según la sección 2.3 de la siguiente forma:

De esta forma, queda concluido el análisis de la cámara de combustión.

#### TURBINA DE GAS. 43.3

76

parte del siguiente esquema:

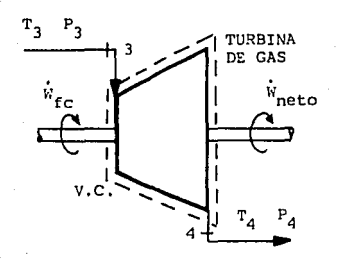

#### Figura (4, 9, 10)

## 1. - BALANCE DE MASA.

Solo se considera una entrada y una salida, por lo que:

 $m_{\rm g} = m_{\rm g} = m_{\rm mag} \ldots \ldots \ldots \ldots$  (4.3.48)

2. - BALANCE DE ENERGIA.

Aplicando la ecuación de primera ley a la turbina, considerando: estado estable, cambios despreciables en las energías cinética y potencial, y pérdidas de calor despreciables, se tiene:

$$
\overline{W}_{i,j} = \overline{h}_n - \overline{h}_j \qquad \text{en kJ/kmol}. \qquad \ldots \ldots \text{C4.3.49}
$$

O bien:

Donde  $\overline{c}_{\mathsf{p}_{\texttt{prod}}\bullet}$ es el calor específico a presión constante de los productos de la combustión cuya composición se supone **no** que cambia desde el estado 3 hasta el 4, por lo que:

$$
\bar{C}_{p_{\text{prod}}} = N_{\text{CO}_{2}} \bar{C}_{p_{\text{CO}_{2}}} + N_{\text{CO}} \bar{C}_{p_{\text{CO}}} + N_{\text{O}_{2}} \bar{C}_{p_{\text{O}_{2}}} + N_{\text{N}_{2}} \bar{C}_{p_{\text{N}_{2}}} + N_{\text{N}_{2}} \bar{C}_{p_{\text{M}_{2}}} + N_{\text{O}_{2}} \cdots \cdots \text{ (4, 3, 50)}
$$

Nuevamente, los C<sub>P;</sub> son los del apéndice (C-5) que se encuentran en función de la temperatura. Para simplificar nuestro siguiente análisis, escribamos los  $\overline{C}_{P_i}$ =f(T) de la siguiente forma:

$$
\begin{aligned}\n\bar{c}_{P_{CO_2}} &= \alpha_1 + b_1 \text{Tr} \epsilon_1 \text{Tr}^2 + d_1 \text{Tr}^3 + e_1 \text{T}^4 & ; & N_i = N_{CO_2} \\
\bar{c}_{P_{CO}} &= \alpha_2 + b_2 \text{Tr} \epsilon_2 \text{Tr}^2 + d_2 \text{Tr}^3 + e_2 \text{T}^4 & ; & N_2 = N_{CO}\n\end{aligned}
$$

$$
\begin{aligned}\n\overline{c}_{P_{Q}} &= \alpha_{g} + b_{g} T + c_{g} T^{2} + d_{g} T^{2} + e_{g} T^{4} \\
\overline{c}_{P_{H_{g}}} &= \alpha_{g} + b_{g} T + c_{g} T^{2} + d_{g} T^{2} + e_{g} T^{4} \\
\overline{c}_{P_{H_{g}}} &= \alpha_{g} + b_{g} T + c_{g} T^{2} + d_{g} T^{2} + e_{g} T^{4} \\
\end{aligned}
$$
\n
$$
\begin{aligned}\nI_{g} &= II_{H} \\
I_{g} &= II_{H} \\
II_{g} &= II_{H} \\
II_{g} &= II_{H} \\
II_{g} &= II_{H} \\
II_{g} &= II_{H} \\
II_{g} &= II_{H} \\
II_{g} &= II_{H} \\
II_{g} &= II_{H} \\
II_{g} &= II_{H} \\
II_{g} &= II_{H} \\
II_{g} &= II_{H} \\
II_{g} &= II_{H} \\
II_{g} &= II_{H} \\
II_{g} &= II_{H} \\
II_{g} &= II_{H} \\
II_{g} &= II_{H} \\
II_{g} &= II_{H} \\
II_{g} &= II_{H} \\
II_{g} &= II_{H} \\
II_{g} &= II_{H} \\
II_{g} &= II_{H} \\
II_{g} &= II_{H} \\
II_{g} &= II_{H} \\
II_{g} &= II_{H} \\
II_{g} &= II_{H} \\
II_{g} &= II_{H} \\
II_{g} &= II_{H} \\
II_{g} &= II_{H} \\
II_{g} &= II_{H} \\
II_{g} &= II_{H} \\
II_{g} &= II_{H} \\
II_{g} &= II_{H} \\
II_{g} &= II_{H} \\
II_{g} &= II_{H} \\
II_{g} &= II_{H} \\
II_{g} &= II_{H} \\
II_{g} &= II_{H} \\
II_{g} &= II_{H} \\
II_{g} &= II_{H} \\
II_{g} &= II_{H} \\
II_{g} &= II_{H} \\
II_{g} &= II_{H} \\
II_{g} &= II_{H} \\
$$

전화

Sustituyendo en (4.3.50), se tiene que:

.<br>Frans

$$
\overline{C}_{P_{\text{prod}}} = \sum_{i=1}^{n} H_i a_i + \left[ \sum_{i=1}^{n} H_i b_i \right] T + \left[ \sum_{i=1}^{n} H_i c_i \right] T^* + \left[ \sum_{i=1}^{n} H_i d_i \right] T^* + \left[ \sum_{i=1}^{n} H_i e_i \right] T^* + \dots \quad (4.3.51)
$$

77.

En esta ecuación, se debe usar las temperaturas absolutas Ta y T4.

a) Potencia interna de la turbina:

Para obtener la potencia interna total de la turbina en kW:

b) Potencia al freno neta:

Una vez obtenida la Wii total de la turbina. y tomando el dato de la eficiencia mecánica, la potencia al freno total de la turbina  $es:$ 

Y como de la potencia total una parte. que  $-95$ Wie. Và أنشا compresor, la potencia neta de salida en la flecha de la turbina  $OS:$ 

$$
W_{\text{INET}} = W_{\text{IC}} - W_{\text{IC}}
$$
 ... ... ... (4.3.54)

Analizando (4.3.54), resulta que siempre  $W_{\text{inter}} \ge 0$ , de no ser así, los datos que se han tomado no son correctos.

c) Eficiencia interna de la turbina:

 $E = \frac{P_3}{P_4}$ 

En función de las temperaturas y presiones de la turbina. La eficiencia interna de la turbina se puede obtener de la siguiente expresión:

k = Constante adiabatica de los productos =

$$
n_{it} = \frac{T\mathbf{a} - T\mathbf{a}}{T_{\mathbf{a}} \left(1 - E^{(i-1)(i-k)}\right)}
$$

 $\ldots \ldots$  (4.3.55)

 $\overline{c}_{p_{max}}$  se obtiene con la ecuación (4.3.50). pero

 $\overline{c}_{\mathsf{P}_{\sf m+2}}$ 

donde:

tomando ahora los valores constantes de los Cp. en *kJ* /kmol -K:

$$
\begin{aligned} \overline{C}_{P_{CO}} &= 39.17; \quad \overline{C}_{P_{CO}} = 29.19; \quad \overline{C}_{P_{O_2}} = 29.34; \quad \overline{C}_{P_{N_2}} = 29.08; \quad \overline{C}_{P_{N_2O}} = 33.64 \\ \overline{C}_{V_{max}} &= \overline{C}_{P_{max}} - \overline{R} = \overline{C}_{P_{max}} = 8.3143 \text{KJ/kmol K} \end{aligned}
$$

d) Potencia total teórica de la turbina:

Una vez calculada la eficiencia interna, se tendrá:

........•......... (4.3.56)

e) Eficiencia t.olal de la turbina:

Una vez calculada la eficiencia interna de la turbina, se tendrá:

...........•.. (4. 3. 57) 

## 3. - BALANCE DE ENTROPI A.

Aplicando la ecuación de segunda ley para la turbina <sup>y</sup> considerando un proceso a estado estable y adiabálico. se tiene que la entropia producida será:

.............. (4.3.58)

En este caso, como hemos considerado una mezcla de gases ideales en los productos de la combustión, el cambio de entropias molares se puede obtener con la siguiente expresión:

• <sup>S</sup>' -S 9 =J Cp ~ T - *<sup>R</sup>*Ln (~) p9 ........ (4. 3. 59)

• El Cp involucrado en esla ecuación *es el* de la ecuación C4. 3. 50) que se encuentra en forma genérica como función de T. Luego se evalúa la integral desde Ts hasta T•. *R* es la conslanle universal de los gases. P• y Ps son dalos.

## 4.- BALANCE DE EXERGIA.

Aplicando la ecuación general de balance exergélico a la turbina, después de considerar eslado estable y ¿bQi=O Cno *se* tiene una fuente de calor hacia la Lurbina capáz de realizar un trabajo), resul la:

$$
B_{dt} = \frac{mmez}{H_{max}^P} \left( \overrightarrow{D}_g - \overrightarrow{D}_d \right) - W_{f1}
$$

donde:

العجاورين والمناسب

 $\overline{b}$  =(h -h )-T (s -s )

76.

# ESTA TESIS NO DEBE 5. CF. -F. >-T. CF. -F. >SALIR DE LA BIBLIOTECA

Finalmente:

 $\sim$  as  $\zeta$ 

Esta expresión muestra la exergia destruida en la turbina, que es la porción de la energía suministrada a la turbina que no puede ser totalmente aprovechada por ésta, debido a la interacción con el medio ambiente.

## 4.3.4 REGENERADOR DE AIRE.

En el caso de que exista el regenerador, el análisis se hace partiendo del siguiente esquema:

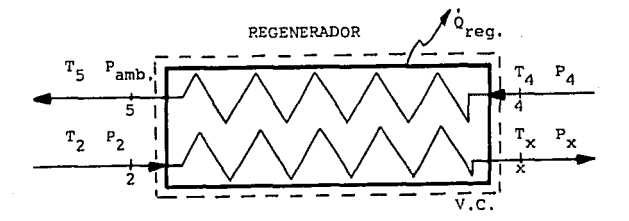

#### Figura (4. 9. 11)

Es de suma importancia tomar en cuenta a la hora de meter los datos, que el mejor lugar para colocar el regenerador dentro del ciclo es después del compresor y antes de la cámara de combustión.

1. - BALANCE DE MASA.

Seqún la figura (4.3.6), se puede apreciar que:

 $m_a = m_g = m_{max}$  $\dots \dots \dots$  (4.3.61)  $m_2 = m_2 = m_{\text{min}}$  $\ldots \ldots \ldots$  (4.3.62)

#### 2. - BALANCE DE ENERGIA.

Aplicando la primera ley al regenerador, considerando estado estable y cambios despreciables en las energias cinética y potencial, podemos obtener el calor que se pierde por radiación, convección, etc:

79.

$$
n \rightarrow \frac{nm \bullet z}{N^{P}} \quad n \rightarrow \frac{nm \bullet z}{N^{P}} \quad n \rightarrow \frac{nm \bullet z}{N^{P}} \quad n \rightarrow \text{Re } \sigma
$$

de donde:

hx se obtiene de la misma forma que hz y (h+-hs) se obtiene como sique:

$$
\zeta \overline{h} \cdot h \cdot \overline{h} \cdot \overline{h} = \int_{0}^{B} \overline{C}_{p} dT \quad \ldots \ldots \ldots \ldots \ldots \ldots \quad (4.3.64)
$$

El Cp de la expresión (4.3.64) es el genérico de la ecuación (4.3.50) que se encuentra como función de T. En seguida, se resuelve la integral y se evalúa desde T. hasta Ts.

## 3. - EFICIENCIA DEL REGENERADOR.

Esta eficiencia se define como:

$$
\eta_{\text{REG}} = \frac{\text{Calor realmente transmitido}}{\text{Maxima transmission possible de calor}
$$

o bien:

$$
\eta_{\text{REG}} = \frac{\text{max}_{\text{max}} \left( \overline{h}_4 - \overline{h}_c \right)}{\frac{\text{max}_{\text{max}} \left( \overline{h}_4 - \overline{h}_c \right)}{\text{max}_{\text{max}} \left( \overline{h}_c \right)}}
$$
 ... ... (4.3.65)

donde he es la entalpia de los productos. valuada a T2 encuentra de la misma forma que he.

## 3. - BALANCE DE ENTROPIA.

Al aplicar la ecuación de segunda ley y considerar estado estable, se obliene:

$$
S_{\text{prod}} = \frac{mmez}{\frac{R}{N_{\text{max}}}} \left( \overline{s}_3 - \overline{s}_4 \right) + m_{\text{air}} (s_x - s_2) + \frac{Q_{\text{REC}}}{T_0} \qquad \qquad \ldots \ldots \ldots \text{(4.3.66)}
$$

donde:

RO.

ya que P<sub>4</sub>=P<sub>5</sub> *y* Ln $\left( \frac{P_4}{P_5} \right)$ =0. Además, C<sub>P</sub> es el de la ecuación C4.3.50) Por olro lado:

$$
\frac{1}{x} - \frac{1}{x} = \frac{1}{2} - \frac{1}{2} - R \ln \left( \frac{Px}{P^2} \right) \ldots (4.3.68)
$$

## BALANCE DE EXERGIA.

Aplicando la ecuación de balance exergélico al regenerador considerando estado estable se obtiene:

$$
B_{dR} = \frac{mmez}{\overline{N}_{max}^p} \left\{ \overline{b}_4 - \overline{b}_5 \right\} + m_{air} \left[ b_2 - b_x \right] = Q_{REQ} \left\{ 1 - \frac{T\sigma}{T\overline{z}} \right\} \dots \dots \in 4.3.89
$$

donde:

$$
\begin{aligned}\n\overline{b}_4 - \overline{b}_5 &= &(\overline{h}_4 - \overline{h}_5) - T_6(\overline{s}_4 - \overline{s}_5) \\
b_2 - b_8 &= &(\overline{h}_2 - \overline{h}_8) - T_6(\overline{s}_2 - \overline{s}_8)\n\end{aligned}
$$

La ecuación C4.3.69) es la exergia que se perde en el regenerador debido a la interacción con el medio ambiente.

## CAPITULO 5

## DESARROLLO DE PROGRAMAS.

En este capitulo se detallan los programas desarrollados para erecluar los balances de masa. energia.y exergia en las Torres de Enfriamienlo, Turbinas de Vapor y Turbinas de Gas.

El objetivo es que la persona interesada se dé una idea global de los datos que necesita el programa, de la forma en que operan y realizan los cálculos, *y* cuáles son los resultados que se obtienen. Todo eslo sin la necesidad de revisar el listado en lenguaje de computadora Cmismo que se muestra en el apéndice 0).

A conlinuac16n, se explican por separado las parles del programa para cada uno de los equipos lralados en esle trabajo.

### 5. 1 TORRES DE ENFRIAMIENTO.

La figura CS.1.1) muestra el diagrama de flujo correspondiente a este equipo:

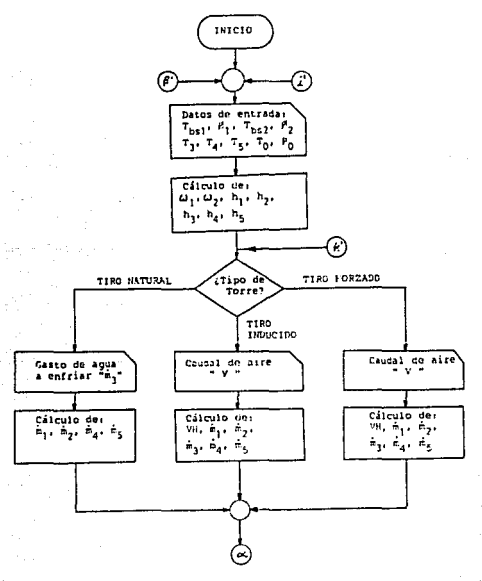

 $F$ tqura  $5.1.1$ . (a)

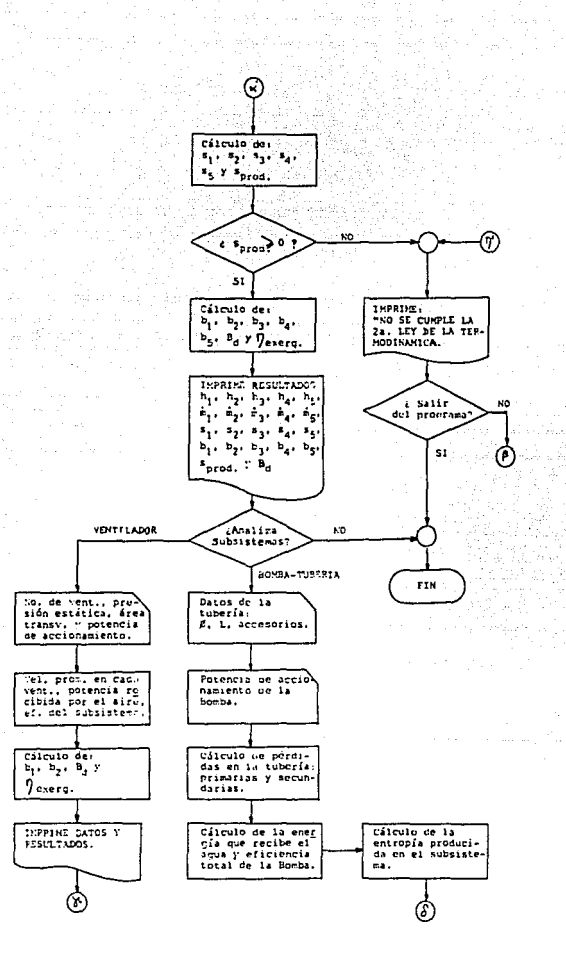

Figura 5.1.1 (b)

f,

83.

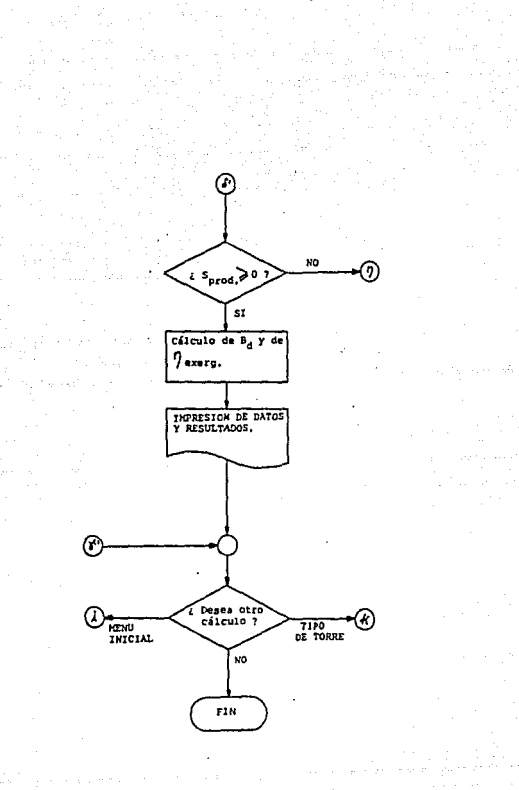

84.

 $.1(c)$ ٠ ×

Inicialmente, en esta parte del programa se piden datos para analizar lo que se ha llamado Cuerpo de la Torre; estos dalos son: temperatura ambiental (To), temperatura de bulbo seco del aire a la entrada (Tbsi), temperatura de bulbo seco del aire a la salida CTb&z), temperatura del agua caliente CT3), temperatura del agua fria CT4) y temperatura del agua de reposición CT5), todas en  $-C$ ; presión atmosférica CPo), en kPa; humedad relat.1va del aire a la entrada ( $\phi$ 1) y humedad relativa del aire a la salida ( $\phi$ 2), ambas en *Y..* 

2442244 Agency - Alphany College André

Con los dalos anteriores, se obtienen los siguientes parAmelros: humedades absolutas del aire a la entrada y a la salida  $(\omega_1 \vee \omega_2)$ , ambas en kg agua/kg aire seco; entalplas del aire a la entrada y a la salida Chi y h2), del agua caliente Ch3), del agua fria Ch4) y del agua de reposición Ch5), todas en kJ/kg aire seco; entropias del aire a la entrada y a la salida (si y sz), del agua caliente (sa), del agua fria Cs.) y del agua de reposición (sa), todas en kJ/kd aire seco-K.

A contunuación, se presenta un menú para elegir el tipo de torre en cuestión, la cual puede ser: de tiro forzado, de tiro inducido o de tiro natural.

Si se trata de una torre de tiro forzado o inducido, se pide el caudal real de aire que manejan los ventiladores, lo cual debe ser<br>un dato disponible, esto en m<sup>3</sup>/h. Con los datos que se tienen hasta ahora, y mediante un balance de masa y energia, se calculan nuo salida del aire con entrada y salida del aire Cmi y m2), del<br>agua caliente Cm3), del agua fría Cm4) y del agua de reposición (ms), todos en kg/s o en kg/h.

Si se trata de una torre de tiro natural, se pide el caudal de agua que se requiere enfriar (m3/p), en lt/min. En este caso no se pide el flujo de aire, dado que éste es variable, dependiendo de las condiciones atmosféricas. Con los datos que se tienen, y mediante un balance de masa y energia, *se* calculan los demás gastos másicos Cmi y m2 del aire, m4 del agua fría y m5 del agua de reposición, todos en kg/s o en kg/h).

Después de los cálculos anteriores, se obtienen las exergias en cada uno de los puntos (bi, bz, b3, b4 y b5), en kW. Posteriormente, se obtiene la entropia producida en kW/K, la exergía destruida en kW y la eficiencia exergética. Lo anterior mediante balances de segunda ley y exergélicos.

Para finalizar esta parte del equipo, se imprimen lodos los dalos y resultados en las unidades mencionadas, y se da la posibilidad<br>de analizar dos subsistemas: Ventilador y Bomba-Tubería; o bien, se puede optar por regresar al menú inicual o salir al sistema.

#### a) VENTI LAOOR:

Para este subsistema, independientemente del tipo de tiro<br>(inducido o forzado), se pide el número de ventiladores que componen el subsistema, el área transversal del flujo en cada ventilador, en m<sup>2</sup> (solo se contempla la opción de que todos los ventiladores tienen la misma área), y la presión estática que se está manejando a la entrada o a la salida del subsistema Csegun el caso). Adicionalmente, se debe introducir la potencia de accionamiento *del* subsistema, para la cual se da la opción de que se cuente con un motor eléctrico Cen cuyo caso se pide voltaje, corriente, eficiencia del motor y factor de potencia), o bien, cualquier otro accionamiento Cen este caso se pide directamente la potencia en kW).

Con estos y algunos dalos que ya se tienen se calcula inicialmente la velocidad promedio del flujo para cada ventilador: la potencia útil absorvida por el fluido, en kW; la energia cinética a la salida de los ventiladores;y, la energía total a la salida de los ventiladores. Posteriormente, se calculan exergia destruida en kW y la eficiencia exergética del subsistema. Cabe aclarar que, en est.e caso, se ha omit.ido el cálculo de la enlrop1a producida por haberse considerado como un proceso isentrópico.

El análisis de este subsistema finaliza con la impresión de todos sus datos y resultados y la opción de analizar el otro subsistema, regresar al menú inical, o salir al sistema.

b) BOMBA-TUBERI A:

Para este subsistema, inicialmente se analizan las pérdidas en la tubería, por lo que se debe proporcionar: longitudes de tramos rectos y sus respectivos diámetros de la sección transversal, en m¡ número y lipo de accesorios en el circuilo de enfriamienlo (válvulas, codos de 45•, de 90• y de 180•)¡ y, allura enlre la salida del pozo frie y la entrada del agua calienle de la lorre, em m. Además, se pide la potencia de accionamiento de la bomba.

Con los datos anteriores, se obtienen. las pérdidas totales en la tubería. Posteriormente, se obtiene la potencia que absorve el fluido Cmediante un análisis energético) y la eficiencia total de la bomba.

Después de lo anterior, se procede a calcular la entropia producida en el sistema, la exergia de la carga térmica. la exergia destruida en el subsistema y la eficiencia exergélica. Lo anterior mediante balances de segunda ley y exergélicos.

El análisis de este subsistema finaliza con la impresión *de* lodos sus dalos *y* resultados.

Por último, so da la opción de salir al sistema, regresar al inicio del programa, o bien, regresar al tipo *de* lorre para hacer un nuevo análisis.

فللمستقطع والمستعمل والمتناول المتعارض

87.

El diagrama de flujo para este equipo se muestra en la figura  $(5.2.1)$ 

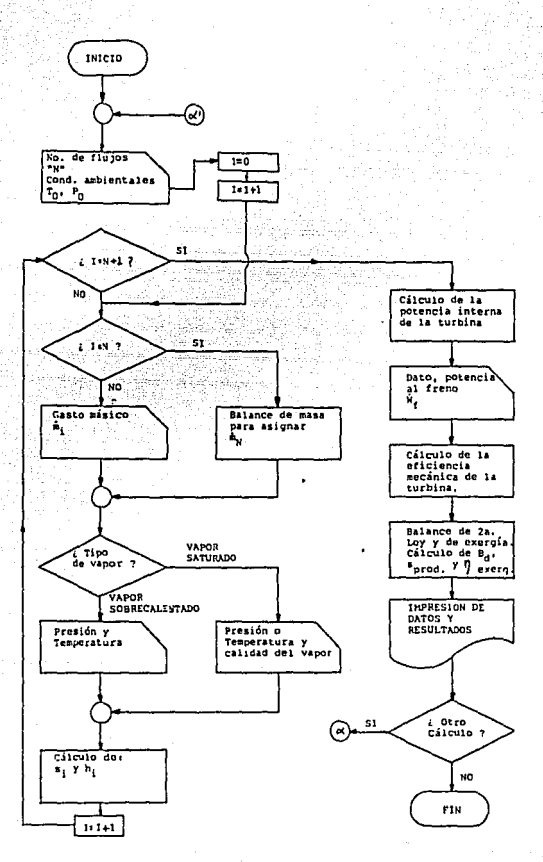

Figura (5.2.1)

Para la turbina de vapor, inicialmente se pide el número de flujos que entran y salen del equipo visto como un volumen de control.

Para cada entrada y salida se pide el gasto másico en kg/s; además, se debe elegir entre dos cases:

a) que el vapor sea sobrecalentado: en cuyo caso se debe proporcionar la temperatura CT\.) en •C y la presión absoluta CP\.) en bar; o

b) que el vapor sea saturado: en cuyo caso se puede proporcionar presión absoluta (en bar) (Pi) o temperatura (en °C) (Ti), y calidad del vapor (X.), en %.

Una vez introducidos los dalos anteriores, y dependiendo del caso, se utilizan subrutinas para calcular la entalpia y la entropia del vapor (en kJ/kg y kJ/kg-K, respectivamente) para cada entrada <sup>y</sup> salida.

En seguida, se calcula la potencia interna en kW, mediante un balance energético. Luego, se pide la potencia al freno, dato que se puede introducir directamente en kW; o bien, el programa la calcula proporcionando la potencia eléctrica de salida *y* la eficiencia del generador, asumiendo que la turbina se encuentra acoplada a un generador eléctrico. Con este dato, se obtiene la eficiencia mecánica de este subsistema, en *Y..* 

A continuación, se obtiene la producción de entropia, la destrucción de exergía y la eficiencia exergética. Lo anterior, mediante balances entrópicos y exegético, respectivamente, en las unidades ya mencionadas.

Finalmente, en esta parte del programa se da la opción de realizar otro cálculo, regresar al menú inicial, o salir al sistema.

El diagrama de flujo correspondiente a este equi po sė muestra en la figura (5.3.1):

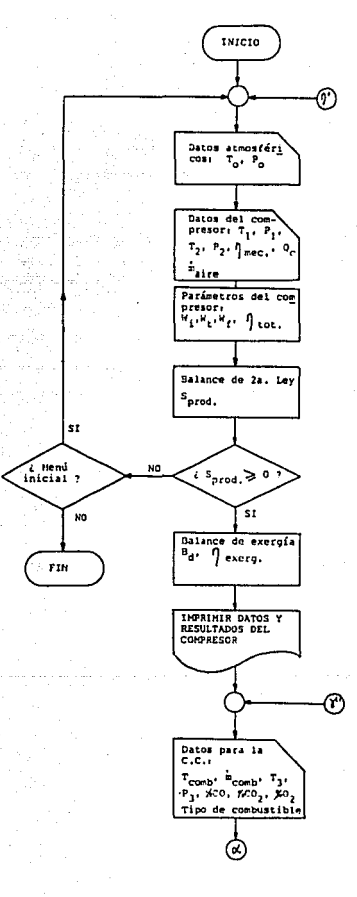

Figura 5, 9, 1 (a)

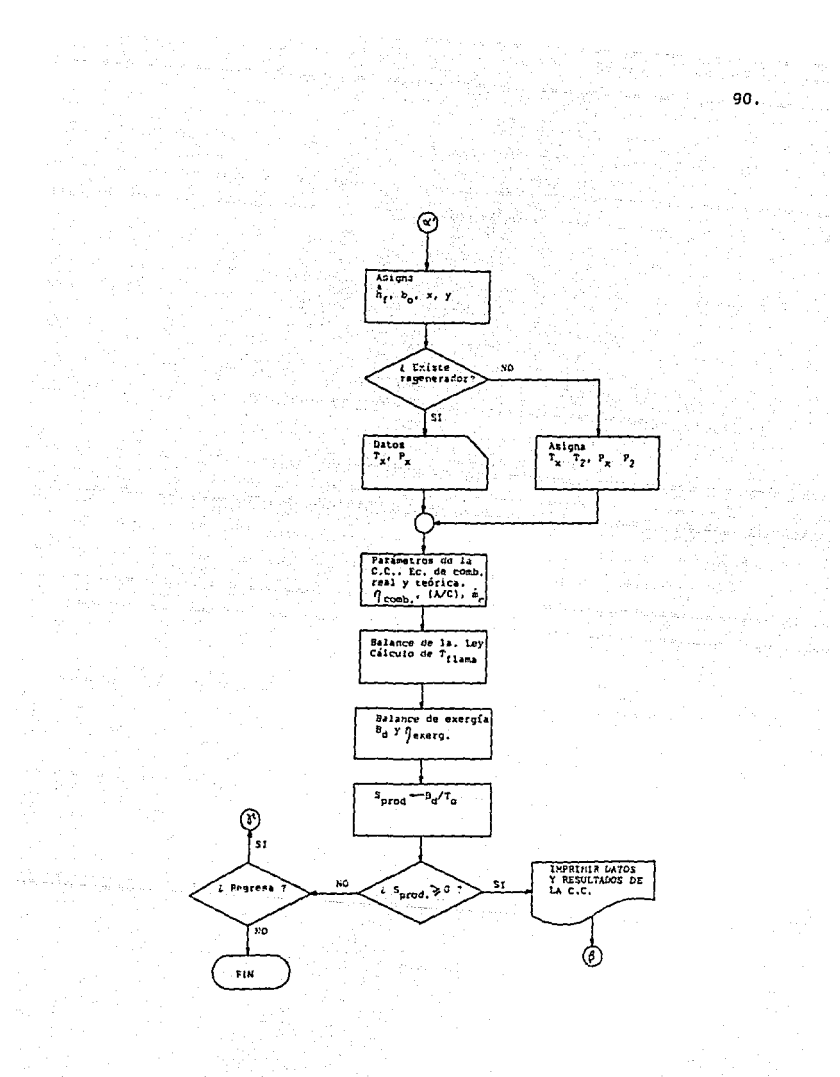

 $5.3.1$  $(b)$ ura

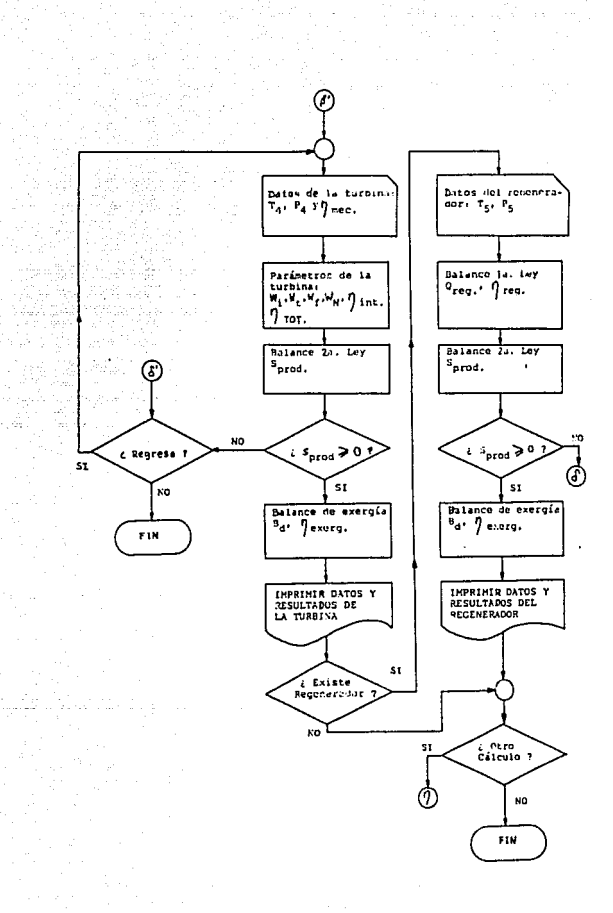

Figura 5.  $\blacktriangle$  $\left($ c)

91.

Para este equipo, el programa pide inicialmente los datos<br>atmosféricos de presión CPo) y temperatura CTo), en bar y <mark>•C,</mark> respectivamente. En seguida, comienza con el análisis de los subsistemas en el siguiente orden:

#### a) COMPRESOR:

Para este subsistema pide los siguientes datos: temperaturas de ent.rada CTi) y salida CT2) del aire, en •C: presiones absolutas de entrada CPi) y salida CP2) del aire, en bar; eficiencia mecánica, en %; gasto másico de aire Cmair), en kg/s; y, calor retirado durante el proceso de compresión, en kW. Para este último dato, se tienen dos opciones: que se conozca el fluido de enfriamiento del compresor, su Cp en kJ/kg-K y sus temperaturas de entrada y salida, en •C; o bien, que de alguna forma ya se disponga del dato en kW.

Con los datos introducidos, se calculan inicialmente los siguientes parámetros: potencia teórica CWtc), interna CWtc) y al freno (Wic), todas en kW; eficiencia interna ( $\eta$ ic) y total C T)t.otc) , ambas en X.

Posteriormente, se hace un balance por segunda ley y se calcula la entropía producida en kW/K, un balance exergético y se calcula la exergia destruida en kW y la ericiencia exergética.

Finalmente, imprime datos y resultados, y continúa con el análisis del siguiente subsistema.

#### b) CAMARA DE COMBUsrION:

Aparte de los datos que ya se tienen, se deben introducir los<br>siguientes: temperatura del combustible a la entrada (Tcomb), en •C: gasto másico real de combustible (mcomb), en kg⁄s; temperatura<br>(Ts) y presión (Ps) de los productos de la combustión, en ∙C y bar, respectivamente; análisis de los productos, que consiste en X de COz, % de CO y % de Oz; temperatura CTx) y presión CPx) del aire a la entrada, en el caso de que exista regenerador de aire Cen caso contrario, el programa asigna estos datos); y, el tipo de combustible, para lo cual se presenta un menú de 12 hidrocarburos comunes. Es importante mencionar que en este estudio se hace la idealización de que el combustible es un simple hidrocarburo CxHy. Si no se trata de ninguno de los combustibles propuestos, será entonces necesario que se introduzcan dos datos del combustible en cuestión: su entalpia de formación a 25 •C y 1 atmósfera Chgomb), en kJ/kmol-K, y su exergia qu1mica Cbo), en kJ/kmol.

Con todos estos datos, inicialmente se calculan: los coeficientes que balancean las ecuaciones de combustión real y teórica; la relación aire/combustible real y teórica; el porcentaje de aire teórico; eficiencia de la combustión; y, gasto másico ideal de combustible, en kg/s,

A continuación, mediante un balance de energía, se calcula la lemperalura de flama adiabática en •C, parámetro que se usa en el siguiente paso, que es el balance exergélico para el cálculo de la exergia destruida en kW, con la cual se calcula posleriormenle la enlropia producida, *en* kW/K, y la eficiencia exergélica,

Finalmente, se imprimen dalos y resultados, para continuar con el análisis del siguiente subsistema.

e) TURBINA DE GAS:

Se usan muchos de los datos ya introducidos, pero adicionalm<mark>ente</mark><br>se requieren los siguientes: presión absoluta CP<mark>+</mark>) y temperatura CT4) de los productos de la combustión a la salida, en bar y •C, respectivamente: y, eficiencia mecánica, en %.

Con todos estos datos se obtienen los siguientes parámetros:<br>potencia teórica (Wit), interna (Wit) y al freno (Wit), todas en<br>kW; eficiencia interna (קונ) y total (קונו), ambas en %; y, potencia al freno neta de salida CWfNET), en kW.

A continuación, se calcula la entropia producida mediante un balance por segunda ley. la exergía destruida mediante un balance exergético, y la eficiencia exergética.

Finalmente, se imprimen datos y resultados. En este punto del programa, ya se debe haber indicado si la instalación cuenta con regenerador de aire, en cuyo caso se sigue con el análisis del mismo: si la instalación no tiene regenerador, se puede elegir entre regresar al menú inicial o salir al sistema.

d) REGENERADOR DE Al RE:

En este equipo solo hace falta introducir como dato la temperatura de los productos de la combustión a la salida (T5), en •C.

Con todos los datos que ya se tienen, se calcula inicialmente la pérdida de calor del equipo (QxEq) en kW, mediante un balance ener géli co.

Posteriormente, se obtiene la eficiencia del regenerador (namo), la entropia producida en kW/K (con un balance por segunda ley), la exergia deslruida en kW Ccon un balance exergélico), y la eficiencia exergélica.

Finalmente, imprime datos y resultados, y se puede optar por regresar al menú inicial o salir al sistema.

## CAPITULO 6

## EJEMPLOS DE APLICACION.

El objetivo de este capitulo es aplicar los programas desarrollados a equipos que están en operación.

Para el programa de Torres de Enfriamiento. se analizó la torre de enfriamiento del Lab, de Máquinas Térmicas de esta Facultad. Para el de Turbinas de Vapor. se analizó una turbina de vapor con 6<br>extracciones de una planta termoeléctrica ". Y para el de<br>Turbinas de Gas, se analizó la turbina de gas que se encuentra también en el Lab. de Maquinas Térmicas.

Para cada equipo, se muestra el diagrama de la inslalaci6n incluyendo las variables de interés en cada punto. Posteriormente, se presentan los listados de datos y resultados obtenidos.<br>Finalmente se muestra el análisis de los resultados obtenidos en cada elemplo.

Los dalos de entrada a los programas fueron obtenidos por medición directa o indirecta, de acuerdo a las facilidades de<br>instrumentación con que se contó en cada equipo. En el presente<br>capítulo no se profundizará en los métodos empleados para la medición de datos.

 $\Theta_{\rm{max}}$  , and  $\Theta_{\rm{max}}$  , and  $\Theta_{\rm{max}}$ 

94.

## 6.1 TORRE DE ENFRIAMIENTO.

작성 것

 $\beta \in \mathcal{S}$ 

辣

i sa pres

La figura C6.1.1) muestra la instalación de la torre de<br>enfriamiento analizada:

ngi yak  $95.$ an<br>1942 - Johann Alban<br>1943 - Johann Alban

으로 지나<br>국제 2016

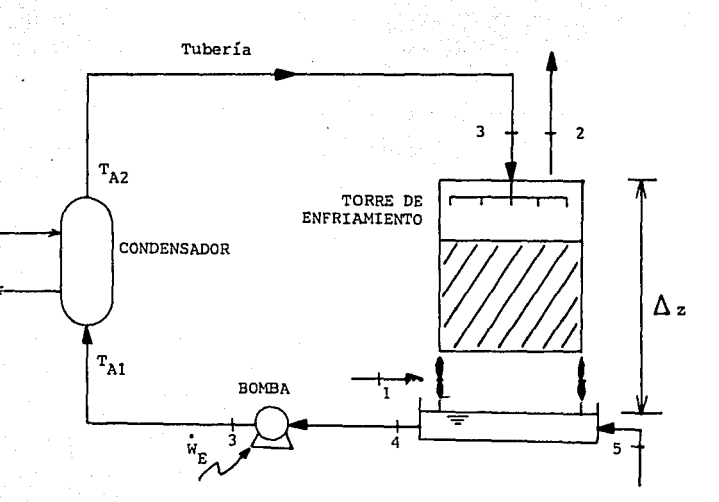

## Figura (d. s. s)

En las siguientes páginas se muestran los datos y resultados<br>obtenidos del análisis del cuerpo de la torre, el ventilador y el sistema bomba-tuberia.

**SUBSISTEMA** CUERPO DE TORRE LA

DATOS  $D E L$ PROGRAMA

TORRE DE ENFRIAMIENTO DE TIRO FORZADO

Aire a la entrada: That  $\frac{1}{2}$   $\frac{1}{2}$   $\frac{1}{2}$   $\frac{1}{2}$  $91 - 50$   $(7)$ wis 7.828585E-03 (kg agua/kg aire) Aire a la salida:<br>Tbs2= 24 (°C) 02= 100 (%)<br>02= 100 (%)<br>u2= 2.473946E-02 (kg agua/kg aire)

96.

Agua caliente:  $T3 = 39.5 (°C)$ 

Agua fria:  $T4 = 34$  (°C)

 $\mathcal{F}^{\mathcal{G}}_{\mathcal{F}}(\mathcal{E}_{\mathcal{G}}^{\mathcal{G}}) \simeq \mathcal{L}^{\mathcal{G}}_{\mathcal{G}}(\mathcal{E}_{\mathcal{G}}^{\mathcal{G}})$ 

Agua de reposición:<br>T5= 17 (°C)

Presión atmosferica: 78 (kPa)

El ventilador maneja: 11500 (m3/h)

~~~~~~~su\_s\_s\_1\_s\_rE\_H\_A~c\_u\_E\_R\_Pº~-º-E~L-A~\_ro\_R\_R\_E~~~~~~I·

97,

나중 날기

**RESULTADOS** 

GASTOS HASICOS:

1. Aire a la entrada: 2, Aire a la salida:  $M1 = 10639.5$  (kg/h) = 2.955415 (kg/s) 3. Capacidad de la torre: M2= 10818.02 lk.e:/hl = 3.005006 tk.e:/s)  $M3=M4= 23724.19$  (kg/h) = 6.590053 (kg/s)  $MS = 178.5256$  (kg/h) = 4.959044E-02 (kg/s) ENTALPIAS (kJ/kg): Aire (entrada l: hl= 37 .16071 Aeua caliente: hJ• 165. 3786 Agua fria: Agua de reposición: h5= 71.1756 ENTROPIAS (kJ/kg K): Aire (entrada J: Bl• .13G0655 A.e:ua caliente:: E3• . 5654827 Aire (salida): Aeua de reposiciOn: 65• . 25278&2 ENERGIAS (RW): Aire lentrada >: El• 109.8253 A.e.u a caliente: EJ• 1089. 854 E4= 938.1019 Agua de reposición: E5= 3.52963 EXERGIAS (kWJ: Aire (entrada): b1= 0 agua caliente: b3= 22.89464<br>Aire (salida): b2= 5.964411 Agua fria: b4= 13.22722 Aire (salida): Agua de reposicion: bS= 0 La exergia que entra al sistema es: 22.89464 (KW) La exergía que sale del sistema es: 19.19163 (KW)<br>La exergía destruida es [11,19161] (KW) La exergia destruida es EFICIENCIA EXERGETICA DE LA TORRE: 83.82586 f?.)

#### VENTILADOR **SUBSISTEMA**

#### DATOS DEL PROGRAMA

La torre tiene 2 ventiladores

El área transversal de cada ventilador es 1.1309 (m2) La presión estática a la salida del ventilador es 150 (Pa)

DATOS DEL MOTOR ELECTRICO

Voltaje de operación = 220 (V) Corriente de operación = 3 (A) Factor de potencia = 80  $(7)$ Eficiencia del motor electrico = 95  $(3)$ 

#### **SUBSISTEMA** VENTILADOR

## **RESULTADOS**

Caudal de aire en cada ventilador: 95.83333 (m3/min) Potencia suministrada al sistema ventilador : We= .8687967  $f(kU)$ Energia cinética a la salida de los ventiladores: Wu= 3.186014E-03 (kW) Energia total a la salida de los ventiladores: Wt= .4823527 (kW) Eficiencia exergética del sistema = 55.51963 (%)

La exergía destruida en el sistema ventilador es: .3864441 (kW)

tuxe

··SUBSISTEHA BOHBA-TUBERIA DATOS DEL PROGRAHA: Velocidad del flujo a la salida: Ve• . 627086 m/s Dif. de alturas entre la entrada y la salida: DZ= 5.05 m Se tienen 3 diámetros diferentes de tuberia Toda de material Acero comercial o Hierro estirado Para d= .1145 m: Longitud de tramo recto: Ltr= 23.065 m Existen 1 válvulas De compuerta completamente abierta<br>Existen 5 codos de 90° Estándar<br>Existen 3 codos de 45° Estándar Para d= .0732 a:

Longitud de tramo recto: Ltr= 1.4 m Existen 1 válvulas De compuerta completamente abierta Existen 1 codos de 90• Estándar

 $\mathbb{E}[\mathbb{E}[\mathbf{u}_t, \mathbf{u}_t]$ 

Para d= .0821 m:

Longitud de tramo recto: Ltr= 1.28 m Existen 1 codos de 90• Estándar

99,

## SUSSISTEHA BOHBA-TUBERIA

## RESULTAOOS DEL PROORAHA'

La bomba recibe 1.5 (kW) de un motor.<br>El agua recibe 1.3463409 (kW) de la bomba<br>La eficiencia total de la bomba es: 23.08939 (%)

In la tuberia se pierden: 2.517235E-02 (kW)

La carga térmica recibida por el sistema es: 148.6868 (kW) La exergia de este flujo de calor es: 10.70031 (kW)

La entropia producida en el sistema es: .3718148 (kW/K)

La exergia que entra al sistema es: 23.66038 (kW)<br>La exergía que sale del sistema es: 22.75347 (kW) La exergia destruida en este subsistema es: .9069081 (kW)

LA EFICIENCIA EXERGETICA DEL SUBSISTEMA BOMBA-TUBERIA ES 96.16698 (%)

## ANALISIS DE RESULTADOS

 $\sim 10^{11}$  m  $^{-1}$ 

#### 6.1.1. Cuerpo de la torre.

Uno de los parámetros más importantes de una torre de enfriamiento •s el gasto de agua de reposición, ya que se sabe que cierta cantidad del agua. a enfriar se convierte en el vapor que incrementa la humedad del aire a la salida de la torre. mientras que otra cantidad de aqua se pierde por arrastre y fugas en el sistema. En el ejemplo analizado el agua de reposición fue:

## M5=178.5256 Ckg/h)

valor que corresponde al 0.768 *Y.* de la capacidad de la torre.

Otro parámetro de interés es la capacidad de la torre, que es el agua que enfria la torre y cuyo valor fue 23245.03 Ckg/h).

Observando los valores de la energía en cada punto puede verse que el aire aumenta su energía. mientras que el agua pierde energia. Esto es lo que debe de suceder en toda torre de enfriamient.o.

El balance de exergía muestra que se destruye alrededor del 20 % de la exergia que entra al sistema. Esto es debido a las irre-versibilidades en el proceso de transferencia de calor y en gran parle a las pérdidas que tienen lugar al atravesar el relleno de la torre.

### e.1.2. Subsistema ventilador.

El objetive del ventilador de la torre de enfriamiento es lograr que el aire circule a través de toda la torre, venciendo la resistencia impuesta por el relleno de la torre y por el flujo de agua que viene en contrasentido. Es por esto que se observa que el ventilador genera una presión estática mucho mayor que la presión dinámica. De no lograr esta gran presión estática sería prácticamente imposible hacer que el aire atravesara el cuerpo de la torre. De no existir relleno ni flujo de agua en la torre, la velocidad del aire seria mucho mayor, y con esto su presión dinámica.

De toda la energia que recibe el aire, sólo un O. 66 *Y.* se manifiesta como energia cinética.

En cuanto a la exergía, se observa que se destruye cerca del 45 % de la exergía que entra al sistema. Gran parte de esta pérdida se da en la transmisión del moler eléctrico al ventilador. También hay pérdida de exergia debida a la irreversibilidad del proceso.

### 6. 1. 3. Sist.ema bomba-t.uberi a.

La eficiencia total obtenida para la bomba es 23 %, lo cual habla de gran cant.idad de pérdidas en la transmisión mecánica *y* en el interior de la bomba. Esta bomba no opera continuamuente debido a su función en el Laboratorio y es muy posible que requiera mant.eni mient.o.

El valor calculado de pérdidas en tuberías es muy bajo,<br>aproximadamente 24 (W). Hay que considerar que el método de Hay que considerar que el método de cálculo del programa es muy ideal, ya que no toma en cuenta factores de envejecimiento y uso. Generalmente en una torre de enfriamiento que opera continuamente las pérdidas en la tuberia son considerables.

Es importante observar que la carga térmica que recibe el sistema es de 148. 68 CkW), mientras que su exergia es de tan sólo 10. 7 CkWD. Esto se debe a que la temperatura máxima que se logra con esta carga es de 39.5 C•C) y la temperatura del sumidero<br>Ctemperatura ambiente) es de 17 C•C), es decir no hay una diferencia importante entre estos valores.

En cuanto al balance exergético se observa que sólo se pierde aproximadamente el 4 % de la exergía que entra al sistema. Esta pérdida se debe principalmente al rozamiento en la tuberia y a la radiación emitida al medio ambiente.

## 6.2 TURBINA DE VAPOR.

Del diagrama de rlujo de masa y energla de la planta t.ermoeléclrica, a conlinuación se, muestra el diagrama de la turbina de vapor:  $\overline{a}$ 

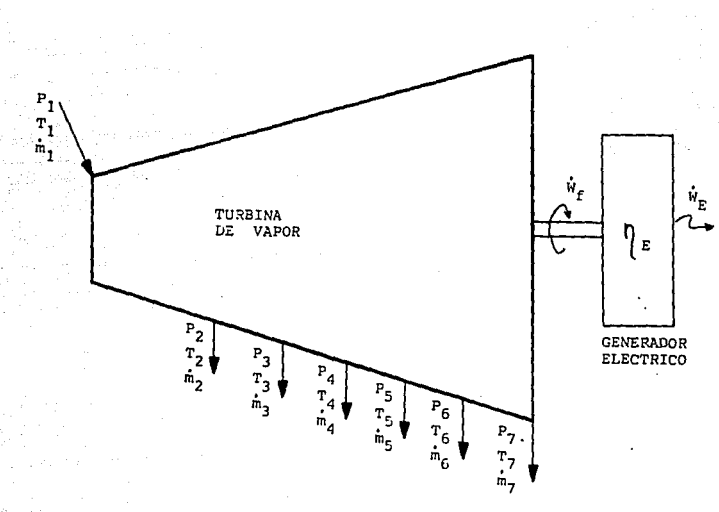

#### Figura 6.2.1

Las siguientes páginas muestran los datos y resultados del análisis de osle equipo.

103,

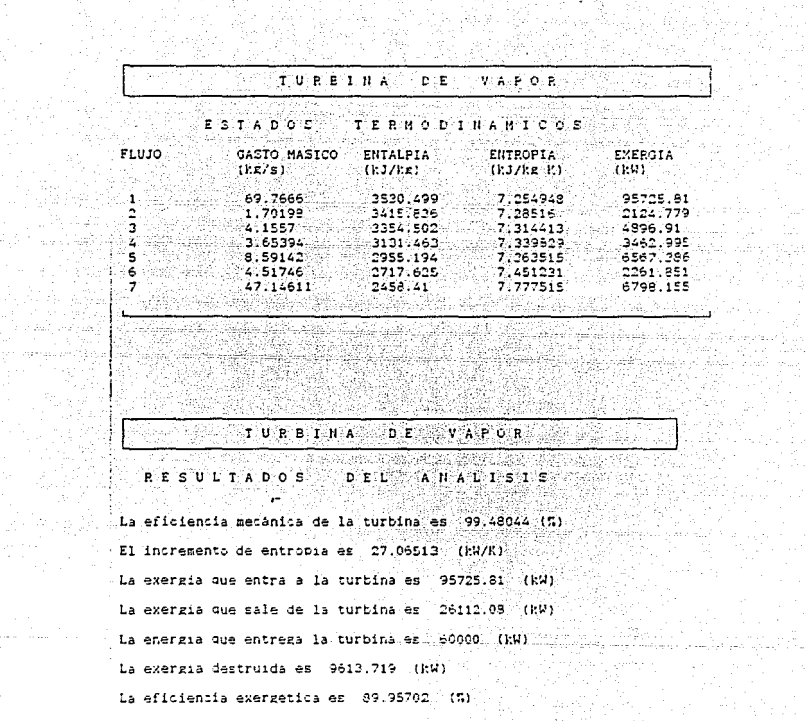

86. P

 $11.20$ 

an<br>Albandar

104. T. B

in sa maka ng k<br>Si isang noong<br>Subang palawiga

 $\sim 100$ 

## ANALISIS DE RESULTADOS

With the Most considerably and account of the

Una gran ventaja que ofrece el programa es el cálculo de las propiedades termodinamicas del vapor que se requieren en el análisis. Con esto se agiliza el proceso evitando el uso de tablas de vapor y otros cálculos adicionales.

La eficiencia mecánica obtenida fue de 98.48 %. pero se sabe que en realidad es de Q0 %. Este error es debido a la acumulación de pequeños errores en el cálculo de propiedades termodinámicas, que se van acarreando a lo largo de los cálculos. De cualquier forma esta alta eficiencia mecánica habla del óptimo diseño mecánico de estos equipos.

El incremento de entropia en toda la turbina es de 27.06 CkW/K). Este valor es consecuencia de las irreversibilidades del sistema *y* es un valor pequeño debido también al diseño cuidadoso de la turbina de vapor.

En cuanto a la exergia de cada punto, tal como se esperaba el flujo con mayor exergia es el que entra a la turbina, con 95725.81 CkW). El resto de los flujos tienen exrgías mucho menores, pero que pueden ser aún aprovechadas.

0.1 balance de exergia se observa que el 10.05 X de la exergia que entra es destruido en el sistema.

También puede verse que el 62.67 % de la exergia que entra a la turbina de vapor CQ572S.81 kW) es convertido en energia eléctrica (60000 kW), y el 27.27 % queda como exergía en los flujos de salida. La exergia de los flujos de salida es generalmente aprovechada en las plantas termoeléctricas principalmente en equipos intercambiadores de calor y en algunas ocasiones para<br>generación de potencia para accionar bombas y otros equipos de proceso.

De acuerdo a los resultados obtenidos puede concluirse que hoy en dia se cuenta con muy buenos diseños de turbinas de vapor, lo cual permite el óptimo aprovechamiento de la energía.
6.3 TURBINA DE GAS.

Se trata de una turbina de gas sin regenerador.  $En$  la figura (6.3.1) se muestra el esquema de la instalación:

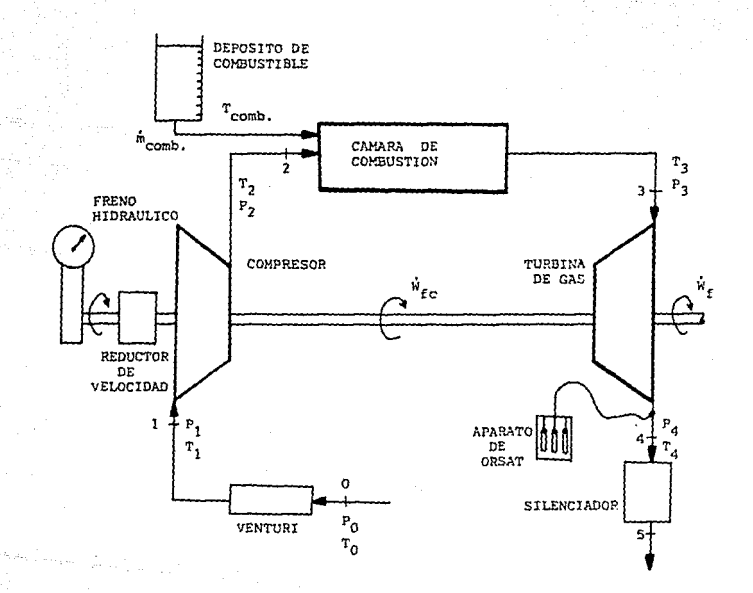

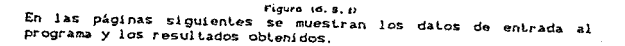

SUBSISTEMA COMPRESOR -án

DATOS DEL PROGRAMA

Presión atmosférica: Po= .78 (bar)<br>Temperatura ambiente: To= 23 .0

Presión de entrada: Pi= .775 (bar) Presión de salida : P2= 2.11 (bar)

Temperatura de entrada : T1= 24.5 'C Temperatura de salida : T2= 172 °C

Gasto masico de aire: Mair= .474413 (kg/s)

Eficiencia mecánica : Omec= 85 %

#### SUBSISTEMA COMPRESOR

#### RESULTADOS DEL PROGRAMA

Entalpia del aire a la entrada: H1= 297.8433 | kJ/kg aire<br>Entalpia del aire a la salida: H2= 446.9658 | kJ/kg aire

Potencia teórica: Wt= 47.29902 kW Potencia interna Wi= 70.74565 EW Potencia al freno Wf= 83.23018 EW

Eficiencia interna: 01= 66.85785 .5. Eficiencia mecanica: Amec= 95 % Eficiencia total: Atot= 56.82917  $\sim$ 

Entropia producida: Sprodo= 5.621011E-02 kW/K

Exercia a la entrada del subsistema: Be= 82.95445 | KW Exerzia a la salida del subsistema: Bs= 53.8233 EW

Exerzia destruida: Bdc= 29.13115 kW

EFICIENCIA EXERGETICA DEL SUBSISTEMA: 64.83296 (%)

#### SUBSISTEMA CAMARA **DE** COMBUSTION ×.

#### DATOS DEL PROGRAMA

Temperatura del aire a la entrada: Tx= 172 'C Presion del aire a la entrada: Px= 2.11 (bar) Gasto real de aire a la entrada: Mair= .474413 kg/s

Temperatura de los prods. a la salida: T3= 611 °C Presión de los prods. a la salida: P3= 2.0395 (bar)

Tipo de Hidrocarburo: C( 12 )H( 26 ) Temperatura del combustible. Toomb= 22  $^{\circ}$ c Gasto real de combustible: Moombe .00645 kg/s

ANALISIS DE LOS PRODUCTOS DE LA COMBUSTION

Bioxido de carbono (CO2):  $2.6$  (2) Monóxido de carbono (CO):  $1 - 151$ Oxizeno (02): 16.2  $(5)$ Nitrogeno (N2): 79.90001  $17.1$ 

> **SUBSTSTEMA** CAMARA DE **COMBUSTTON**

> > RESULTADOS DEL PROGRAMA

Ecuación de combustión Teórica:

C( 12 )H( 26 ) + 18.5 (O2+3.76N2) --- > 12 CO2+ 69.56 N2+ 13 H2O

Ecuación de combustión Real:

C( 12 )H( 26 )+ 70.83335 (02+3.76N2) --- > 8.666667 CO2+ 3.33334 CO+ 54.00001 02+ 32.58667 N2+ 13 H2O

Relación (A/C)real= 57.23134 kgair/kgcomb Relacion (A/C)teorica= 14.93929 kgair/kgcomb Aire teorico: AT= 383.0927 %

Eficiencia de la combustión: Acomb= 26.10335 S Gasto teorico de combustible: (Mcomb)t= 1.683666E-03 kg/s

Testeratura de flama adiabática: Tf= 1933.601 °C

Entalpia de los reactivos: hxe15579.34 kJ/kemez

Entropia producida: Sprod= 47.75489 kW/K

Exerzia de los reactivos: Br= 121002.1 kW Exergia de los productos: Bp= 106859.5 kW Destrucción de exergía: Bd= 14142.61 kW

EFICIENCIA EXERGETICA DEL SUBSISTEMA: 88.31209 (%)

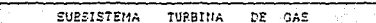

DATOS DEL PROGRAMA

Temperatura de los zases a la entrada: 73= 611 . . C Presión de los eases a la entrada: P3= 2.0395 (bar)

Temperatura de los gases a la salida: T4= 449,0001 : C Presion de los gases a la salida: P4= .78 (bar)

Eficiencia mecánica: Amec= 93 (5)

erang 2

ويماني

**SUBSISTEMA TURBINA** DE GAS

RESULTADOS DEL PROGRAMA

Potencia teórica: Wtt= 121.3878<br>Potencia interna: Wit= 90.71326  $1.11$ - 1.11 Potencia al freno total. Wftot= 84,26324 kW Potencia neta de salida en la flecha: Wft= 1.133156 KW

Eficiencia interna: Oint= 74.73012 7<br>Eficiencia Total: "tot= 69.49901 7

Producción de entropia: Sprodt= 1.474243E-02 [kW/K

Exergia a la entrada del subsistema: Be= 179.9793 [kW] Exergia a la salida del subsistema: Bs= 169.2636 [kW]<br>Destrucción de exergia: Bdt= 10.71579 [kW]

EFICIENCIA EXERGETICA DEL SUBSISTEMA: 94.04609 (%)

109.

76

#### AHALISIS DE RESULTADOS.

#### 6.3.1 Subsistema Compresor.

Tomando como referencia el cero absoluto, para el cual la enlalpia del aire se considera cero, se obtuvo una entalpia del aire en la succión del compresor de 297.8433 kJ/kg y de 446,9658 kJ/kg en la salida.

Es imporlanle analizar en primer lugar las eficiencias. Se observa que se ha obtenido una eficiencia interna de sólo 66.8778 Y.. Este resultado tan bajo se debe a que la relación de presiones de este subsistema es muy baja (2.7) y esta eficiencia depende fuertemente de dicho parámetro. Para tener un punto de comparación, recordemos que, según la teoría del ciclo de Brayton, la relación de presiones óptima para obtener la máxima eficiencia interna está dada por:

$$
\frac{P_2}{P_4} = \left(\frac{T_2}{T_4}\right)^{\frac{k}{2(k-1)}}
$$

misma que al ser aplicada al ejemplo con los dalos que se dieron, resulla una relación de presiones óplima de 6.72, valor muy superior al 2.7 que se obluvo.

Asimismo, la eficiencia mecánica que se ha introducido como dato es baja, lo cual da como resultado que la eficiencia total de este subsistema sea demasiado baja.

Resultado de eslas bajas eficiencias es que se tenga una potencia de accionamiento del compresor de 93. 23 kW, valor que representa (como se verá posteriormente) un porcentaje por arriba de lo normal de la potencia en el eje de la turbina.

Por otra parle. se ha obtenido un valor de enlropia producida de solo 5.62 W/K. Pero esto no quiere decir que el proceso de compresión haya sido casi isenlrópico, inclusive la eficiencia interna lan baja demuestra que esta bastante alejado del ideal. Lo que sucede es que se ha supuesto que 'el compresor trabaja adiabáticamente, pues no se dieron datos de algún medio de enfriamiento en el equipo y en realidad, con la pérdida de calor se produce mucha enlropia. Entonces. la enlropia realmente producida debe incluir el calor fugado al medio ambient.e. Sin embargo, se considera que est.a ha sido una buena aproximación, pues ni la presión ni la temperatura del aire a la salida son demasiado altas.

Por último, observamos que al subsistema entra una exergia de 02.9544 kW *y* salen 53.8233 kW, deslruyéndose 29.13115 kW da exergia en el equipo. Esto provoca que la eficiencia exergélica del subsistema sea de 64.8829 %. Analizando estos resultados, podemos concluir que la exergia se ha destruido básicamente por tres causas: el proceso de compresión es allamenle irreversible; se ha tenido inevitablemente una pérdida de calor al medio ambiente, aunque esta no se haya registrado; *y* , el subsistema tiene pérdidas mecánicas nada despreciables.

#### 6.3.2 Cámara de Combustión.

Del análisis de las ecuaciones de combustión real y teórica, se ha obtenido que a la cámara de combustión entran 57.2313 kg de aire por cada kg de combustible, cuando estequimétricamente deberian entrar 14.9393 kg de aire por cada kg de combustible. Esto da un porcentaje de aire en exceso de 283.0927 *Y.* y una eficiencia de la combust.i6n de solo 26. 1 Y., con lo que idealmente el gasto de combustible deberla ser de 1.6836 g/s, en vez de 6.45 g/s, que es el gasto real.

La baja eficiencia de la combustión se debe básicamente al alto porcentaje de aire teórico. La relación aire combustible real de 57.2313 es aceptable si consideramos que una relación normal es de 60. Como lodos sabemos, esta alta relación CA/C) es necesaria no solo para asegurar una buena combustión, sino también para evitar altas temperaturas a la salida que podrian dañar los materiales de los equipos. A este respecto, se tiene que la temperatura real es de 611 °C, cuando idealmente hubiera sido la<br>de flama adiabática, que es de 1933.6 °C. Normalmente, la<br>temperatura real de salida se encuentra por los 900 °C, aun considerando una relación CA/C) de alrededor de 60, por lo que concluimos que en la cámara de combustión se tienen considerab1es pérdidas de calor por radiación y convección.

Existe otro parAmetro importante de la cámara de combustión, que es la caida de presión durante el proceso. En este caso se observa una caida de presión relativamente baja Cde 2.11 a 2.0395 bar) que es del 3. 34 *Y..* 

Por otra parle, se ha obtenido un alto valor de entropía producida C47. 7549 kW/K) que corrobora el hecho de que lodo proceso de combustión es altamente irreversible. Esto demuestra también lo que se afirmó anteriormente respecto a la enorme pérdida de calor al medio ambiente en este subsistema.

Asimismo, observamos que de los 121002.1 kW de exergia a la entrada del subsistema, salen 106859.5 kW en los productos de la combustión, con lo que se llene una exergia destruida de 14142.61 kW *y* se tiene una eficiencia exergética de 88.31 *Y.,* que no es muy alta. La destrucción de exergia *se* debe bAsicamente a que el proceso es altamente irreversible, y a la enorme pérdida de calor ya mencionada.

Por ált.imo, se debe hacer una aclaración un tanto importante. Los resultados obtenidos se han derivado de un análisis en el que se ha supuesto que el combustible se puede modelar totalmente como un hidrocarburo CxHy, y que en los productos de la combustión se tienen solo cinco elementos CCOz, CO. Oz. Hz y HzO). Sabemos que los combustibles reales son una mezcla compleja de varios hidrocarburos y algunos aditivos Cen el apéndice C.6 se presentan algunos de los combustibles usados en los motores de turbina de gas), de tal manera que el análisis de este subsistema considerando el combustible real seria muy complejo o hasta imposible. No obstante, el análisis considerado en este esLudio es una buena aproximación, por lo que afirmamos que los resultados

George A

obtenidos son confiables.

6.3.3 Turbina de gas.

Como primera instancia, observamos que la eficiencia interna de este subsistema es de 74.73 X, es decir, mayor que la interna del compresor. Este es un resultado normal debido al efecto de<br>recalentamiento es favorable en la turbina y adverso en el compresor. Sin embargo, esta eficiencia interna de 74.73 *Y.* es aún baja, lo cual se debe fundamentalmente a que la temperatura real de entrada a la turbina es muy baja.

Por otra parle, observamos que, como resultado de la baja eficiencia interna *y* de las pérdidas macánicas Cla eficiencia mecánica es de 93 %, se tiene una potencia total en el eje d<mark>e la</mark><br>turbina de 84.3633 kW, de la cual el 98.65 % es demandada por el compresor, teniendo solo 1.1331 kW de potencia neta en el eje de la turbina. Este porcentaje de potencia demandada por el compresor es excesivo, pues normalmente en estas instalaciones el compresor demanda al rededor del 70 % de la potencia en el eje de la t.urbina.

En cuanto al resultado obtenido por el balance de segunda ley, t.enemos una entropia producida de 14. 74 W/K, el cual es un valor muy bajo debido a que se ha considerado una turbina adiabática.

Por último, observamos que de los 179.9793 kW de exergía a la entrada del subsistema, salen 169.2636 kW, teniéndose una exergia destruida de 10.7158 kW. De lo anterior, se ha obtenido una eficiencia exergética del subsistema de 94.0461 %, que representa un valor relativamente bueno.

En este subsistema la exergía se ha destruido básicamente por la irreversibilidad del proceso y las pérdidas de calor y mecánicas.

### CAPITULO 7.

113. – Johann Paul II, marský filozof, filozof, filozof, filozof, filozof, filozof, filozof, filozof, filozof,<br>11. – John Paul II, marský filozof, filozof, filozof, filozof, filozof, filozof, filozof, filozof, filozof, f<br>1

### CONCLUSIONES.

El mundo ha llegado a la etapa en que los energéticos deben ser correctamente administrados, debido a su cada vez menor disponibilidad y a su alto costo. Esto ha provocado la inquietud de la humanidad por hacer un uso eficiente de los energéticos para seguir adelante con el desarrollo industrial y tecnológico de las naciones.

Como resultado de esta preocupación se han desarrollado diversos métodos de análisis, siendo el método exergético ampliamente<br>aceptado por constituir una poderosa herramienta para evaluar el aprovechamiento de la energía en los equipos de proceso, ya que los resultados que de él se obtienen pueden interpretarse<br>fácilmente bajo un enfoque técnico y económico.

En este estudio se utilizó este método para sistematizar el anAlisis de t.res importantes equipos de proceso: Torres de enfriamiento, Turbinas de vapor y Turbinas de gas.

El programa desarrollado tiene la gran ventaja de hacer los balances de energía, entropia y exergía en los equipos, partiendo<br>únicamente de datos fácilmente medibles, con lo que se evita pérdida de tiempo en la evaluación de propiedades termodinámicas.

Otra ventaja del programa es que se obtienen resultados de interés general en los equipos, tales como gastos másicos, entalpias, entropias, exergias, energias y eficiencias. Además se tiene la<br>facilidad de profundizar en el análisis de los subsistemas más importantes de cada equipo, con lo cual se puede visualizar claramente la parte del sistema que requiere la mayor atención para lograr una mejora significativa en la operación del mismo.

Este programa hace un análi is que permite evaluar la operación del equipo detectando los puntos a mejorar. Queda pendiente la labor de investigación para lograr estas mejoras, implementando dispositivos o lomando acciones correctivas.

Es urgente contar con la completa sistematización de análisis de equipos de proceso para estudiar los equipos que se tienen<br>instalados en nuestra industria. Y comenzar a trabajar en su opt.imi2ación.

Contando con mejores diseños de equipos de proceso y una adecuada operación de los mismos podrá lograrse el uso racional de la energía y obtener así todas las ventajas que de él se derivan.<br>Esto redundará en el ahorro de energéticos, y a su vez se verá reflejado en la Economia Mundial.

Las nuevas generaciones de ingenieros deberán prestar especial atención a este tema para lograr mejores resultados en sus diseños y en la operación de los mismos.

construction of the off

## **APENDICE.**

support and in the Couple, Miller and American Mar-

- A.1 CONCEPTOS IMPORTANTES EN EL ESTUDIO DE VENTILADORES.
- B.1 PROGRAMA PARA CALCULO DE PROPIEDADES TERMODINAHICAS DEL VAPOR.
- B. 2 CALCULO DE LA PRESION DE SATIJRACION DEL VAPOR DE AGUA EN FUNCION DE LA TEMPERATURA DE SATURACION.
- C.1 ECUACIONES PARA EVALUAR LA ENTALPIA DEL AIRE EN FUNCION DE LA TEMPERATIIRA.
- C.2 ECUACIONES PARA EVALUAR LA FUNCION FI DEL AIRE EN FUNCION DE LA TEMPERATIJRA.
- C. 3 HIDROCARBUROS MAS COMUNES Y SUS PROPIEDADES.
- C.4 ECUACIONES TEMPERATURA. PARA OBTENER ( $\overline{h}_t$ -  $\overline{h}_{200}$ ) EN FUNCION DE LA
- C. 5 Cp COMO FUNCION DE LA TEMPERATIJRA.

 $-2$ 

C. 6 COMBUSTIBLES USADOS EN LOS MOTORES CON 11JRBINAS DE GAS.

부모소소프 인사 Stale (Alternation)

#### APENDICE A.1

#### CONCEPTOS IMPORTANTES EN EL ESTUDIO DE VENTILADORES

1. - Capacidad de un ventilador. - Q en m<sup>3</sup>/s. Se l determina usualmente por mediciones de presiones, esto es, una presión de<br>velocidad tomada transversalmente con un tubo de Prandti, o<br>mediante caidas de presión a través de un medidor de flujo. La velocidad promedio del flujo en función de la columna de aqua medida con el tubo de Prandti es:

$$
\nu_{\text{prem}} \sqrt{2gh_p} \left( \frac{\rho a}{\rho a \cdot r} \right)
$$

Con esto, el caudal es:

 $Q=0.98AV$ prom

2. Presion Dinamica. - Es la correspondiente a la velocidad bromedio en la salida del ventilador:

$$
e^{-\frac{1}{2}} = \rho_{\text{air}} v_{\text{non}}^2
$$

3. - Presion Estatica. - Es la necesaria para vencer las fricciones v resistencias al flujo:

 $P_0 = P_T - P_d$ 

4. - Presion Total. - Es la suma de la dinamica y la estatica:

 $Pr = P_A + P_B$ 

Se puede cuantificar con un tubo de Pitot.

5. - Potencia util. - Es la que realmente aprovecha el fluido:

Wu=CreatAPT

donde-

Great= Gasto real APr=Incremento de presión total.

tal film

6. - Potencia Interna. - Es la potencia útil más las pérdidas internas debidas a fugas e irreversibilidades del proceso: WL=OT∆PT

donde:

Or= Gasto teórico o nominal. APT=Incremento de presión total.

7. - Potencia al Freno. - O tambien llamada de accionamiento. Es la que necesitamos suministrar al eje del ventilador (WP).

8. - Eficiencia Mecanica. - Se define como:

$$
v_{\text{max}} = \frac{w_x}{W}
$$

9. - Eficiencia Interna. - Se define como:

 $\mathcal{D} = \frac{W\mathbf{u}}{W\mathbf{u}}$ 

ment the stage of the second community of the second company

 $116.$ 

10.- Eficiencia Total. - Se define como:

고자 부딪친지

 $n_{\text{tot}} = \frac{W_{\text{u}}}{W_{\text{f}}} = n_{\text{max}} n_{\text{u}}$ 

ang makalimitan<br>Kabupatèn Palau

### APENDICE B1

#### PROGRAMA PARA CALCULO DE PROPIEDADES TERMODINAMICAS DEL VAPOR

#### 1. - VAPOR SATURADO

«Para evaluar la entalpia y entropia de liquido y vapor saturado se sus utilizó un programa elaborado por el Instituto de Investigaciones Electricas. Este programa permite calcular estas propiedades termodinamicas a partir de la presión de saturación.

-A partir de la presión de saturación el programa calcula la derivada de la presión con respecto a la temperatura y con esto. la temperatura de saturación correspondiente. Entónces calcula la entreta de saturación correspondiente. Entónces calcula la entalpia y la entropia de liquido saturado como funciones de la temperatura de saturación. Posteriormente calcula la entalpia y la entropia de vapor saturado en función de la temperatura de saturación y de la derivada de presión.

.<br>Como no siempre se tiene como dato la presión de saturación, se<br>- adaptó el programa para poder concoer las propiedades del vapor a partir de la temperatura de saturación. Lo que se hace es evaluar la presión de saturación como función de la temperatura de saturación. Para lograr esto se ajustaron polinomios mediante el método de minimos cuadrados utilizando los datos de las tablas de Keenan & Keyes. Estos polinomios se muestran en el apéndice B.2. Como el programa medular evalua nuevamente la temperatura de<br>saturación, se verifica que el valor calculado sea igual al dato de temperatura.

Conderendo hf, ha, sf y sa, se requiere conocer la calidad del vapor "x" para determinar los valores de entalpia "h" y entropia<br>"s" en el punto de interes. Esto se hace utiliando las siguientes  $e$ . Or  $e$ si ones:

#### 2. - VAPOR SOBRECALENTADO

Tambien se utilizo un programa desarrollado por el Instituto de<br>Investigaciones Electricas. Al igual que en las tablas de vapor sobrecalentado, es necesario conocer la temperatura y la presión del vapor en el punto de interes. Todos los cálculos en el programa original son realizados con unidades del Sistema Inglés. Por lo tanto después de leer los datos en Sistema Internacional.<br>se transforman a unidades del Sistema Inglès y al tener los resultados hay que volver a transformar a Sistema Internacional.

El programa tiene un rango de operación de 0.0014 a 379.37 bar 00.02 A 5501 per3 y de 10 a 871.68 +0.050 a 1601 +F3.

Al comparar los valores obtenidos con estos programas contra los valores de las tablas de vapor de Keenan & Keyes se observa que el error máximo es del 6 %. Cabe mencionar que el error máximo se obtiene a presiones y temperaturas muy altas.

3. - DIAGRAMA DE FLUJO.

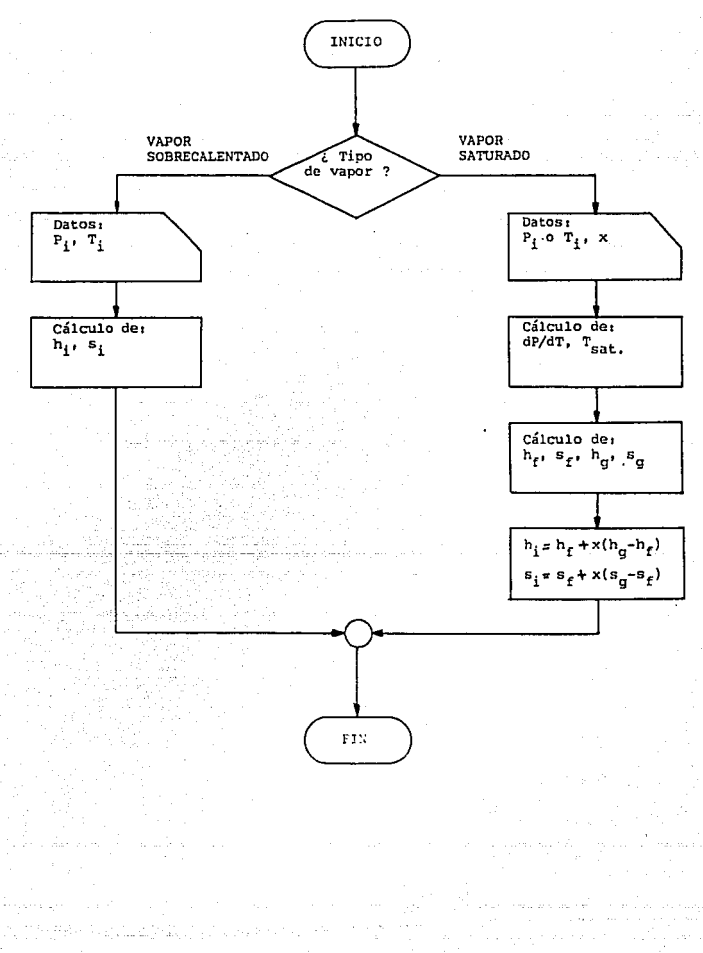

# APENDICE B.2

# CALCULO DE LA PRESION DE SATURACION DEL VAPOR DE AGUA EN FUNCION DE LA TEMPERATURA DE SATURACION

Tomando los valores de las tablas de vapor de Keenan & Keyes para vapor saturado y utilizando el metodo de minimos cuadrados. se obtienen polinomios de la forma:

$$
P_{sat.} = \alpha T^2 + \delta T + c
$$

donde T debe darse en «C para obtener Psat en bar. Los valores de a, b y c obtenidos para diferentes rangos se muestran en la siguiente tabla.

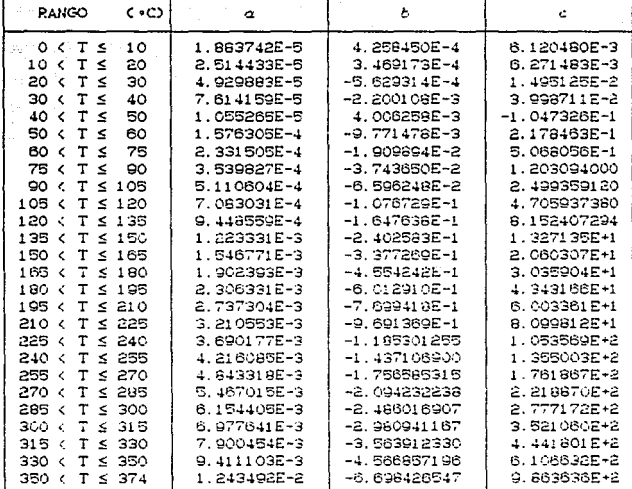

## APENDICE C.1

### ECUACIONES PARA FVALUAR LA ENTALPIA DEL AIRE EN

### FUNCION DE LA TEMPERATURA

Tomando los datos del libro Ingeniería Termodinámica del autor Burghart y usando el método de minimos cuadrados, se ajustaron polinomios de la forma:

 $h = aT^2 + bT + c$ 

donde la temperatura tiene que meterse en K para obtener la<br>entalpia-en-kJ/kg. Los valores de a, b y c para varios rangos de temperatura se muestran en la siguiente tabla:

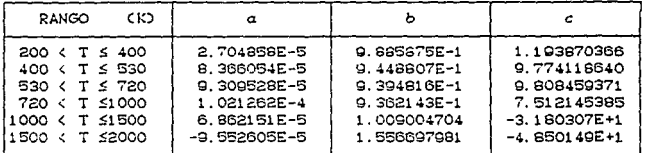

El máximo error que se obtiene es de 0.1 %.

### APENDICE C.2

### ECUACIONES PARA EVALUAR LA FUNCION FI DEL AIRE EN

### FUNCION DE LA TEMPERATURA.

Tomando los datos del libro Ingenieria Termodinámica del autor Burghart y usando el método de minimos cuadrados, se ajustaron polinomios de la forma:

 $\phi = \alpha T^2 + b T + c$ 

donde la temperatura tiene que meterse en K para obtener la función ø en kJ/kg-K. Los valores de a, b y c para varios rangos de temperatura se muestran en la siguiente tabla:

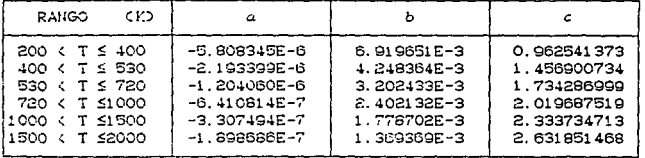

El maximo error es de 0.1 %.

# APENDICE C.3

## HIDROCARBUROS MAS COMUNES Y SUS PROPIEDADES.

h,= Entalpia de formación a 25 °C y 1 atm.

b = Exergia quimica.

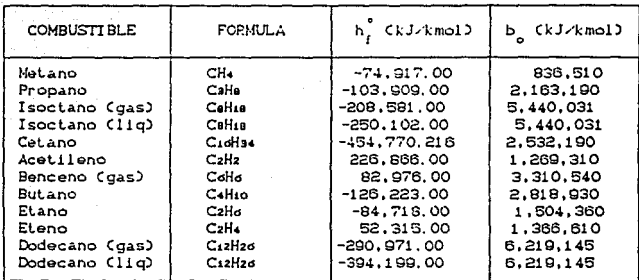

### APENDICE C.4

# ECUACIONES PARA OBTENER  $cF_1 - F_{\text{max}}$  P EN FUNCION

### DE LA TEMPERATURA

Se usó en método de minimos cuadrados para ajustar ecuaciones de la forma:

$$
c\overline{h}_1 - \overline{h}_{\text{real}} > = aT^2 + bT + c
$$

donde la temperatura tiene que meterse en K para obtener la<br>funcion Cht - hzeek) en kJ/kmol. Los valores de a, b y c para CO2, CO, O2, N2 y H2O para diferentes rangos de temperatura se muestran en las siguientes tablas:

BIOXIDO DE CARBONO ( CO )

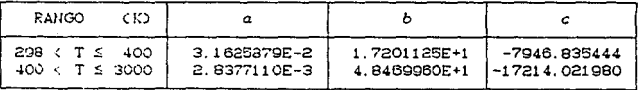

والكوام ويتهابها والمتواصل والمتاريخ والمتوازن والمتناو

MONOXIDO DE CARBONO ( CO )

| <b>RANGO</b><br>CK) |                 |              |                |
|---------------------|-----------------|--------------|----------------|
| 298 K T S 400       | $-1.9240506E-3$ | 3.0542897E+1 | $-6922.644133$ |
| 400 < T < 3000      | 1.3599143E-3    | 3.0547303E+1 | -9936, 237631  |

OXIGENO ( O )

| RANGO<br>CK)               |                |              |               |
|----------------------------|----------------|--------------|---------------|
| 298 ∢ T ≤ 400              | 2.9901550E-3   | 2.7597750E+1 | -8493.670866  |
| $1.400 \times T \leq 3000$ | $1.4829283E-3$ | 3.1746161E+1 | -10321.581620 |

NITROGENO C N<sub>2</sub> )

| <b>RANGO</b><br>скэ  |                 |              |                |
|----------------------|-----------------|--------------|----------------|
| $298 \lt T \leq 400$ | $-2.3176621E-3$ | 3.0793249E+1 | $-6968.213783$ |
| 400 $5.7 \le 3000$   | 1.4247617E-3    | 2.9991698E+1 | -9683.505961   |

VAPOR DE AGUA C H<sub>2</sub>O D

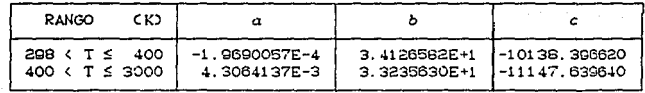

El máximo error es de 0.1%.

#### APENDICE C.5

### CP COMO FUNCION DE LA TEMPERATURA

Hay que meter T en K para obtener el calor específico molar en kJ/kmol K.  $\bar{c}_{P_{CO_{3}}}$  = 19.0223+0.07963T-7.3707X10<sup>-5</sup>T<sup>2</sup>+3.7457X10<sup>-8</sup>T<sup>2</sup>-8.133X10<sup>-12</sup>T<sup>4</sup>  $\bar{c}_{P_{CO}}$  = 29.0063+0.00249T-1.8644X10<sup>-5</sup>T<sup>2</sup>+4.7989X10<sup>-8</sup>T<sup>3</sup>-2.673X10<sup>-11</sup>T<sup>4</sup>  $\overline{c}_{P_{Q_{2}}}$  = 29.8832-0.01138T+4.3378X10<sup>-5</sup>T<sup>2</sup>-3.7008X10<sup>-8</sup>T<sup>3</sup>+1.010X10<sup>-11</sup>T<sup>4</sup>  $\overline{C}_{P_{N_2}}$  = 29.4119-0.00300T+5.4506X10<sup>-6</sup>T<sup>2</sup>+5.1319X10<sup>-9</sup>T<sup>3</sup>-4.254X10<sup>-12</sup>T<sup>4</sup>  $\vec{c}_{P_{H_2}o}$  = 34.0471-0.00965T+3.2998X10<sup>-5</sup>T<sup>2</sup>-2.0447X10<sup>-8</sup>T<sup>3</sup>+4.302X10<sup>-12</sup>T<sup>4</sup>

FUENTE: Reklaitis. Balances de materia energia, Ed.  $\mathbf{v}$ Mc. Graw-Hill.

 $\mu$  is a  $\mu$  .

### APENDICE C.6

### COMBUSTIBLES USADOS EN MOTORES CON TURBINA DE GAS.

Los combustibles usados en las turbinas de  $_{\rm gas}$ son fundamentalmente Hidrocarburos liquidos o gaseosos. Son poco frecuentes los hidrocarburos sólidos.

El gas natural

Es ideal en muchos aspectos para la operación de turbinas de gas. La forma gaseosa facilita la combustión, tiene alto poder<br>calorífico, es de fácil manejo, limpio, no suele contener<br>impurezas que ocasionan corrosión, erosión o depósitos en los<br>álabes de la turbina; es recomendable para l funcionen en ciclo abierto.

Figure is natural tiene is siguiente composición aproximada en México: Metano CCH+3 95.04 %; Etano CCH+3 3.56 %; Propano CCH+3 3.16 0.17 %; CO2 0.8 %; N2 0.43 %. Su poder calorifico superior es del orden de 35.000 kJ/m<sup>9</sup>

#### Gas LP CLiquided petroleum)

Los gases licuados, obtenidos del petróleo, como el propano y el butano, son excelentes combustibles para las turbinas de gas. Sus características son prácticamente identicas a las del gas natural. Se mantiene liquido en tanques de acero a presiones superiores a 7 bar y se gasifica al salir del tanque con la temperatura y presión normales. La densidad del gas LP es mayor que la del aire C1.6 relativa para el propano y 2.02 relativa para el butano), esto hace que el poder calorífico por metro cúbico sea más alto que el<br>del gas natural. Su valor es 75,000 kJ/m para el propano y 94,000 kJ/m para el butano.

#### Hidrocarburos liquidos

El uso en combustibles líquidos en turbinas de gas está más generalizado que los gaseosos, particularmente en unidades móviles Caviones o barcos) y también en unidades estacionarias donde no llega la tubería de gas natural. Ello es debido a que, por unidad de volumen de combustible, se puede tener mayor contenido energético en forma líquida que en forma gaseosa.

Se han usado con éxito: Alcohol, gasolina, petróleo diáfano, aceites ligeros y aceites pesados residuales.

En las unidades estacionarias grandes es frecuente el uso de hidrocarburos pesados como el Fuel-oti y combustóleo, que son más baratos respecto a los hidrocarburos ligeros obteniéndose el mismo contenido energético.

#### Combustibles sólidos

La utilización de combustibles sólidos, como el carbón, encuentran más aplicación en las turbinas de circuito cerrado que en las de circuito abierto. El carbón produce cenizas, hollin e inquemados que dañan los álabes de la turbina cuando esta es de circuito abierto.

- 1.- Aguilar R., Martiniano. Torres de enfriamiento: diseño, operacion y mantenimiento. Inslilulo de Investigaciones Eleclricas. División de Ingenieria. México 1981.
- 2. Baquero. Equipos para la industria quimica y alimenticia. Facultad de quimica. UNAM. México 1973
- 3.- Bathie, William W. Fundamentos de turbina de gas. Editorial LIMUSA. Primera edición México 1987.
- 4.- Bejan, Adrian. Advanced Engineering Thermodynamics. Editorial John Wiley & Sons. Primera edición. USA 1988
- 5.- Burghardt, M. David, Ingenieria Termodinamica. Editorial Harla. Segunda edición. México 1982
- 6. Church. Steam turbines. Editorial McGraw-Hill. USA edición
- 7.- Oominguez Barradas, Daniel. "Torre enfriadora, cálculo y diseño". Tesis de licenciatura. Facultad de Quinúca. UNAM. México 1977
- 8. Donald, Swift. Plantas de vapor. Editorial CECSA. Primera edición. México 1965.
- 9. Dossat, Roy. J. Principios de refrigeracion. Editorial CECSA. Primera edición. México 1961.
- 10.- Ferguson, Colin R.<br><u>Internal Combustion Engines.</u><br>Editorial John Wiley & Sons. Primera edición USA 1966.
- 11.- Flores, Carlos et-al. "E:studio de sistemas de enfriamiento para Plantas Termoeléctricas". Tesis de licenciatura. CFE-UNAM.

M&xico 1972.

- 12. Fousl, A. S. Principios de operaciones unitarias. Editorial CECSA. Primera edición México 1961.
- 13.- Praas & 02isik. Heal exchanger design. Editorial Wyley. Primera edición USA 1966
- 14. Geankopiis. Procesos de lransporle y operaciones unitarias Editorial CECSA. Primera edición México 1982.
- 15. Hernández Goribar. Eduardo. Fundamentos de aire acondicionado y refrigeracion. Edilorial LIM\JSA. Primera edición. México 1973.
- 16.- Jennings & Lew!s. Aire acondicionado y refrigeracion. Editorial CECSA. Primera edición. México 1970.
- 17.- Keenan & Keyes. Steam Tables. Editorial John W!ley & Sons. Primera edición. USA 1969.
- 18.- Kern, Donald. Procesos de transferencia de calor. Editorial CECSA. Primera edición México 1965.
- 19. Lee. Theory and design of steam and gas turbines. Editorial McGraw-Hill. Primera edición México 1968
- 20. Marks. Manual del Ingeniero Mecanice. Editorial McGraw-Hill. Segunda edición. México 1989.
- 21.- Hataix, Claudio. Turbomaquinas termicas. Editorial Dossat. Primera edición Madrid 1973.
- 22. McKel vey & Brooke. Editorial Elsevier. Primera edición USA 1954

- 23. Montes V, José M. "Análisis exergético y termoeconómico de procesos industriales". Universidad Politécnica de Madrid. Madrid 1999.
- 24. Morse & Frederick. Centrales eleclricas. Editorial CECSA. Primera edición México 1961.
- 25.- Obert., F. Edward. Motores de combustion interna. Editorial CECSA. Segunda edición México 1966.
- 26.- Polo Encinas, Manuel. Turbomaguinas de fluido compresible. Editorial Limusa. Primera edición. México 1994.
- 27. Rase & Barrow. Inaenieria de oroyeclos para plantas de proceso. Editorial CECSA. Primera edición México 1969.
- 28.- Reklailis, G. V. Balances de materia y eneraia. Editorial McGraw-Hill. Primera edición. México 1989.
- 29.- Reynolds & Perkins. Ingenieria lermodinamica. Edilorial McGraw-Hill. Primera edición. M6xico 1990.
- 30.- Reynolds, William C. 'fbermodynamic Properties in SI. Dapartment of Mechanical Engineering Slanford Universily. USA 1979.
- 31.- Sánchez C.- López F.- Valera *N.*<br>"Formación de especialistas en balances energéticos" P.U.E.- P.I.- U.N.A.M. División de ciencias básicas e Ingeniería, U.A.M.<br>México 1989.
- 32.- Schegliaiev, A. V. Turbinas de vapor. Edilorlal Mir Moscú. Primera edición URSS 1978.
- $33. -$  Severns. W H... La produccion de eneraia mediante aire, gas *y* vapor de agua. Editorial Reverté, Quinla edición México 1976.

 $34. - *Stodola*.$ Steam and gas turbines. Editorial John Wiley & Sons. Primera edición USA 1956

- 35. Treybal, Robert. Operaciones de transferencia de masa. Editorial McGraw-hill. Primera edición. México 1982.
- 36.- Wark, Kenneth Termodinamica Editorial McGraw-Hill. Cuarta edición México 1984
- 37. Woodruff & Lammers. Steam plant operations.<br>Editorial John Wilwy & Sons. Primera edición México 1958